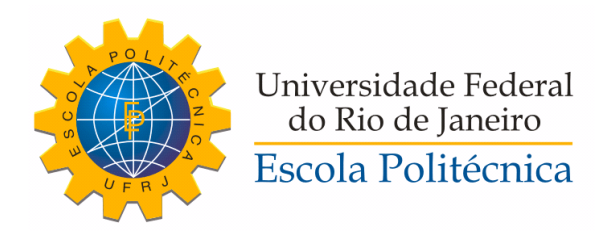

# AVALIAÇÃO DOS MODELOS DE FONTES FOTOVOLTAICAS EM SISTEMAS DE POTÊNCIA COM O SOFTWARE SIMULIGHT

Diego Lopes Martins Lordello

Projeto de Graduação apresentado ao Curso de Engenharia Elétrica da Escola Politécnica, Universidade Federal do Rio de Janeiro, como parte dos requisitos necessários à obtenção do título de Engenheiro.

Orientador: Glauco Nery Taranto

Rio de Janeiro Setembro de 2021

# AVALIAÇÃO DOS MODELOS DE FONTES FOTOVOLTAICAS EM SISTEMAS DE POTÊNCIA COM O SOFTWARE SIMULIGHT

Diego Lopes Martins Lordello

PROJETO DE GRADUAÇÃO SUBMETIDO AO CORPO DOCENTE DO CURSO DE ENGENHARIA ELÉTRICA DA ESCOLA POLITÉCNICA DA UNIVERSIDADE FEDERAL DO RIO DE JANEIRO COMO PARTE DOS REQUISITOS NECESSÁRIOS PARA A OBTENÇÃO DO GRAU DE ENGENHEIRO ELETRICISTA.

Examinado por:

Prof. Glauco Nery Taranto, Ph.D.

Prof. Djalma Mosqueira Falcão, Ph.D.

Prof. Robson Fransico da Silva Dias, D.Sc.

RIO DE JANEIRO, RJ - BRASIL SETEMBRO DE 2021

Lopes Martins Lordello, Diego

Avaliação dos Modelos de Fontes Fotovoltaicas em Sistemas de Potência com o Software Simulight/Diego Lopes Martins Lordello. - Rio de Janeiro: UFRJ/ Escola Politécnica, 2021.

[XIII,](#page-12-0) [70](#page-82-0) p[.: il.;](#page-9-0) 29, 7cm.

Orientador: Glauco Nery Taranto

Projeto de Graduação - UFRJ/ Escola Politécnica/ Curso de Engenharia Elétrica, 2021.

Referências Bibliográficas: p.  $57 - 58$ .

1. Modelo fotovoltaico. 2. Estabilidade de frequência. 3. Geração assíncrona. 4. Simulight. I. Nery Taranto, Glauco. II. Universidade Federal do Rio de Janeiro, Escola Politécnica, Curso de Engenharia Elétrica. III. Título.

Dedico à minha família, em especial, meus pais, que sempre me apoiaram e me ajudaram a chegar neste momento.

# Agradecimentos

Agradeço, primeiramente à minha minha mãe, Rosilene, ao meu pai Wilson, e ao meu irmão, Igor, pelo carinho e apoio ao longo da minha vida, e pelo enorme suporte durante a minha jornada acadêmica. Agradeço também por todos os ensinamentos e momentos que me tornaram quem eu sou hoje.

À minha namorada, Raphaele, por todo amor que me dedicou e por todo apoio e companheirismo nos momentos de estresse e diculdade. E por compreender os momentos de ausência por estudo e pela companhia nos dias de descanso.

Aos meus amigos da UFRJ, em especial, Bernardo Siqueira, Carlos Eduardo, Hugo Muzitano, João Leite, Júlia Salles, Leonardo Esteves, Lucas Magalhães, Lucas Pessoa, Matheus Bruno, Paula Rayol e Rafaella Gimenez, que tornaram a jornada acadêmica muito mais leve e divertida com as brincadeiras e risadas, além do auxílio nos momentos de estudo.

Aos meus professores da UFRJ, por todos os conhecimentos transmitidos. Em especial ao meu orientador, Glauco, pela dedicação e comprometimento com o meu aprendizado e pelo auxílio na realização deste trabalho.

Por fim, aos funcionários da UFRJ, em especial à Kátia e Luciana, por desempenharem funções fundamentais na nossa vida universitária, sempre dispostas a ajudar com qualquer problema.

Resumo do Projeto de Graduação apresentado à Escola Politécnica/ UFRJ como parte dos requisitos necessários para a obtenção do grau de Engenheiro Eletricista.

## AVALIAÇÃO DOS MODELOS DE FONTES FOTOVOLTAICAS EM SISTEMAS DE POTÊNCIA COM O SOFTWARE SIMULIGHT

Diego Lopes Martins Lordello

Setembro/2021

Orientador: Glauco Nery Taranto Curso: Engenharia Elétrica

O aumento da penetração das fontes eólica e solar impacta diretamente a segurança e confiabilidade do sistema elétrico. A substituição da tradicional geração síncrona por formas assíncronas de geração eleva a taxa de variação da frequência e reduz a resposta inercial, colocando em risco a estabilidade da frequência do sistema.

Este trabalho descreve os controles primário e secundário da frequência do sistema elétrico e dois modelos de geração fotovoltaica desenvolvidos pelo WECC (do inglês: Western Electricity Coordinating Council), o modelo de geração distribuída e geração concentrada. Além disso, são feitas simulações dinâmicas com o intuito de observar a resposta do sistema quando parte de sua geração síncrona é substituída por cada um destes modelos de geração assíncrona apresentados. Para realização das simulações foi utilizado o software Simulight, desenvolvido pela COPPE/UFRJ para a Light.

A análise foi feita utilizando um sistema de 45 barras, e nele são aplicadas duas contingências diferentes. A primeira foi a perda de parte da geração do sistema e a segunda foi a ocorrência um curto-circuito seguido da perda de uma linha de transmissão. Os resultados das simulações foram apresentados de forma a comparar a resposta do sistema para cada tipo de geração.

Abstract of Undergraduate Project presented to POLI/UFRJ as a partial fulllment of the requirements for the degree of Engineer.

### EVALUATION OF PHOTOVOLTAIC SOURCES MODELS IN POWER SYSTEMS WITH SIMULIGHT SOFTWARE

Diego Lopes Martins Lordello

September/2021

Advisor: Glauco Nery Taranto

Course: Electrical Engineering

The growing penetration of wind and solar generation directly impacts the electrical system's safety and reliability. The replacement of traditional synchronous generation by asynchronous forms of generation increases the rate of change of frequency and reduces the inertial response putting at risk the stability of system's frequency.

This work describes the primary and secondary electrical system's frequency control and two photovoltaic generation models developed by WECC (Western Electricity Coordinating Council), the distributed generation model and the concentrated generation model. Furthermore, dynamics simulations are carried out in order to observe the system's response when part of its synchronous generation is replaced by each of these asynchronous generation models presented. To carry out the simulations, the software Simulight, developed by COPPE/UFRJ for Light, was used.

The analysis was done using a 45 bus system, and two different contingencies were applied in it. The first was the loss of part of system's generation and the second one was a short circuit followed by the loss of a transmission line. The simulation results were presented in order to compare the system's response for each type of generation.

# Sumário

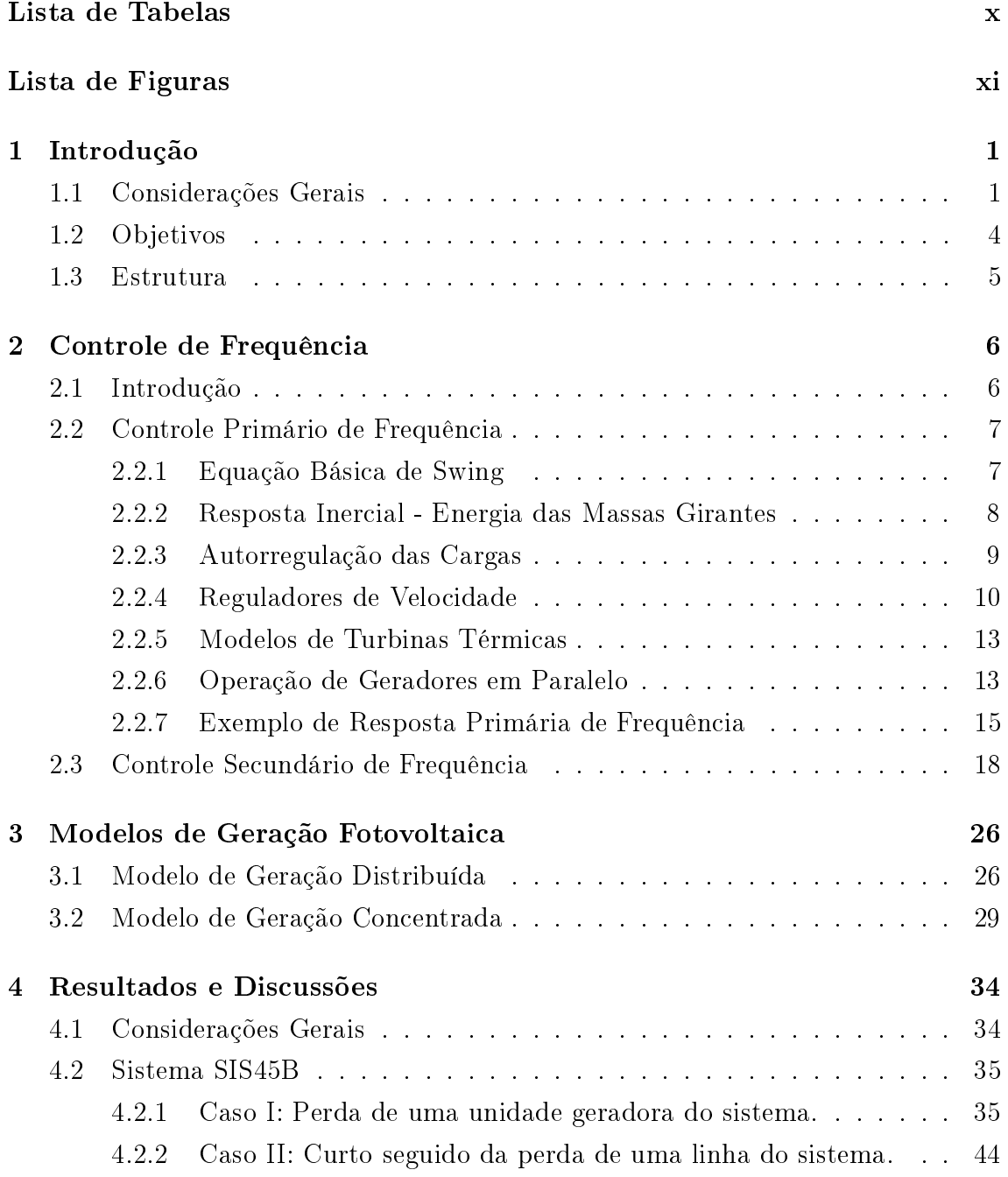

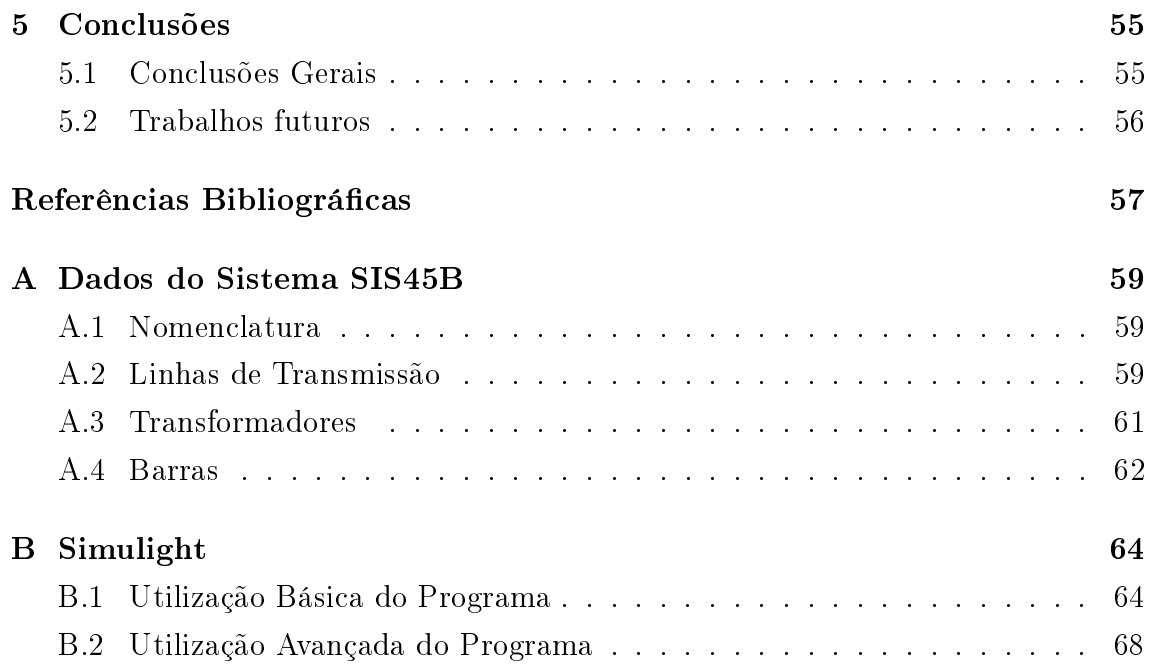

# <span id="page-9-1"></span><span id="page-9-0"></span>Lista de Tabelas

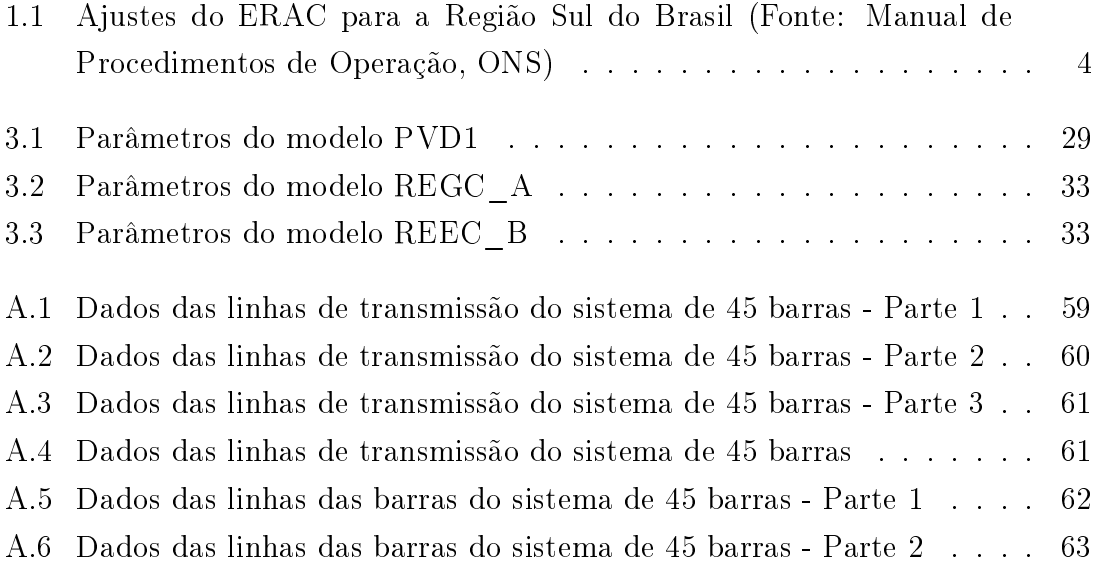

# <span id="page-10-0"></span>Lista de Figuras

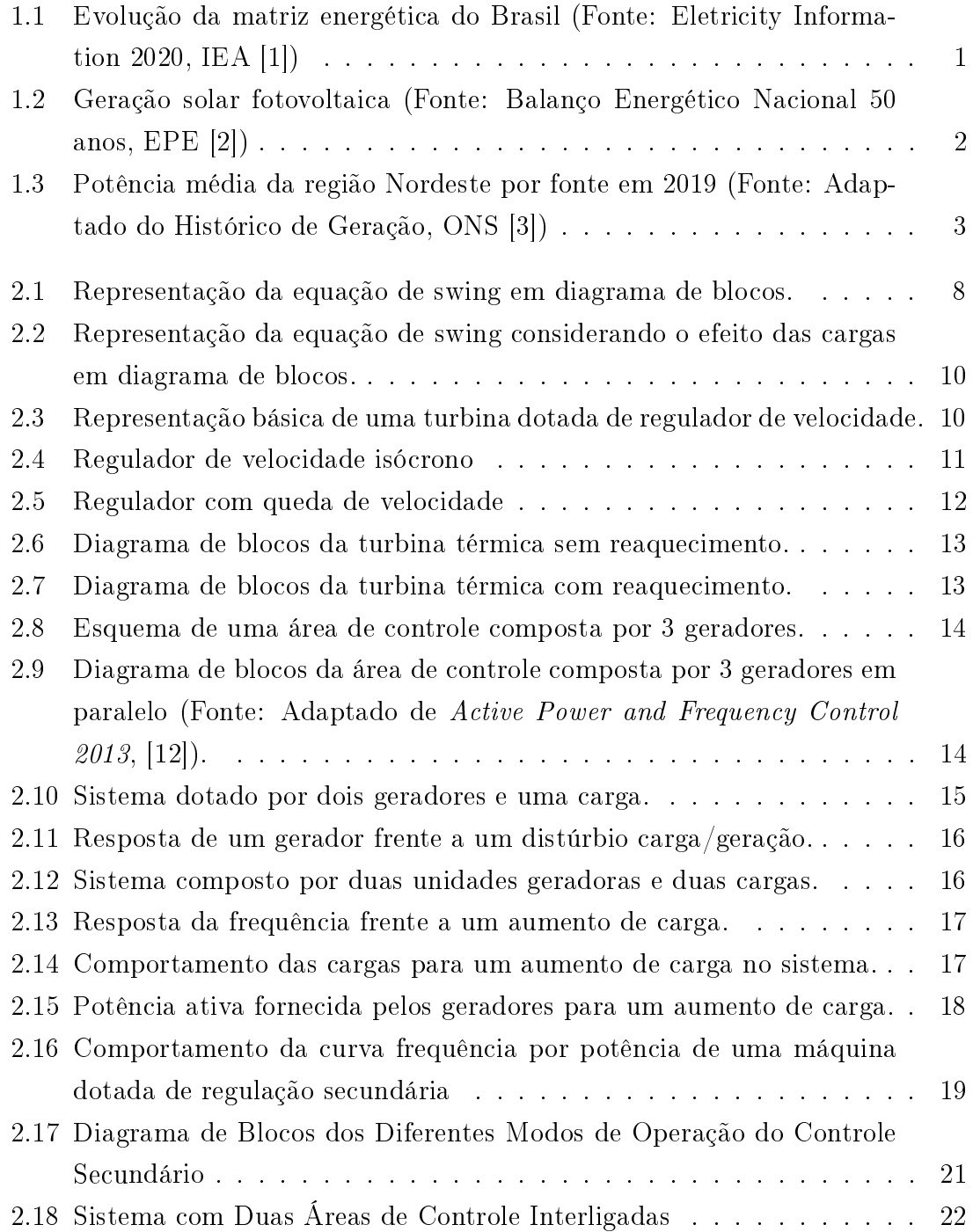

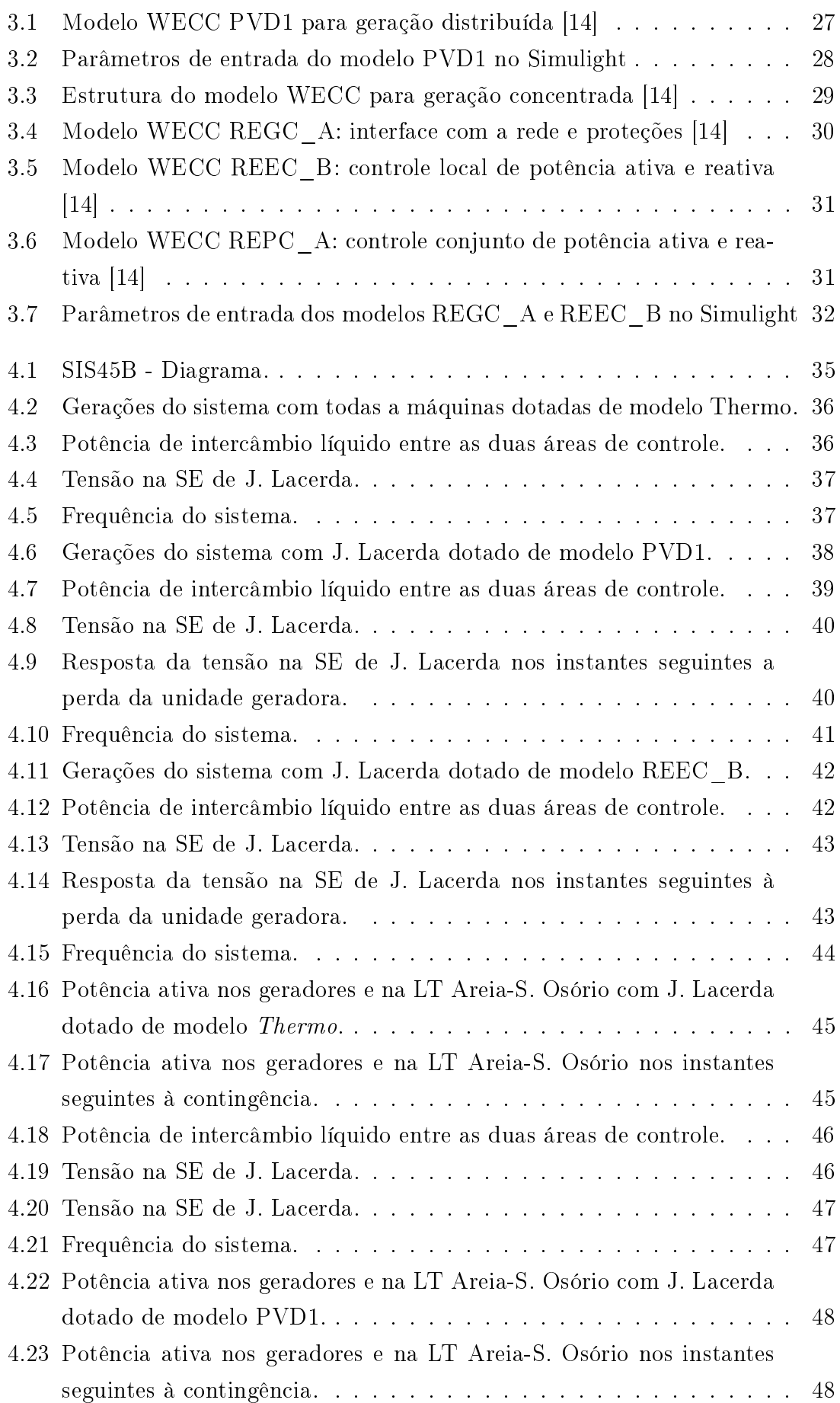

<span id="page-12-0"></span>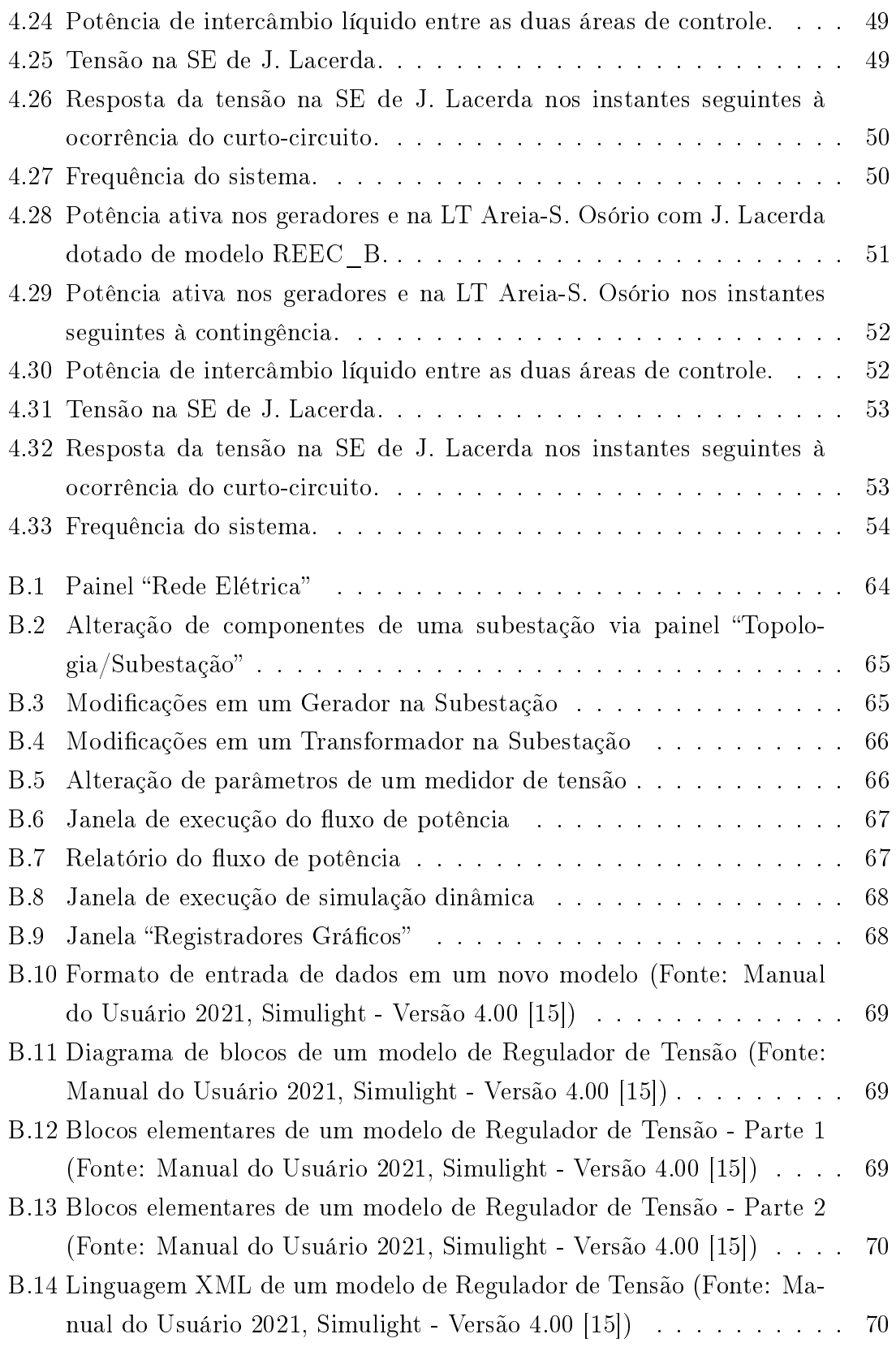

# <span id="page-13-0"></span>Capítulo 1

# Introdução

## <span id="page-13-1"></span>1.1 Considerações Gerais

Com a evidente divergência entre o avanço do desenvolvimento econômico e o meio ambiente em que a Terra se encontra atualmente, se torna cada vez mais importante a discussão entre as fontes renováveis e não renováveis de energia. Por este motivo, muitos esforços tem sido feitos com o intuito de elevar a adoção das fontes de energia renováveis nas matrizes energéticas de todo o mundo.

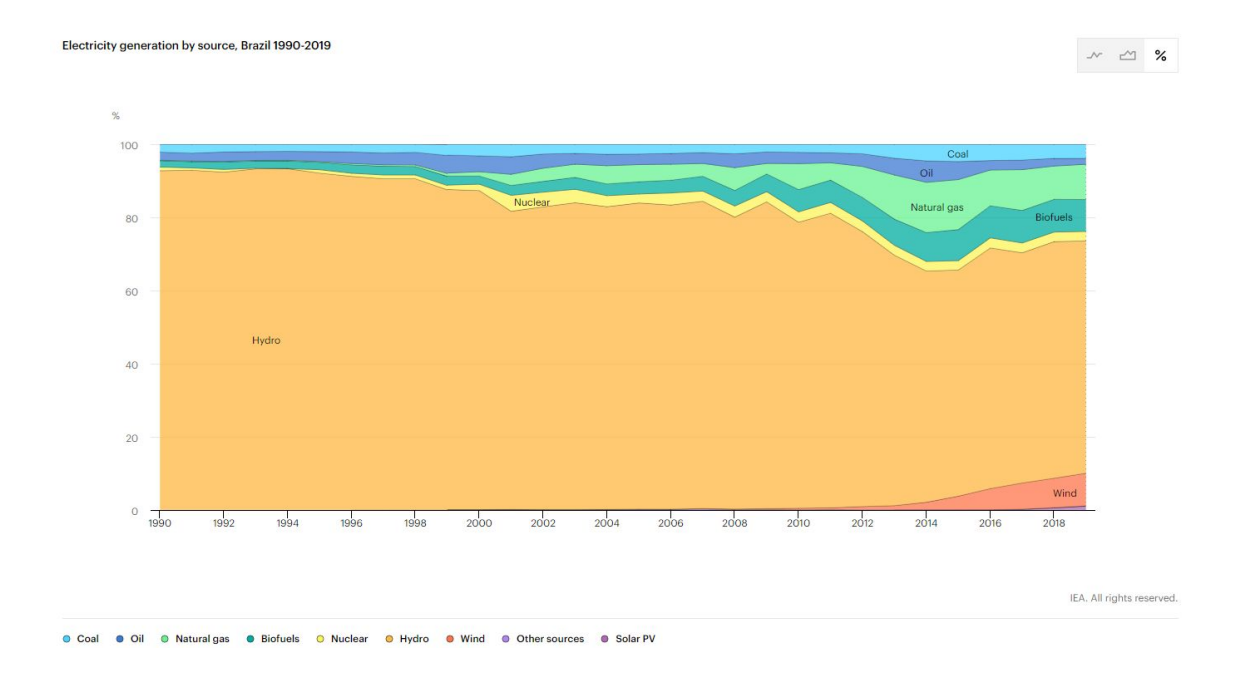

### <span id="page-13-2"></span>Figura 1.1: Evolução da matriz energética do Brasil (Fonte: Eletricity Information 2020, IEA [\[1\]](#page-69-2))

O Brasil em particular diferentemente do resto do mundo já possui de longa data uma grande parcela de sua matriz energética para geração de eletricidade composta por fontes de energia renováveis, em especial de geração hidrelétrica, conforme pode ser observado na Figura [1.1.](#page-13-2) No entanto, devido à crise hídrica enfrentada pelo país desde 2012, as fontes solar e eólica vêm ganhando espaço no papel de compensar o nível baixo dos reservatórios futuramente.

A geração eólica vem obtendo um crescimento expressivo desde 2000, atingindo 9 % de participação na matriz elétrica do país em 2019, conforme Figura [1.1,](#page-13-2) enquanto que a energia fotovoltaica mesmo que ainda ocupando uma parcela muito pequena de participação na matriz elétrica (1% em 2019), vem se expandindo rapidamente apresentando uma taxa de 228% de crescimento ao ano no período de 2012 a 2019, conforme pode-se ver na Figura [1.2](#page-14-0) [\[2\]](#page-69-3).

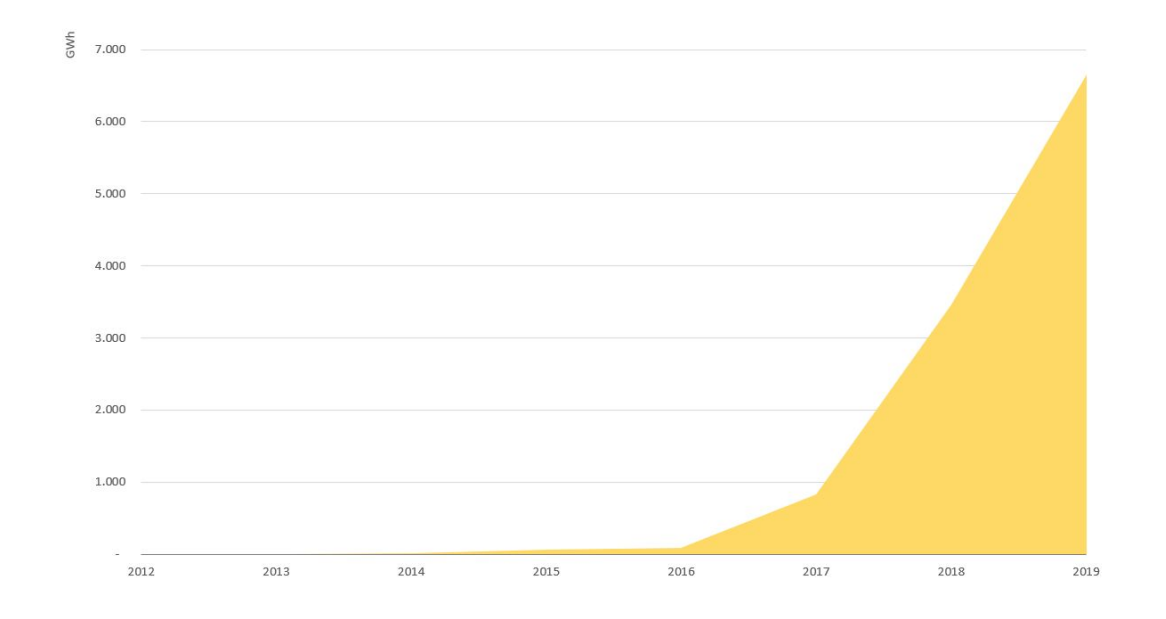

<span id="page-14-0"></span>Figura 1.2: Geração solar fotovoltaica (Fonte: Balanço Energético Nacional 50 anos, EPE [\[2\]](#page-69-3))

A conexão destas novas fontes renováveis de energia é feita por meio de conversores eletrônicos que funcionam a partir do chaveamento de dispositivos semicondutores, portanto, apresentando um desacoplamento entre o gerador e a rede elétrica. As fontes que apresentam essas características são consideradas formas assíncronas de geração, não alterando a potência fornecida para o sistema mesmo na ocorrência de um desbalanço carga-geração, ou seja, não agregando resposta inercial ao sistema.

Por outro lado, as fontes dotadas de máquinas síncronas (hidrelétrica, térmica e nuclear) auxiliam no controle da frequência elétrica da rede por agregarem resposta inercial ao sistema (característica intrínseca das massas rotativas), tornando-o mais estável e conável. Ou seja, as máquinas síncronas possuem a capacidade de armazenar energia cinética, podendo a mesma ser injetada na rede (freando as máquinas e reduzindo a frequência do sistema) em casos de desbalanços que causem uma carga maior que a geração, ou absorvendo a potência mecânica fornecida pela fonte primária (acelerando as máquinas e aumentando a frequência da rede) em desequilíbrios que causem uma carga menor que a geração. Sendo assim, as máquinas síncronas apresentam a característica de reduzir a variação da frequência frente a distúrbios carga/geração.

Com isso, as máquinas síncronas se tornam indispensáveis para o funcionamento mais confiável do sistema, pois com a atuação de seus controladores de velocidade, a frequência da rede tende a retornar para um valor mais próximo do valor de referência na ocorrência de um desbalanço. Portanto, este comportamento natural das máquinas síncronas se faz importante na operação do sistema elétrico, uma vez que ele reduz a taxa de variação da frequência (RoCoF, do inglês: Rate of Change of Frequency) do sistema como um todo em casos de perturbações.

Baseado nas características explicitadas acima, é notório que com o aumento da inserção das fontes de energia conectadas à rede elétrica via conversores eletrônicos no Sistema Interligado Nacional (SIN) ocasiona um aumento RoCoF podendo levar o sistema para um ponto de operação indesejado caso ocorram perturbações em um instante que o sistema esteja operando com o RoCoF alto. Este ponto de operação pode ser atingido por exemplo com o ilhamento de um subsistema.

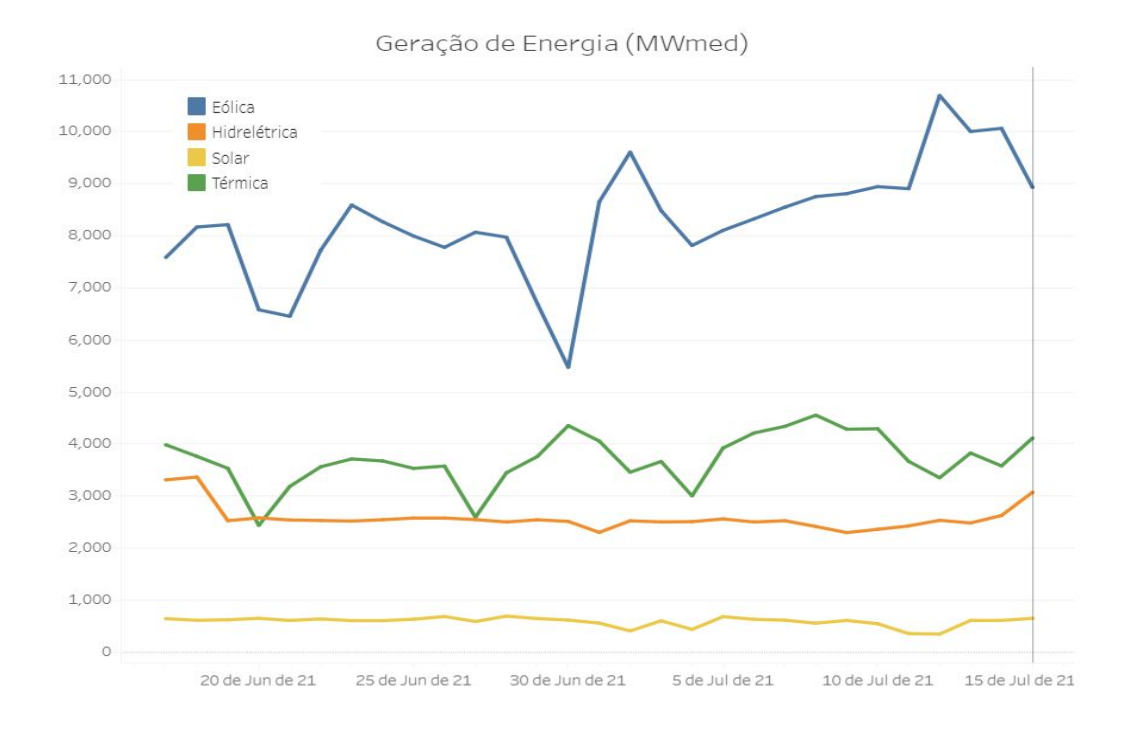

<span id="page-15-0"></span>Figura 1.3: Potência média da região Nordeste por fonte em 2019 (Fonte: Adaptado do Histórico de Geração, ONS [\[3\]](#page-69-4))

A Figura [1.3](#page-15-0) foi adaptada do Histórico da Operação disponibilizado pelo Operador Nacional do Sistema Elétrico (ONS) filtrando a escala de tempo para dia, o subsistema para Nordeste com início em  $17/06/2021$  e fim em  $07/07/2021$ , nela é possível observar que no dia 12/07/2021 a geração de energia elétrica da região Nordeste do país possuía uma penetração de 63,49% de fontes conectadas via conversores. A geração eólica instantânea atingiu um pico de 12.717 MW, representando 105,1% da demanda do Nordeste, possuindo uma geração média de 10.873 MWmed de energia eólica por todo o SIN (Sistema Interligado Nacional) [\[4\]](#page-69-5). Em uma situação hipotética de ilhamento do subsistema Nordeste seguido da perda de uma unidade geradora térmica ou hidrelétrica poderia levar a frequência do sistema para patamares muito baixos devido à elevada penetração das fontes assíncronas.

A frequência é uma grandeza do sistema elétrico que deve ser mantida o mais estável possível, pois diversos tipos de cargas e equipamentos do sistema podem apresentar um funcionamento anormal quando submetidos a frequências longe da nominal, 60 Hz no caso do Brasil. Sendo assim, caso ocorra alguma perturbação que ocasione uma grande redução da frequência, como a perda de um grande bloco de geração, o ONS possui como proteção o Esquema Regional de Alívio de Carga (ERAC), que atua desligando automaticamente cargas previamente selecionadas sempre que a frequência atingir ou for inferior às frequências ajustadas. A Tabela [1.1](#page-16-1) mostra os estágios de corte de carga ajustados para a região Sul do Brasil, conforme explicitado em [\[5\]](#page-69-6).

<span id="page-16-1"></span>Tabela 1.1: Ajustes do ERAC para a Região Sul do Brasil (Fonte: Manual de Procedimentos de Operação, ONS)

| Estágio        | Frequência (Hz) | Corte de Carga (%) |
|----------------|-----------------|--------------------|
| 1 Q            | 58,50           | 7,5                |
| $2^{\Omega}$   | 58,20           | 7,5                |
| 3 <sup>0</sup> | 57,90           | 10,0               |
| $4^\Omega$     | 57,60           | 15,0               |
| 50             | 57,30           | 15,0               |

# <span id="page-16-0"></span>1.2 Objetivos

Tendo em vista a mudança de paradigma que os sistemas elétricos de potência irão enfrentar com o aumento da penetração das fontes de geração assíncronas, este trabalho tem como objetivo demonstrar a viabilidade da introdução das formas assíncronas de geração em um sistema elétrico utilizando como ferramenta principal o Simulador para Redes Elétricas com Geração Distribuída, Simulight [\[6\]](#page-69-7).

O estudo será composto dois casos, onde cada sistema sofrerá uma perturbação, sendo a primeira caracterizada por desbalanço carga-geração (perda de uma unidade geradora) e a segunda caracterizada pela mudança de topologia do sistema (perda de uma linha de transmissão). As contingências serão analisadas para três casos, sendo eles diferenciados apenas pelo modelo de geração de uma subestação do sistema

(modelos síncrono, fotovoltaico de geração distribuída e fazenda fotovoltaica, onde nenhum dos dois modelos fotovoltaicos possuirá resposta inercial associada), não sendo afetada assim a capacidade total de geração do sistema.

Por se tratar da alteração de uma geração síncrona para assíncrona, a principal grandeza que será analisada é a frequência do sistema por estar diretamente associada à inércia do mesmo. Mas a tensão, o intercâmbio e as gerações também serão observadas de forma a obter uma visão mais abrangente da resposta às perturbações.

### <span id="page-17-0"></span>1.3 Estrutura

O texto do presente trabalho está divido em quatro capítulos, onde:

No Capítulo 1 foi vista uma breve introdução do problema que será estudado. Foi explicitado o avanço da penetração das formas assíncronas de geração e alguns dos principais conceitos associados à problemática criada pelo crescimento da participação deste tipo de geração na matriz energética.

O Capítulo 2 apresenta o funcionamento do controle primário de geração juntamente com a modelagem de seus componentes e um exemplo de resposta primária, além de apresentar também o controle secundário e seus diferentes modos de operação.

No Capítulo 3 são apresentados os dois modelos geração fotovoltaica que serão utilizados nas simulações, o modelo de geração distribuída e o modelo de geração concentrada.

O Capítulo 4 é composto pelas simulações realizadas no Simulight e as discussões dos resultados obtidos. São feitas simulações no sistema equivalente da região Sul do Brasil composto por 45 barras de forma a avaliar o impacto da penetração de duas formas distintas de geração assíncrona, o modelo de geração distribuída e concentrada.

E por m, no Capítulo 5 são apresentadas as principais conclusões das análises dos resultados obtidos e propõe-se sugestões para trabalhos futuros.

# <span id="page-18-0"></span>Capítulo 2

# Controle de Frequência

## <span id="page-18-1"></span>2.1 Introdução

Sistemas elétricos de potência são, de forma geral, sistemas síncronos interconectados nos quais os geradores são ligados em paralelo pelos sistemas de transmissão alimentando as cargas em uma mesma frequência. Para que a frequência seja mantida constante no valor referência, deve existir um equilíbrio perfeito entre carga e geração, sendo esta condição impossível frente aos distúrbios inerentes da operação do sistema interligado.

Desvios de frequência são resultantes dos distúrbios do sistema, podendo estes desvios serem positivos ou negativos em relação ao valor de referência. Quando há excesso de geração em relação as cargas, o excedente de energia é transferido para as massas girantes do sistema, sejam elas geradores (síncronos ou de indução conectados diretamente no sistema) ou cargas dinâmicas (motores conectados diretamente ao sistema), isso faz com que a frequência aumente. No caso de falta de geração as massas girantes fornecem a sua energia cinética para o sistema, causando uma frenagem nas mesmas, e consequentemente, redução da frequência do sistema elétrico.

As ações nos sistemas de controle dos geradores que mantém a frequência dentro da faixa de normalidade estabelecida para operação em regime permanente são disparadas tanto para pequenos distúrbios (exemplo: utuações randômicas de cargas) quanto para grandes distúrbios (exemplo: perda de uma grade unidade geradora), o sistema deve ser capaz de suportar todas elas, mesmo que sob o risco de desligamento de cargas ou gerações devido à sub/sobre frequência ou sub/sobre excitação, que caso ocorram em cascata podem culminar até mesmo em blackout.

O anunciado e corrente aumento da penetração das fontes de energias renováveis conectados aos sistemas elétricos de potência via conversores de frequência impõe novos desafios técnicos na operação de tais sistemas. O despacho dessas unidades geradoras em substituição as unidades de geração síncrona, principalmente em períodos de baixa carga ocasionam na redução da inércia do sistema, tornando o mesmo mais suscetível aos desbalanços carga/geração.

O controle de frequência, também conhecido como controle carga/geração tem como objetivo garantir a operação conável e econômica do sistema elétrico no quesito estabilidade de frequência e para cumprir este objetivo ele é divido em quatro etapas de controle, conforme explicado em [\[7\]](#page-69-8). O presente documento irá abordar apenas o controle primário e o secundário. Um maior aprofundamento na modelagem dos equipamentos que compõem a regulação primária pode ser obtida em [\[8\]](#page-70-4).

## <span id="page-19-0"></span>2.2 Controle Primário de Frequência

O controle primário de frequência é a primeira etapa do controle de frequência, o mesmo atua dentro de segundos e busca o restabelecimento do equilíbrio carga/geração, mesmo que a frequência se estabilize em um valor diferente da referência e que os intercâmbios programados entre as áreas de controle deixem de ser atendidos. Este estágio possui resposta automática sem o emprego de um sistema de controle centralizado sendo composto portanto pelas ações automáticas dos reguladores de velocidade independentemente do sistema centralizado e do comportamento natural das cargas e dos geradores. As características e contribuições para esse estágio são apresentadas a seguir.

### <span id="page-19-1"></span>2.2.1 Equação Básica de Swing

As máquinas síncronas conectadas ao sistema elétrico possuem rotores que giram em uma velocidade de rotação diretamente relacionada à frequência elétrica, associada a essa massa rotativa girante existe uma energia cinética de rotação. No equilíbrio, o torque mecânico que aciona o rotor do gerador deve possuir a mesma magnitude do torque eletromagnético resistente no rotor que é função da potência ativa gerada. Ocorrendo-se um desequilíbrio entre esses dois, surge um torque resultante diferente de zero que pode acelerar ou desacelerar a máquina, consequentemente aumentando ou reduzindo a frequência do sistema. Sendo assim, podemos concluir que a frequência do sistema elétrico irá variar respondendo ao desbalanço entre a potência mecânica gerada pelos acionadores e a potência elétrica consumida pelas cargas.

A equação básica de swing que descreve este comportamento eletromecânico dos geradores síncronos é apresentada em [\(2.1\)](#page-20-2) e seu diagrama de blocos pode ser observado na Figura [2.1.](#page-20-1)

<span id="page-20-1"></span>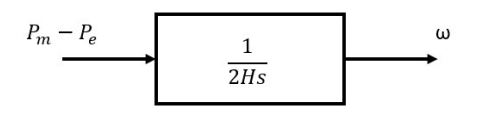

Figura 2.1: Representação da equação de swing em diagrama de blocos.

<span id="page-20-2"></span>
$$
2H\frac{d\omega}{dt} = C_m - C_e = \omega P_m - \omega P_e
$$
\n(2.1)

Sendo,

 $\omega$  a velocidade de rotação do rotor, em pu;

t o tempo, em segundos;

 $C_m$  o torque mecânico do acionador menos o torque de retardo devido às perdas rotacionais, em pu;

 $C_e$  o torque eletromagnético do gerador, em pu;

 $P_m$  a potência mecânica do acionador menos as pedras rotacionais, em pu;

 $P_e$  a potência elétrica gerada, em pu;

H a constante de inércia da máquina, em segundos. Ela pode ser interpretada como o tempo pelo qual a energia armazenada na massa girante pode suprir uma carga de potência igual à potência nominal aparente do gerador, podendo ser obtida pela equação [2.2.](#page-20-3)

<span id="page-20-3"></span>
$$
H = \frac{J}{2} \frac{\omega_n^2}{S_n} \tag{2.2}
$$

Sendo,

J o momento de inércia da massa girante [kg· $m^2$ ];  $\omega_n$  a velocidade angular nominal da máquina [rad/s];  $S_n$  a potência nominal do gerador [VA].

#### <span id="page-20-0"></span>2.2.2 Resposta Inercial - Energia das Massas Girantes

A constante transferência de energia entre as massas girantes e o sistema elétrico ocasionada pelo desbalanço entre os torques mecânico e eletromagnético nos rotores é chamada de resposta inercial, a mesma pode ser observada nas máquinas síncronas e de indução diretamente conectadas ao sistema elétrico. Essa troca de energia possui caráter bidirecional, podendo ir do sistema elétrico para os rotores e vice-versa. A resposta inercial é uma resposta natural e imediata dos conjuntos acionador/gerador independentemente de controladores locais ou centralizados.

Em contrapartida, os geradores conectados na rede elétrica através de conversores de frequência (exemplo: geradores eólicos e solares) não apresentam a resposta inercial de forma natural, para que esses geradores possuam um comportamento similar ao dos geradores síncronos é necessário que ele disponha de um controlador sensível às variações de frequência de forma a emular a resposta inercial. Este controle adicional é chamado de inércia virtual (ou inércia sintética) e é obrigatório no Brasil para parques eólicos conectados à rede a partir do dia 1º de janeiro de 2017 com potência instalada do parque superior a 10 MW, sendo necessário que o gerador contribua com no mínimo 10% de sua potência nominal por um período mínimo de 5 segundos em casos de subfrequências com desvios superiores a 0,2 Hz [\[9\]](#page-70-5).

#### <span id="page-21-0"></span>2.2.3 Autorregulação das Cargas

As cargas do sistema elétrico também possuem um comportamento natural e imediato que faz com que o seu consumo de potência ativa varie em função da frequência em que são alimentadas, podendo assim ser definida a constante de amortecimento, ou autorregulação, da carga, expressa em [\(2.3\)](#page-21-1) [\[10\]](#page-70-6).

<span id="page-21-1"></span>
$$
D = \frac{\delta P_D}{\delta f} \tag{2.3}
$$

Sendo,

D a constante de autorregulação da carga, em pu/Hz. Normalmente apresentada em %/Hz, devendo ser convertida para pu/Hz dividindo o valor por 100;

 $P_D$  o consumo da carga, em pu;

f a frequência do sistema, em Hz.

Sabendo-se que D é uma constante com valor maior que zero, a equação [2.3](#page-21-1) deixa claro que para perturbações nas quais ocorram redução da frequência do sistema (exemplo: perda de geração), a potência ativa consumida pelas cargas se reduz de forma proporcional à frequência, auxiliando o sistema a encontrar o novo ponto de equilíbrio entre a carga e a geração. Em distúrbios onde seja observado excesso de geração ocorre um aumento da carga. Portanto, a potência ativa consumida por uma carga em função da frequência é representada pela equação [2.4](#page-21-2)

<span id="page-21-2"></span>
$$
P'_e = P_e + D\Delta f \tag{2.4}
$$

Sendo,

 $P^{\prime}_e$ a potência ativa da carga corrigida pela frequência, em pu;

 $P_e$  a potência ativa da carga na frequência nominal, em pu;

 $\Delta f$  a variação de frequência, em Hz.

Podemos então considerar esse efeito na equação de swing [\(2.1\)](#page-20-2), sendo a mesma alterada para [\(2.5\)](#page-21-3) com o novo diagrama de blocos representado na Figura [2.2](#page-22-1)

<span id="page-21-3"></span>
$$
2H\frac{d\omega}{dt} + D\omega = C_m - C_e \approx P_m - P_e \tag{2.5}
$$

<span id="page-22-1"></span>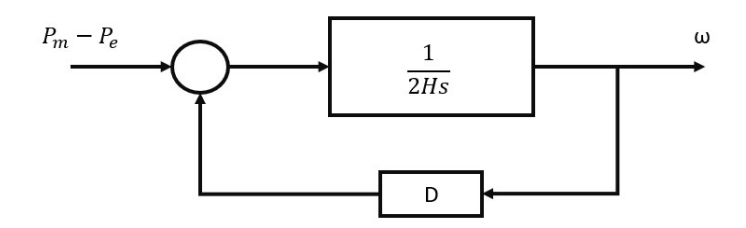

Figura 2.2: Representação da equação de swing considerando o efeito das cargas em diagrama de blocos.

Em [\[11\]](#page-70-7) o ONS assume como valor constante para D, 2% de variação da carga para cada 1% de variação da frequência, considerando 60Hz de frequência nominal, tem-se uma característica natural de 3,33%/Hz para a carga brasileira.

#### <span id="page-22-0"></span>2.2.4 Reguladores de Velocidade

Os reguladores de velocidade, conhecidos também como governadores, são os responsáveis por alterar a potência mecânica fornecida pelos acionadores em função da frequência. Com a ausência destes, os distúrbios carga/geração seriam compensados apenas pela característica de autorregulação das cargas, que se mostrariam insuficientes para compensar os desbalanços levando o sistema para pontos de operação fora dos limites permitidos. Uma representação simplista de uma geração com a turbina dotada de regulador de velocidade é apresentada na Figura [2.3](#page-22-2)

<span id="page-22-2"></span>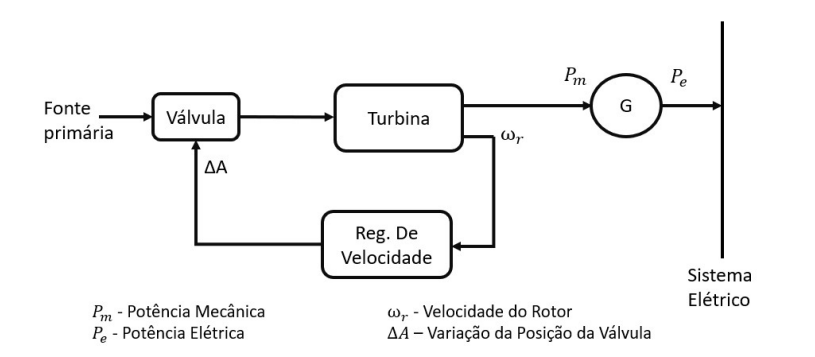

Figura 2.3: Representação básica de uma turbina dotada de regulador de velocidade.

Existem dois tipos clássicos de reguladores de velocidade, o regulador isócrono e o regulador com queda de velocidade (também conhecido como regulador droop).

Os reguladores isócronos possuem como principal vantagem a eliminação do erro de frequência em regime permanente, ou seja, ao final da perturbação a frequência retorna para o valor inicial. Para isso, eles apresentam um controlador PI (proporcional-integral) que regula a frequência para o seu valor referência. Este tipo de regulador apresenta tendências de estabilidade pobre, funcionando de forma adequada apenas em casos onde o gerador opera isolado do sistema elétrico. A Figura [2.4](#page-23-0) apresenta o diagrama de blocos e a curva característica da variação de potência em função da frequência deste tipo de regulador. Na Figura [2.4\(b\)](#page-23-1) fica clara a atuação do integrador sem realimentação, que leva a frequência de regime permanente para a referência de 1 pu em qualquer percentagem de despacho.

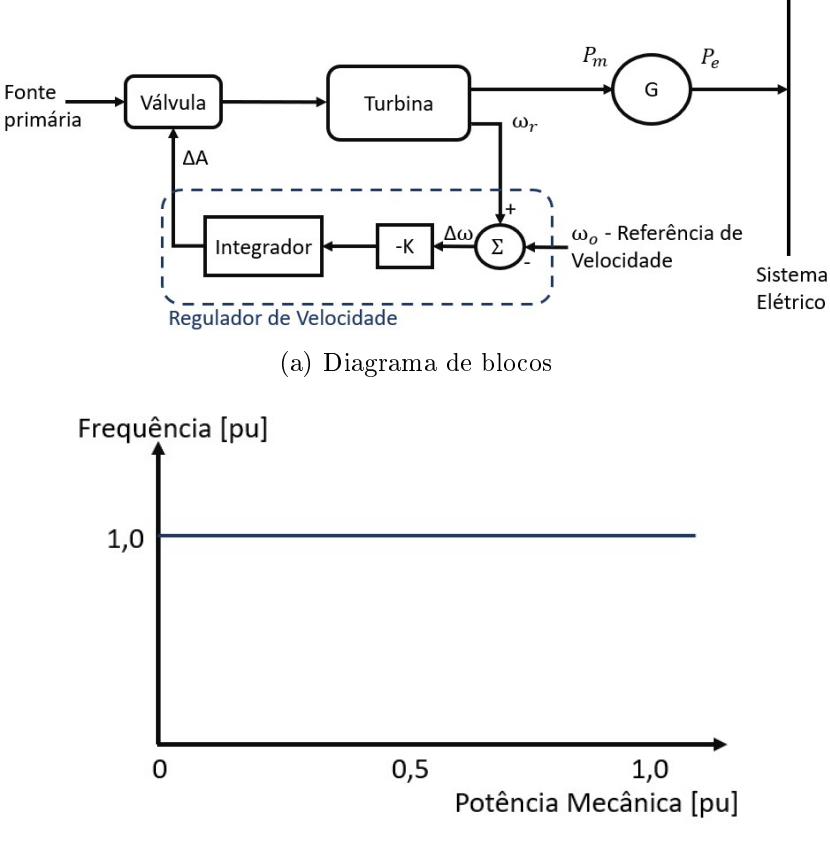

<span id="page-23-1"></span><span id="page-23-0"></span>(b) Variação da potência em função da frequência

Figura 2.4: Regulador de velocidade isócrono

O regulador com queda de velocidade é mais rápido e mais estável. A Figura [2.5\(a\)](#page-24-1) mostra o diagrama de blocos deste regulador, ele é obtido a partir de uma realimentação negativa no controlador PI do regulador isócrono com ganho R, este ganho é conhecido como estatismo. O regulador com queda de velocidade possui como característica a queda da velocidade do rotor de acordo com o aumento da carga, tornando-o ideal para repartição de cargas entre geradores operando em paralelo.

A Figura [2.5\(b\)](#page-24-2) mostra duas curvas características de reguladores com queda de velocidade, sendo o valor do estatismo a única diferença entre os dois, nela é possível observar que para uma mesma variação de frequência o gerador dotado do regulador de menor estatismo passa a fornecer mais potência que o outro. Como mostrado anteriormente na Figura [2.4](#page-23-0) o regulador isócrono possui uma reta paralela ao eixo da potência como curva característica, por isso ele supre toda a potência necessária em caso de desbalanço.

<span id="page-24-1"></span>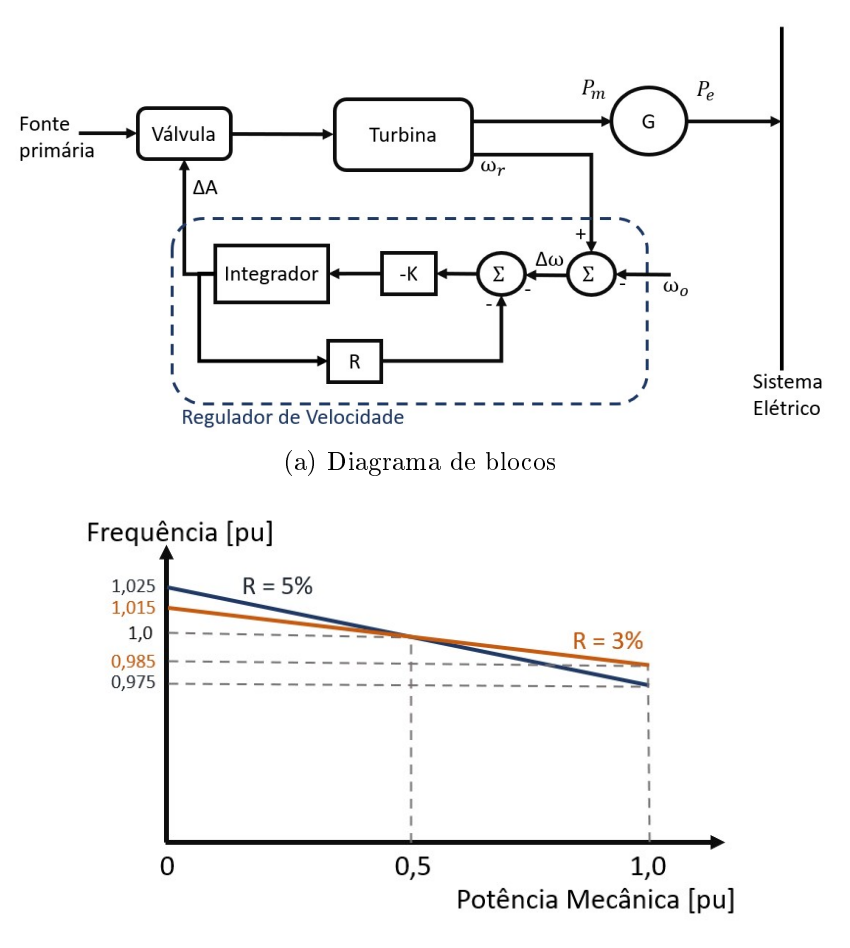

<span id="page-24-2"></span>(b) Variação da potência em função da frequência

Figura 2.5: Regulador com queda de velocidade

Em um sistema composto por apenas um gerador sendo este dotado de regulador com queda de velocidade, podemos utilizar a equação [2.6](#page-24-3) para encontrar o valor da frequência de regime permanente do sistema ao fim de um distúrbio por variação (acréscimo ou decréscimo) na carga.

<span id="page-24-3"></span><span id="page-24-0"></span>
$$
\Delta P_{Grp} = -\frac{1}{R} \Delta f_{rp} \tag{2.6}
$$

Sendo,

 $\Delta P_{Grp}$  a variação da potência ativa fornecida pelo gerador nos regimes permanente  $(P_f - P_o)$ , em MW;

 $\Delta f_{rp}$  a variação da frequência do sistema nos regimes permanente ( $f_f$  −  $f_o$ ), em Hz;

1 R a energia de regulação do sistema (inverso do estatismo), em MW/Hz, encontrados em alguns casos na unidade de MW/0,1Hz.

Uma analogia que pode ser feita para as formas assíncronas de geração que funcionam por MPPT (do inglês: Maximum Power Point Tracking) e sem inércia sintética é que a sua curva característica seria um reta paralela ao eixo da frequência

no valor de potência máxima disponível para geração, não respondendo a variações de frequência.

Em [\[11\]](#page-70-7) o ONS determina que os agentes geradores devem manter os reguladores de velocidade desbloqueados e com o valor do estatismo ajustado em 5%, a não ser que por necessidade do sistema e baseado em estudos seja denido um estatismo de valor diferente.

#### <span id="page-25-0"></span>2.2.5 Modelos de Turbinas Térmicas

Com o intuito de complementar a modelagem do controle primário, as turbinas térmicas serão apresentadas de forma sucinta por participarem da simulação que será estudada no Capítulo [4.](#page-46-0) Estas turbinas são divididas em dois modelos principais, turbinas com e sem reaquecimento, mais detalhes dos seus modelos são apresentados em [\[8\]](#page-70-4) e [\[10\]](#page-70-6).

A turbina sem reaquecimento são modelados apenas a válvula de controle e a câmara de vapor resultando no diagrama de blocos apresentado na Figura [2.6](#page-25-2) onde  $\Delta P_m$ é a variação da potência mecânica fornecida para o rotor, $\Delta A$ é a variação da posição da válvula da turbina e $T_s$  é a constante de tempo da turbina, possuindo como valor típico 0,25 segundos [\[10\]](#page-70-6).

<span id="page-25-2"></span>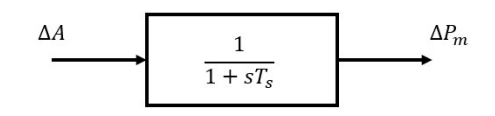

Figura 2.6: Diagrama de blocos da turbina térmica sem reaquecimento.

Paras as turbinas com reaquecimento além da válvula de controle e da câmara de vapor é modelado também o reaquecedor, passamos a possuir então o diagrama de blocos mostrado na Figura [2.7](#page-25-3) onde as constantes de tempo  $C e T_r$  se referem ao reaquecimento.

<span id="page-25-3"></span>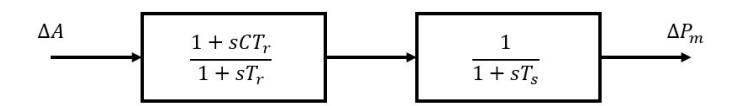

Figura 2.7: Diagrama de blocos da turbina térmica com reaquecimento.

### <span id="page-25-1"></span>2.2.6 Operação de Geradores em Paralelo

A Figura [2.8](#page-26-0) mostra o esquema de uma área de controle com três geradores em paralelo dotados de reguladores com queda de velocidade. O diagrama de blocos dessa área de controle é apresentado em [\[12\]](#page-70-1) com a representação mostrada na Figura [2.9.](#page-26-1)

<span id="page-26-0"></span>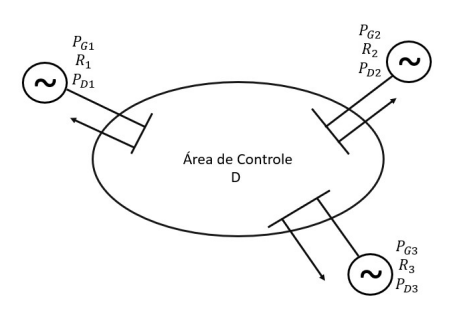

Figura 2.8: Esquema de uma área de controle composta por 3 geradores.

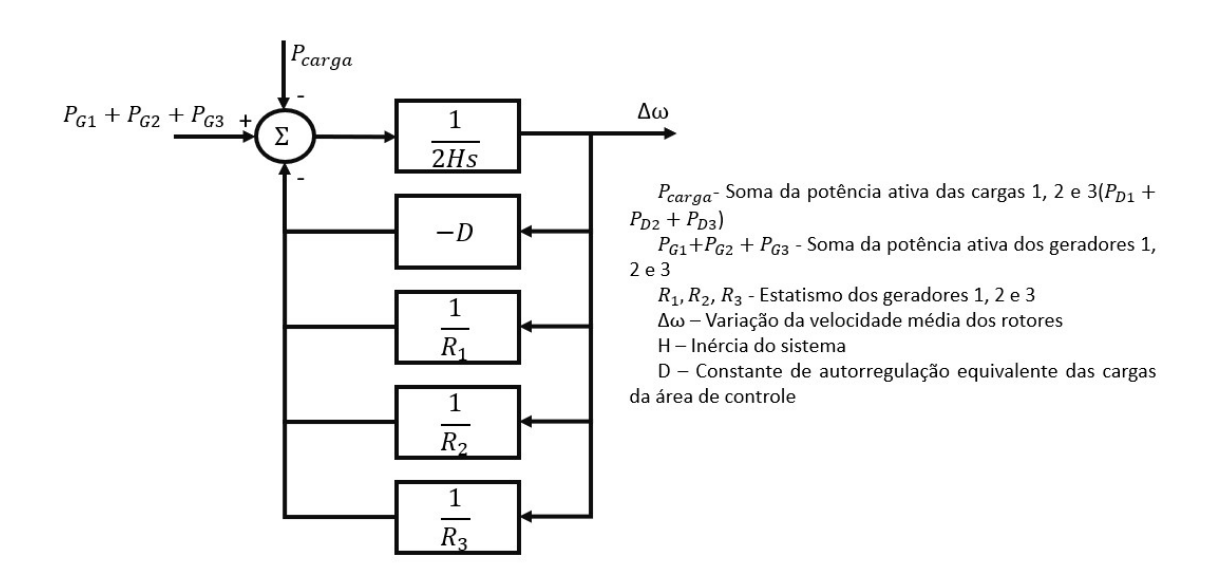

Figura 2.9: Diagrama de blocos da área de controle composta por 3 geradores em paralelo (Fonte: Adaptado de Active Power and Frequency Control 2013, [\[12\]](#page-70-1)).

A característica natural da área de controle  $(\beta)$ , expressa a característica carga/frequência de um sistema elétrico. Assim como os estatismos dos geradores e as constantes de autorregulação das cargas, ela é expressa em MW/Hz ou MW/0,1Hz, sendo calculada conforme a equação [2.7.](#page-26-2)

<span id="page-26-2"></span><span id="page-26-1"></span>
$$
\beta = -D + \sum_{i=1}^{n} \frac{1}{R_i}
$$
\n(2.7)

Sendo,

 $\beta$  a característica natural da área de controle em MW/Hz, ou MW/0,1HZ;

D a constante de autorregulação equivalente das cargas da área de controle em MW/Hz, ou MW/0,1HZ;

 $R_i$  o estatismo do gerador i da área de controle em MW/Hz, ou MW/0,1HZ;

Tendo conhecido o β de uma área de controle, é possível utilizar a equação [2.8](#page-27-2) para calcular o valor de frequência que o sistema se estabilizará para um desbalanço

carga/geração também conhecida. Entretanto, para obter o valor da máxima excursão transitória de frequência é necessário utilizar programas computacionais capazes de simular transitórios eletromecânicos.

<span id="page-27-2"></span>
$$
\Delta f_{rp} = -\frac{\Delta P_D}{\beta} \tag{2.8}
$$

Sendo,

 $\Delta f_{rp}$  a variação de frequência de regime permanente, em Hz;  $\Delta P_D$  a variação de potência ativa consumida pelas cargas, em MW;

#### <span id="page-27-0"></span>2.2.7 Exemplo de Resposta Primária de Frequência

Com o intuito de ilustrar algumas das características apresentadas até agora, foi realizada uma simulação em um sistema mostrado na Figura ??, este sistema é composto por duas barras e dois geradores (um em cada barra), uma linha de transmissão conectando as duas barras e uma carga (conectada na barra 2). Nessa simulação ocorreu a desconexão, no instante de 1 segundo, do gerador que estava conectado à barra 2 com o sistema dotado apenas de regulação primária.

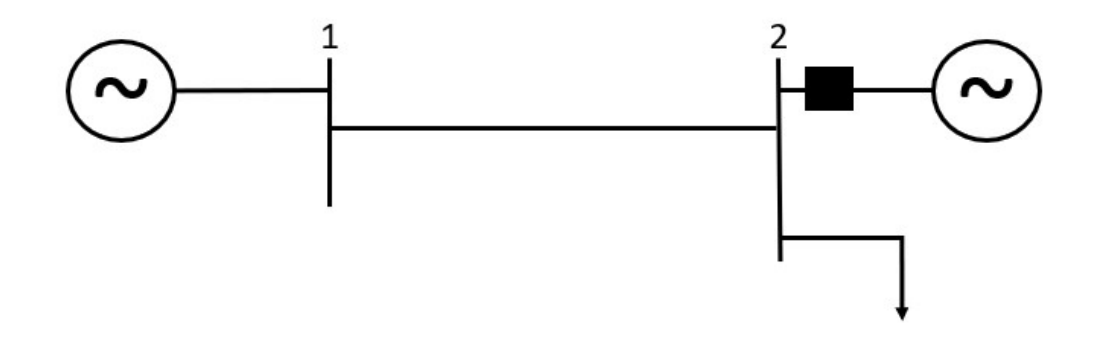

<span id="page-27-1"></span>Figura 2.10: Sistema dotado por dois geradores e uma carga.

O gerador da barra 1 gerava inicialmente 163 MW, enquanto que o gerador da barra 2 gerava 100 MW, após a abertura do disjuntor o gerador da barra 1 se estabiliza em 186 MW, enquanto que o gerador da barra 2 zera a sua geração. Com isso a carga do sistema passa de 260 MW para 180 MW. E a frequência se inicia em 60 Hz e estabiliza em 59,67 Hz.

A Figura [2.11](#page-28-0) apresenta a resposta do gerador do sistema para esta perturbação, nela podemos observar as potências mecânica e elétrica do gerador da barra 1 e a frequência do sistema. Como só existe este gerador operando, fica nítida a relação entre as potências mecânica e elétrica com a frequência, quando a potência mecânica ultrapassa a elétrica, ocorre quase no mesmo instante um ponto de mínimo na frequência, assim como o contrário que causa um ponto de máximo. Ou seja, nos instantes que a potência mecânica se mostra menor que a elétrica, o sistema elétrico está sendo suprido por parte da energia cinética armazenada no rotor, causando a desaceleração do mesmo e consequentemente a redução da frequência.

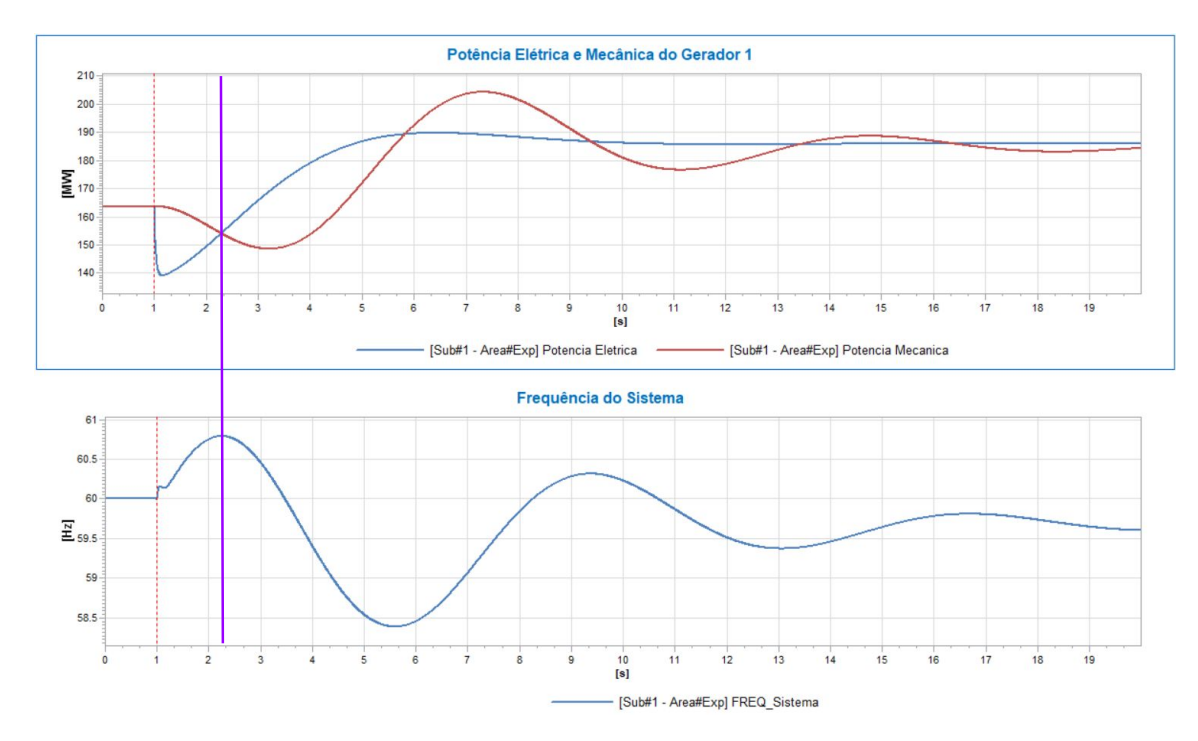

<span id="page-28-0"></span>Figura 2.11: Resposta de um gerador frente a um distúrbio carga/geração.

O segundo exemplo de resposta primária a ser apresentado é o comportamento do sistema representado na Figura [2.12](#page-28-1) frente a um distúrbio carga/geração, em  $t = 1$  segundo, no qual foi conectada ao sistema uma carga de potência nominal 52 MW, representando uma elevação de 20% na carga nominal do sistema. Este sistema também possui dois geradores e uma carga inicialmente, porém neste caso os dois geradores permanecerão operando e ocorrerá um aumento de carga.

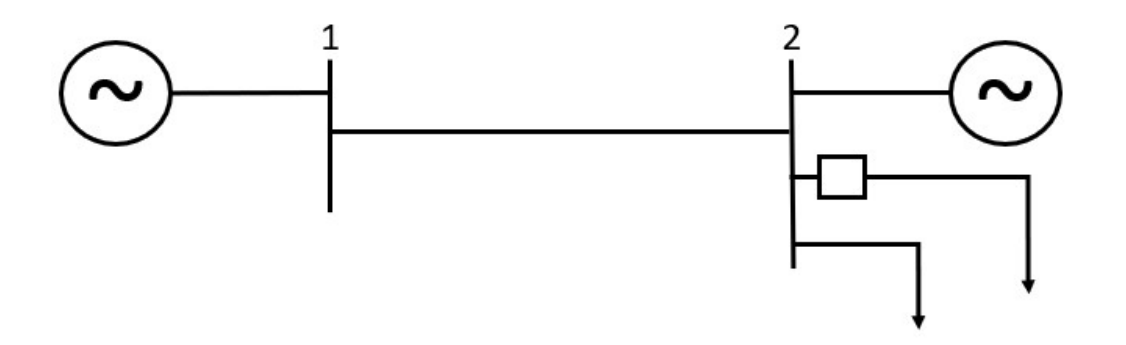

<span id="page-28-1"></span>Figura 2.12: Sistema composto por duas unidades geradoras e duas cargas.

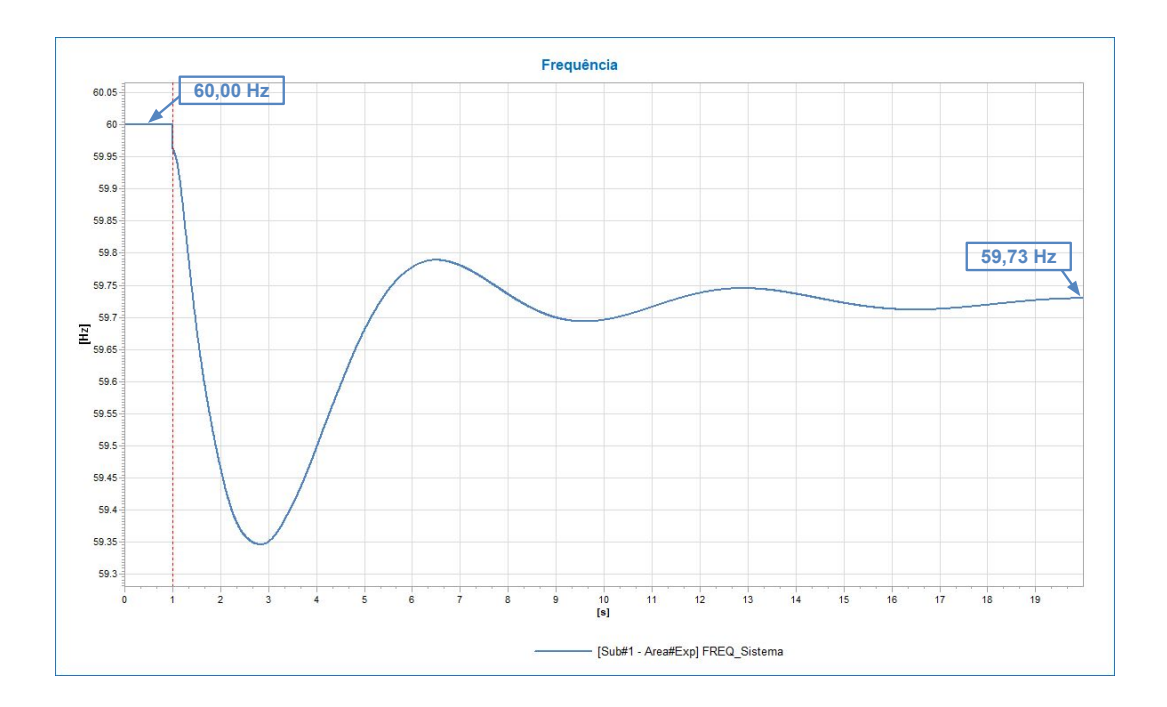

<span id="page-29-0"></span>Figura 2.13: Resposta da frequência frente a um aumento de carga.

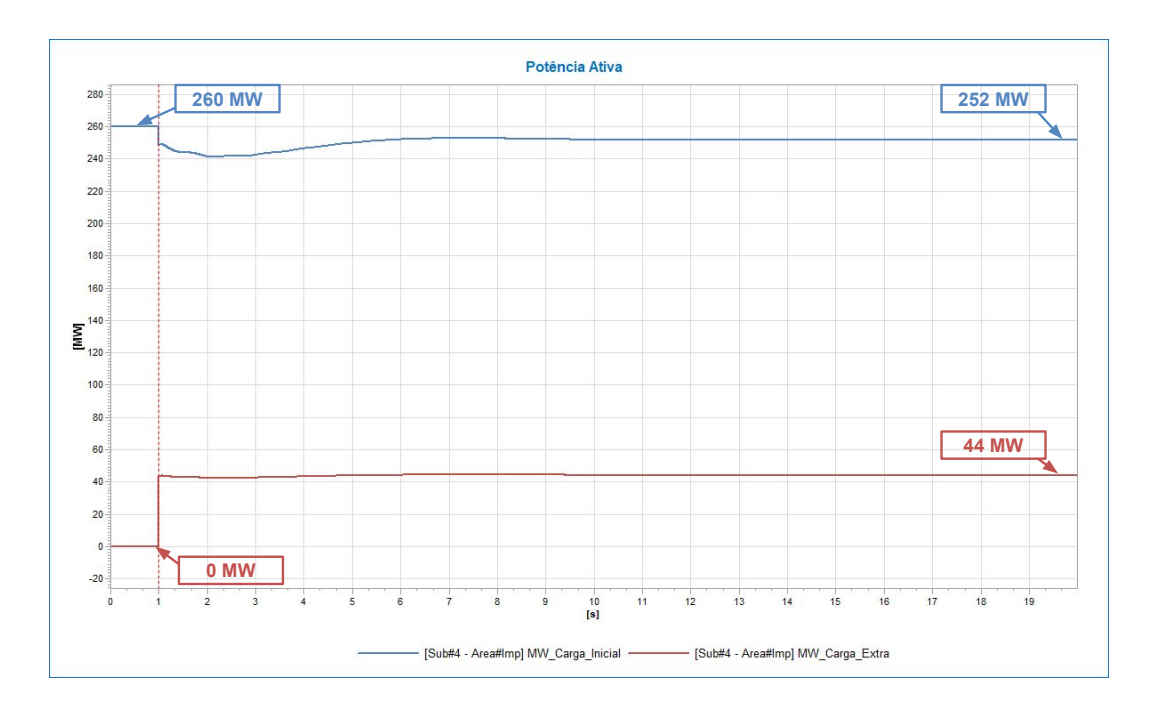

<span id="page-29-1"></span>Figura 2.14: Comportamento das cargas para um aumento de carga no sistema.

As Figuras [2.13](#page-29-0) e [2.14](#page-29-1) mostram a variação da frequência e da carga do sistema respectivamente. Com a redução da frequência e da tensão, a carga inicial reduziu a sua potência de 260 MW para 252 MW e o mesmo ocorreu com a carga extra, que deveria entrar como 52 MW (potência nominal), mas entra como 44 MW. Sendo assim, o aumento total de carga do sistema entre o início e o fim da simulação foi de 36 MW, 260 MW iniciais para 296 MW (252 MW mais 44 MW) ao final da simulação, que ocorre não só devido à redução da frequência, mas principalmente devido à redução da tensão. A variação de frequência de regime permanente foi de 0,27 Hz.

Na Figura [2.15](#page-30-1) é possível observar a resposta dos dois geradores, como ambos possuíam o mesmo valor de estatismo (5%), elevaram as suas potências fornecidas na mesma magnitude (18 MW para cada).

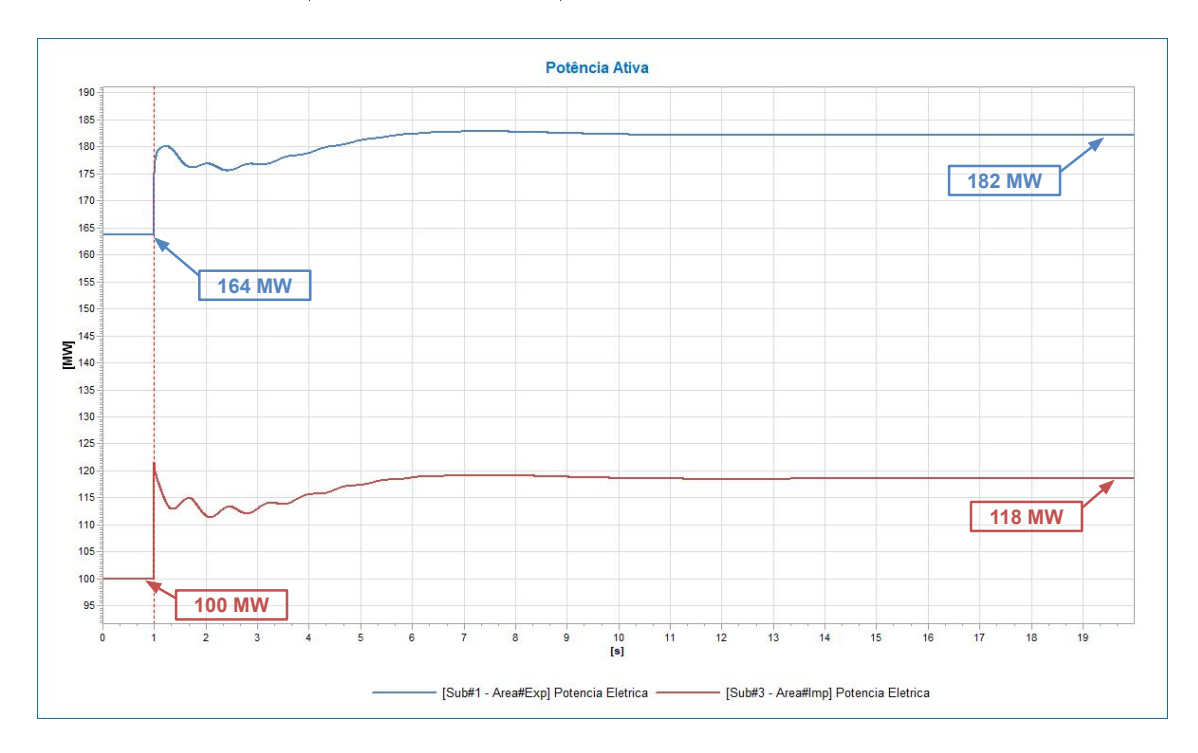

<span id="page-30-1"></span>Figura 2.15: Potência ativa fornecida pelos geradores para um aumento de carga.

## <span id="page-30-0"></span>2.3 Controle Secundário de Frequência

O controle secundário de frequência, também conhecido como controle automático da geração, ou simplesmente CAG é a segunda malha de controle dos geradores, esta é responsável por restabelecer tanto a frequência para o seu valor referência quanto as potências de intercâmbio aos seus valores programados. Este controle altera a referência de potência mecânica dos reguladores de velocidade, levando o erro de frequência de regime permanente para zero, mais informações, bem como simulações, sobre o CAG podem ser obtidas em [\[10\]](#page-70-6) e [\[13\]](#page-70-8). Diferentemente do controle primário, a regulação secundária é um controle centralizado que pode atuar em diversas unidades geradoras ao mesmo tempo.

Após sucessivos aumentos e/ou reduções de carga em um sistema dotado apenas de regulação primária, a frequência pode atingir patamares proibitivos de sub ou sobrefrequência impossibilitando a operação do sistema por violar uma das restrições mais importantes do mesmo.

O controle secundário tem como principal objetivo fazer com que a frequência do sistema elétrico retorne para o valor de referência após um distúrbio carga/geração, possuindo um erro de frequência de regime permanente nulo após a sua atuação e para isso ele deve possuir uma malha de controle estável, assim como o controle primário.

Anteriormente a curva frequência por potência de uma máquina dotada de regulação primária foi utilizada para ilustrar a diferença entre os diferentes valores de estatismo, que alteravam a inclinação da reta. No caso da regulação secundária, o que acontece é o deslocamento paralelo da reta na direção do eixo da frequência.

Como exemplo, a Figura [2.16](#page-31-0) mostra o que acontece com a curva frequência por potência de uma máquina dotada de regulação secundária na ocorrência de um aumento de carga. Na condição inicial a máquina está operando no ponto 1  $(f_0, P_{G0})$ , com  $P_{D0} = P_{G0}$ , após um aumento de carga e ao fim da atuação da regulação primária, a máquina passa a operar no ponto 2  $(f_1, P_{G1})$ , com  $P_{D1} = P_{G1}$ , nesta condição o controle secundário começa a atuar, pois a frequência da máquina está abaixo da inicial, ao final do controle secundário a máquina passa a operar no ponto 3  $(f_0, P_{G_1})$ , ainda com  $P_{D_1} = P_{G_1}$ .

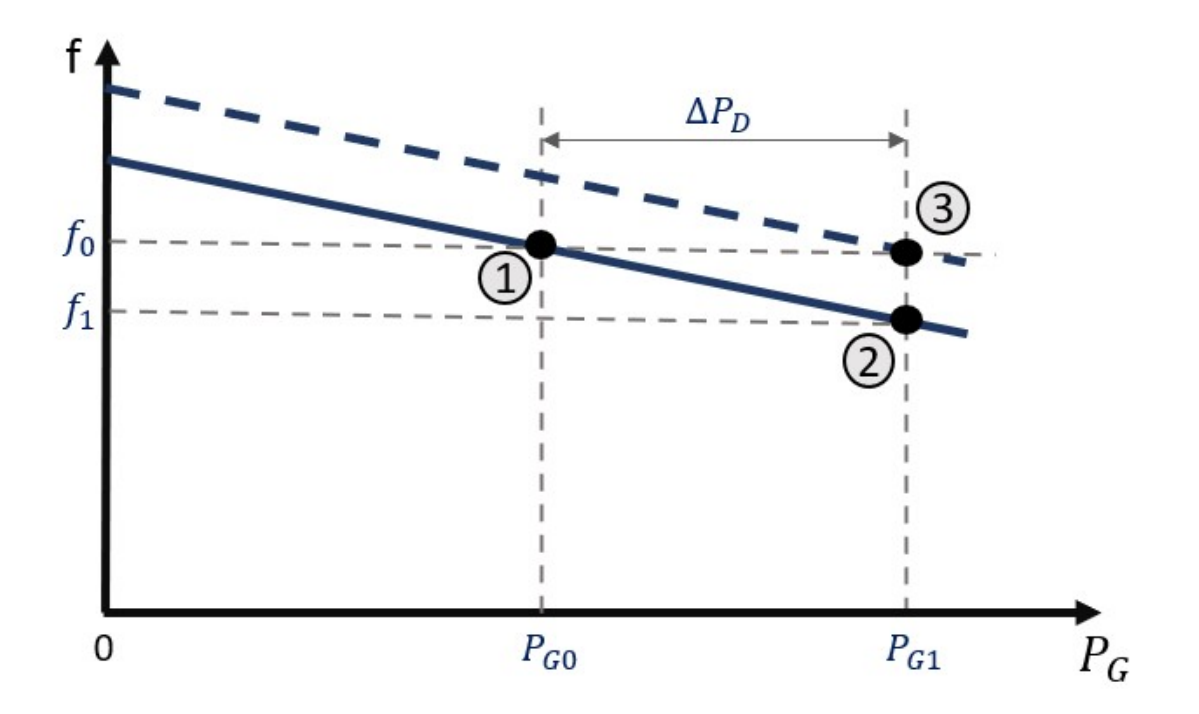

<span id="page-31-0"></span>Figura 2.16: Comportamento da curva frequência por potência de uma máquina dotada de regulação secundária

Em casos com várias áreas de controle o CAG pode também ser capaz de controlar o intercâmbio de potência entre duas ou mais áreas de controle distintas. Desta

forma então se torna necessária a denição da grandeza chamada Erro de Controle de Área (ECA), pois esta corresponde ao sinal de entrada do integrador do controle secundário, que pode ser observado na Figura [2.17](#page-33-0) para ser corrigida.

A possibilidade de controle de intercâmbio entre duas áreas se faz necessária, pois com ela é possível que as empresas de uma determinada área possam paralisar as suas máquinas para serviços de manutenção ou até mesmo para armazenamento de energia.

Com as possibilidades de controles do intercâmbio e da frequência, o CAG possui três modos de operação distintos:

- Flat Frequency (FF): Neste modo de operação, o CAG atua de forma a anular apenas o erro de frequência, permitindo variação na potência de intercâmbio entre as áreas de controle.
- Flat Tie Line (FTL): Neste modo o controle secundário atua de forma a anular apenas o erro da potência de intercâmbio entre as áreas de controle.
- Tie Line Bias (TLB): Neste modo de operação o controle secundário atua anulando tanto o erro de frequência quanto o erro de intercâmbio de potência entre as áreas de controle.

A Figura [2.17](#page-33-0) apresenta o diagrama de bloco para os três modos de operação onde o objetivo do controle secundário é sempre anular o ECA.

Na Figura [2.17](#page-33-0) fica nítida a diferença entre o Erro de Controle de Área (ECA) para cada modo de operação, sendo então os ECA's das Figuras [2.17\(a\),](#page-33-1) [2.17\(b\)](#page-33-2) e  $2.17(c)$  definidos pelas equações [2.9,](#page-32-0) [2.10](#page-32-1) e [2.11](#page-32-2) respectivamente.

<span id="page-32-0"></span>
$$
ECA_{FF} = B\Delta f \tag{2.9}
$$

<span id="page-32-1"></span>
$$
ECA_{FTL} = \Delta T \tag{2.10}
$$

<span id="page-32-2"></span>
$$
ECA_{TLB} = B\Delta f + \Delta T \tag{2.11}
$$

Onde o B que aparece multiplicando a variação de frequência é conhecido como Bias. O ajuste ótimo do Bias de cada área depende dos parâmetros de reguladores de velocidade e turbinas adotados, além do chamado "tamanho elétrico" da área. Este "tamanho elétrico" faz referência ao tamanho do parque gerador, dimensões e características de sua carga, a topologia do sistema, entre outros. Em [\[10\]](#page-70-6) é apresentada uma simulação para definição do  $B_{OTIMO}$  para duas áreas eminentemente térmicas e outra para duas áreas eminentemente hidráulicas.

<span id="page-33-1"></span>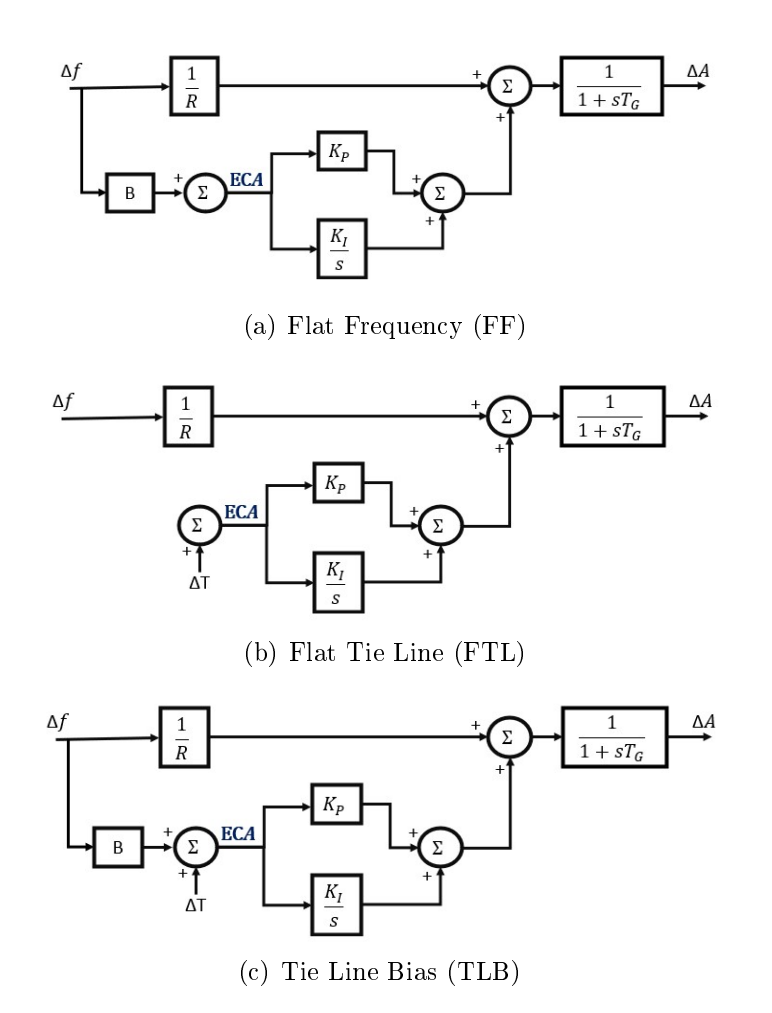

<span id="page-33-3"></span><span id="page-33-2"></span>Figura 2.17: Diagrama de Blocos dos Diferentes Modos de Operação do Controle Secundário

Os objetivos dos estudos de distúrbios em sistemas compostos por mais de uma área de controle são: saber qual será o valor da frequência de regime permanente do sistema, conhecer o valor do intercâmbio de potência entre as áreas e por fim obter o fornecimento de potência ativa de cada unidade geradora ao fim da perturbação, sendo asim:

O valor da frequência de regime permanente do sistema pode ser definido como:

<span id="page-33-4"></span><span id="page-33-0"></span>
$$
\Delta f_{rp} = -\frac{\sum_{i=1}^{N} \Delta P_{Di}}{\beta_s} \tag{2.12}
$$

O valor do intercâmbio líquido global (intercâmbio líquido somando todas as fronteiras) é definido por:

<span id="page-33-5"></span>
$$
(\Delta T_n)_{LG} = \frac{\beta_n \sum_{i=1}^{N} \Delta P_{Di} - \beta_s \Delta P_{Di}}{\beta_s}
$$
\n(2.13)

A variação de cada unidade geradora é dada através da seguinte equação:

$$
\Delta P_{Gn} - \Delta P_{Dn} = D_n \Delta f_{rp} + (\Delta T_n)_{LG}
$$
\n(2.14)

Onde,

N é o número de áreas de controle do sistema;

n é o número da área de controle para a qual desejamos calcular o intercâmbio ou a variação da unidade geradora;

 $\beta_s$  é a característica natural do sistema, ou seja, a soma de todas as características naturais das áreas do sistema.

Com o intuito de verificar o impacto da variação do Bias, vamos analisar o sistema com duas áreas de controle apresentado na Figura [2.18,](#page-34-0) onde inicialmente a área 1 é exportadora, ou seja, o intercâmbio flui da área 1 para a 2. O modo de operação utilizado para as análises será o Tie Line Bias (TLB) que conforme explicado anteriormente busca anular tanto o erro de frequência quanto o erro de intercâmbio de potência. Em todos os casos estudados ocorre uma variação da potência consumida pela carga da área 2 enquanto que a carga da área 1 permanecerá constante, ou seja,  $\Delta P_{D1} = 0$  e  $\Delta P_{D2} \neq 0$ .

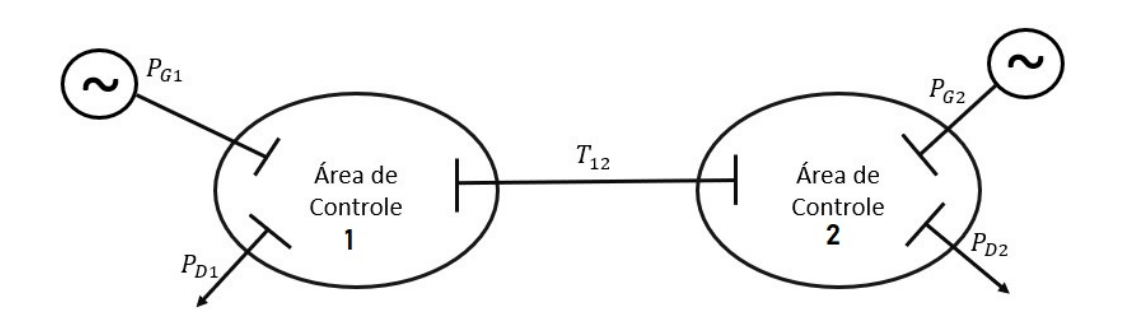

Figura 2.18: Sistema com Duas Áreas de Controle Interligadas

Os estudos de ajuste do Bias serão realizados de forma a compará-lo com a característica natural da área de controle.

$$
1^{\circ}caso: \begin{cases} B_1 = \beta_1 \\ B_2 = \beta_2 \end{cases}
$$

Desenvolvendo as equações [2.12](#page-33-4) e [2.13](#page-33-5) para duas áreas de controle chegamos aos seguintes resultados para ação somente da regulação primária:

<span id="page-34-1"></span><span id="page-34-0"></span>
$$
\Delta f_{rp} = -\frac{\Delta P_{D2}}{\beta_1 + \beta_2} \tag{2.15}
$$

<span id="page-34-2"></span>
$$
\Delta T_{rp} = \frac{\beta_1 \Delta P_{D2}}{\beta_1 + \beta_2} \tag{2.16}
$$

Após a regulação secundária, substituindo as equações [2.15](#page-34-1) e [2.16](#page-34-2) a equação [2.11](#page-32-2)

temos:

$$
ECA_1 = B_1 \Delta f r p + \Delta T_{1rp} = -\frac{\beta_1 \Delta P_{D2}}{\beta_1 + \beta_2} + \frac{\beta_1 \Delta P_{D2}}{\beta_1 + \beta_2} = 0 \tag{2.17}
$$

$$
ECA_2 = B_2 \Delta f_{rp} + \Delta T_{2rp} = B_2 \Delta f_{rp} - \Delta T_{1rp} =
$$

$$
-\frac{\beta_2 \Delta P_{D2}}{\beta_1 + \beta_2} - \frac{\beta_1 \Delta P_{D2}}{\beta_1 + \beta_2} = -\Delta P_{D2}
$$
(2.18)

Ou seja, o Erro do Controle de Área (ECA) da segunda área de controle é negativo, isto fará com que o controle secundário da área 2 eleve a sua geração de  $\Delta P_{D2}$  com o intuito de absorver a sua própria variação de carga.

$$
2^{\circ}caso: \begin{cases} B_1 = 0.5\beta_1 \\ B_2 = 0.5\beta_2 \end{cases}
$$

Para este caso, novamente teríamos como resposta final da regulação primária:

$$
\Delta f_{rp} = -\frac{\Delta P_{D2}}{\beta_1 + \beta_2} \tag{2.19}
$$

$$
\Delta T_{rp} = \frac{\beta_1 \Delta P_{D2}}{\beta_1 + \beta_2} \tag{2.20}
$$

Após a ação da regulação secundária obtemos:

$$
ECA_1 = B_1 \Delta f_{rp} = \Delta T_{1rp} = -\frac{\beta_1}{2} \frac{\Delta P_{D2}}{\beta_1 + \beta_2} + \frac{\beta_1 \Delta P_{D2}}{\beta_1 + \beta_2} = \frac{\beta_1}{2} \frac{\Delta P_{D2}}{\beta_1 + \beta_2}
$$
(2.21)

$$
ECA_2 = B_2 \Delta f_{rp} + \Delta T_{2rp} = B_2 \Delta f_{rp} - \Delta T_{1rp} =
$$
  

$$
-\frac{\beta_2}{2} \frac{\Delta P_D 2}{\beta_1 + \beta_2} - \frac{\beta_1 \Delta P_{D2}}{\beta_1 + \beta_2} = -\left(\frac{\beta_1 + \frac{\beta_2}{2}}{\beta_1 + \beta_2}\right) \Delta P_{D2}
$$
(2.22)

Com isto, é possível perceber que apesar do aumento de carga ocorrido na área 2, encontramos um ECA positivo na área 1, ou seja, o controle secundário atuará no sentido de reduzir a geração da área 1. Enquanto que na área 2 obtivemos um ECA negativo, portanto a área 2 irá aumentar a sua geração.

$$
3^{\circ}caso : \begin{cases} B_1 = 1.5\beta_1 \\ B_2 = 1.5\beta_2 \end{cases}
$$
 Novamente para atuação da regulação primária temos:
$$
\Delta f_{rp} = -\frac{\Delta P_{D2}}{\beta_1 + \beta_2} \tag{2.23}
$$

$$
\Delta T_{rp} = \frac{\beta_1 \Delta P_{D2}}{\beta_1 + \beta_2} \tag{2.24}
$$

Para este caso, após a ação da regulação secundária temos:

$$
ECA_1 = B_1 \Delta f_{rp} + \Delta T_{1rp} = -\frac{3\beta_1}{2} \frac{\Delta P_{D2}}{\beta_1 + \beta_2} + \frac{\beta_1 \Delta P_{D2}}{\beta_1 + \beta_2} = -\frac{\beta_1}{2} \frac{\Delta P_{D2}}{\beta_1 + \beta_2}
$$
(2.25)

$$
ECA_2 = B_2 \Delta f_{rp} + \Delta T_{2rp} = B_2 \Delta f_{rp} - \Delta T_{1rp} =
$$

$$
-\frac{3\beta_2}{2} \frac{\Delta P_{D2}}{\beta_1 + \beta_2} - \frac{\beta_1 \Delta P_{D2}}{\beta_1 + \beta_2} = -\left(\frac{\beta_1 + \frac{3\beta_2}{2}}{\beta_1 + \beta_2}\right) \Delta P_{D2}
$$
(2.26)

Para este caso, observamos que tanto a área 1 quanto a área 2 possuem um ECA negativo, ou seja, ambas possuem uma tendência de aumento de geração. Isto causará uma tendência inicial de sobrefrequência ainda maior devido ao excesso de geração.

Após a análise destes resultados podemos afirmar que:

- Para  $B = \beta$ , as áreas de controle possuem como característica a não elevação da sua geração caso o aumento de carga aconteça em outras áreas, ou seja, o ECA permanece zerado para as áreas nas quais não ocorreram aumento de carga.
- $\bullet$  Com  $B < \beta$ , as áreas apresentam como característica a diminuição da sua geração na ocorrência de aumento da carga em outra área de controle, ou seja, este ajuste provoca um ECA positivo nas áreas em que não houve variação da carga.
- As áreas de controle em que  $B > \beta$  tem como característica o aumento da geração mesmo com o acréscimo de carga ocorra em outras áreas, ou seja, esta opção causa um ECA negativo mesmo que o aumento de carga não tenha ocorrido na área em questão.

Tendo em vista as conclusões acima, de maneira geral a seguinte sistemática pode ser sugerida para ajustes do Bias em diversas áreas de controle, lembrando que a resposta final para o ajuste só pode ser confirmada a partir de um estudo de simulações dinâmicas:

- Áreas de controle com capacidade de geração maior que a sua própria carga poderão adotar um ajuste de  $B \ge \beta$  por possuírem margem de geração ociosa, garantindo socorro a eventuais áreas com déficit de geração. O melhor ajuste dependerá do desempenho dos reguladores atuantes.
- Áreas de controle com capacidade de geração pequena em relação com a própria carga deverão adotar um ajuste com  $B \leq \beta$ , diminuindo o risco de prejudicar os consumidores locais ao tentar ajudas outras áreas de controle.

Novamente ressaltando que estas sugestões de ajuste de Bias apresentadas aqui e na literatura [\[10\]](#page-70-0) podem variar e que cada caso deve possuir uma análise individual observando o comportamento dinâmico do sistema de forma a obter o melhor ajuste. Em [\[10\]](#page-70-0) são apresentadas mais técnicas de ajustes de Bias, além de exemplos numéricos e análises dos ajustes.

## <span id="page-38-0"></span>Capítulo 3

## Modelos de Geração Fotovoltaica

Com o intuito de realizar o estudo da variação da inércia do sistema elétrico com a penetração das fontes assíncronas serão apresentados dois modelos dinâmicos de gerações fotovoltaicas sendo ambos fornecidos pelo Western Electricity Coordinating Council (WECC) em [\[14\]](#page-70-1): o primeiro será o modelo de geração distribuída, nomeado por modelo PVD1 e o segundo será o modelo de geração concentrada, ou fazendas solares, composto pelos modelos REGC\_A, REEC\_B e REPC\_A.

### 3.1 Modelo de Geração Distribuída

Os sistemas de geração distribuída são em geral de pequeno e médio porte conectados aos níveis de distribuição e não participantes das regulações de tensão e de frequência de regime permanente, além disso, este modelo pode operar no modo de fator de potência constante ou potência reativa constante. O diagrama de blocos do modelo PVD1 é apresentado na Figura [3.1.](#page-39-0)

Por ser mais simplicado, este modelo possui pouca dinâmica associada, possuindo apenas os blocos de atraso que recebem os sinais de controle de corrente ativa e reativa, Ipcmd e Iqcmd, respectivamente. Como valores típicos para os inversores, estes blocos têm constante de tempo de 20 ms para que a variação das correntes do inversor não ocorram de forma instantânea. Caso estas constantes sejam zeradas, o modelo passará a ser algébrico ao invés de dinâmico.

Este modelo conta também com as funções de proteção de tensão e frequência, onde Fvl, Fvh, Ffl e Ffh representam respectivamente a atuação das proteções contra subtensão, sobretensão, subfrequência e sobrefrequência. Os valores destes sinais são obtidos pelos blocos vrrecov e frrecov.

O bloco vrrecov funciona recebendo a tensão do terminal (Vt) do conversor e identificando a faixa que ela se encontra, caso ela esteja menor que  $Vt\theta$  ou maior que Vt3, Fvl ou Fvh respectivamente são zerados, fazendo com que os sinais de controle de corrente sejam zerados consequentemente, ou seja, estes valores causam o *cut-off*  do inversor. Caso Vt esteja entre Vt1 e Vt2 os dois sinais de saídas permanecem unitários, não havendo alteração nos sinais de controle de corrente pelo controle de tensão. No caso de Vt entre Vt0 e Vt1 ou entre Vt2 e Vt3 representaria um desligamento percentual da geração, reduzindo de forma proporcional os sinais de controle de corrente. Em geral a utilização de  $Vt0 \neq Vt1$  e  $Vt2 \neq Vt3$  deve ser feita na representação de milhares de telhados em um único modelo. O mesmo raciocínio é utilizado para o sinal Freq com os parâmetros Ft0, Ft1, Ft2 e Ft3 no bloco frrecov

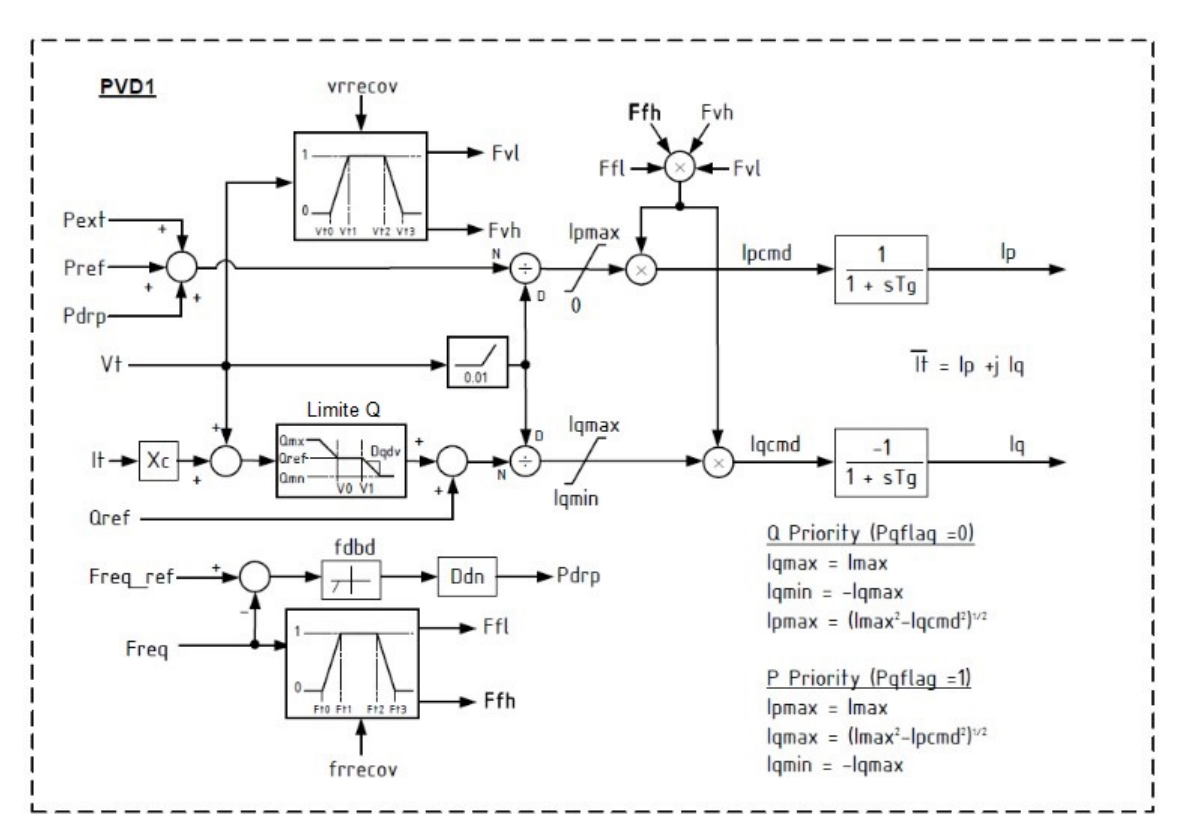

<span id="page-39-0"></span>Figura 3.1: Modelo WECC PVD1 para geração distribuída [\[14\]](#page-70-1)

Xc é um parâmetro que recebe normalmente zero como valor, ele só deve ser diferente de zero caso o ponto de controle de tensão não seja a barra terminal, simbolizando que o ponto remoto está "eletricamente distante" de  $Xc$ . Isto é conhecido no inglês como "line drop compensation".

 $V0$  e  $V1$  são limites mais "soft" de reativos, ou estatismos de tensão presentes no bloco Limite Q, normalmente definidos como  $\pm 3\%$  de 1 pu, quando estes limites são violados forçam a derivada Dqdv (derivada da potência reativa em relação a tensão), também chamada de estatismo de tensão, elevando a potência reativa para casos de subtensão ou reduzindo para sobretensão.

Fdbd é um bloco que representa uma banda morta que atua no erro de frequência, permitindo a escolha de um erro de frequência mínimo para realimentação.

Por fim,  $I_p$  e  $I_q$  são os sinais de correntes ativa e reativa respectivamente forneci-

das pelo conversor equivalente para o sistema elétrico. A partir do parâmetro  $Pqflag$ é possível escolher qual parcela de corrente deve ser priorizada, sendo a corrente ativa priorizada com este parâmetro recebendo o valor 1 e a reativa caso receba 0.

A Figura [3.2](#page-40-0) apresenta os parâmetros passados no modelo PVD1 de um dos geradores da simulação que será executada no Capítulo [4,](#page-46-0) para facilitar a leitura, a Tabela [3.1](#page-41-0) mostra o valor de entrada de cada parâmetro, onde as únicas diferenças entre os geradores da subestação são os números de unidades e a potência base. Informações sobre a liguagem de programação XML utilizada pelo Simulight são apresentadas no Apêndice [B.](#page-76-0)

```
<MODEL id="GERADOR#GRP" source="LIBRY" group="DYNAMIC" default="N">
    <MODEL id="ConvDC-AC#Mdl:PVD1" source="LIBRY">
        <SET parm="Sbase" value="55.5" />
        <SET parm="unids" value="2" />
        <SET parm="Pqflaq" value="1" />
        <SET parm="Imax" value="100.1" />
        <SET parm="Xc" value="0" />
        <SET parm="Qmx" value="0.328" />
        <SET parm="Qmn" value="-0.328" />
        <SET parm="V0" value="0.97" />
        <SET parm="V1" value="1.03" />
        <SET parm="Dqdv" value="33.3" />
        <SET parm="fdbd" value="0.002" />
        <SET parm="Ddn" value="33.3" />
       <SET parm="Vt0" value="0.01" />
        <SET parm="Vt1" value="0.01" />
        <SET parm="Vt2" value="1.5" />
        <SET parm="Vt3" value="1.5" />
        <SET parm="ft0" value="0.01" />
       <SET parm="ft1" value="0.01" />
        <SET parm="ft2" value="1.3" />
        <SET parm="ft3" value="1.3" />
        <SET parm="Tq" value="0.02" />
        <TRM iblc="VOLT" term="1" />
        <TRM iblc="FREQ" term="1" />
    </MODEL>
    <MODEL id="RegQ#REF" source="LIBRY">
        <SET parm="Qref" value="1" />
    </MODEL>
    <MODEL id="RegP#REF" source="LIBRY">
        <SET parm="Pref" value="1" />
    </MODEL>
</MODEL>
```
<span id="page-40-0"></span>Figura 3.2: Parâmetros de entrada do modelo PVD1 no Simulight

É possível observar que o gerador em questão apresenta os limites de proteção de frequência e tensão "abertos", além da corrente máxima fornecida pelos inversores, assim como todos os geradores que utilizarão este modelo nas simulações. Os outros parâmetros do modelo foram mantidos em seus respectivos valores default.

| Parâmetro                 | Valor                                            |
|---------------------------|--------------------------------------------------|
| Sbase                     | 156,3<br>156,3<br>55,5                           |
| unids                     | $\overline{2}$<br>$\mathbf{1}$<br>$\overline{2}$ |
| Pqflag                    | $\mathbf{1}$                                     |
| Imax                      | $\overline{100,1}$                               |
| $\overline{\chi_{c}}$     | O                                                |
| Qmx                       | 0,328                                            |
| Qmn                       | $-0,328$                                         |
| V <sub>0</sub>            | $_{0,97}$                                        |
| $\overline{\text{V1}}$    | 1,03                                             |
| Dqdv                      | 33,3                                             |
| fdbd                      | 0,002                                            |
| Ddn                       | 33,3                                             |
| V <sub>t0</sub>           | 0,01                                             |
| $_{\rm Vt1}$              | 0,01                                             |
| Vt2                       | 1,5                                              |
| $_{\rm Vt3}$              | 1,5                                              |
| $\overline{\mathrm{ft0}}$ | 0,01                                             |
| ft1                       | 0,01                                             |
| ft2                       | 1,3                                              |
| ft3                       | 1,3                                              |
| Tg                        | 0,02                                             |

<span id="page-41-0"></span>Tabela 3.1: Parâmetros do modelo PVD1

### 3.2 Modelo de Geração Concentrada

A Figura [3.3](#page-41-1) mostra a estrutura geral do conjunto de modelos utilizados para representação da geração concentrada. Estes modelos são conectados em cascata de forma se complementarem tornando o sistema funcional.

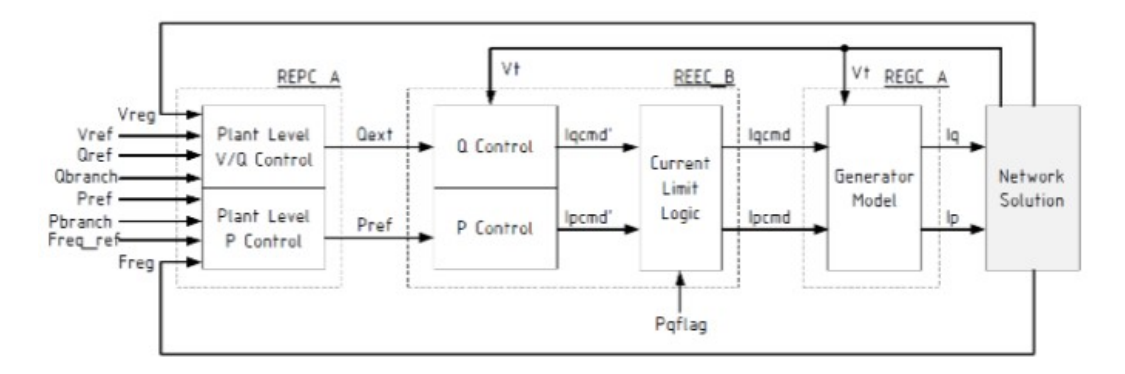

<span id="page-41-1"></span>Figura 3.3: Estrutura do modelo WECC para geração concentrada [\[14\]](#page-70-1)

A interface do inversor com a rede elétrica é representada pelo último bloco à direita, nomeado Network Solution. Ele recebe os sinais de corrente proporcionais às potências ativa e reativa (decompostas nos eixos q e d, respectivamente) e efetua a transformação de referência angular para injeção na rede elétrica e posterior solução das equações de corrente na barra que o conversor está conectado.

Na Figura [3.4](#page-42-0) podemos observar o diagrama de blocos do modelo REGC\_A, que apresenta como funcionalidades a injeção de corrente no sistema elétrico e funções de proteção intrínsecas do conversor de frequência. Este modelo possui um regulador que atua injetando componentes reais ou reativos na ocorrência de eventos externos para aproximar a saída do conversor aos efeitos causados pelo evento, no caso de eventos que causem sobretensão na barra terminal do inversor, o gerenciamento de corrente reativa atua, enquanto que o de corrente ativa atua em eventos de subtensão, aproximando a resposta dos circuitos de controle de sincronismo (PLL, do inglês Phase Locked Loop) do conversor. Além disso, existe uma lógica adicional de controle de potência ativa (LVPL, do inglês Low Voltage Power Logic) que aproxima a resposta do conversor das leituras da rede durante e imediatamente após um afundamento de tensão. Este modelo não possui como entrada nenhum sinal de referência para as grandezas elétricas (tensões, correntes ou potências), pois se trata basicamente de um bloco de conversão, sendo necessário ser utilizado sempre com pelo menos o modelo REEC\_B.

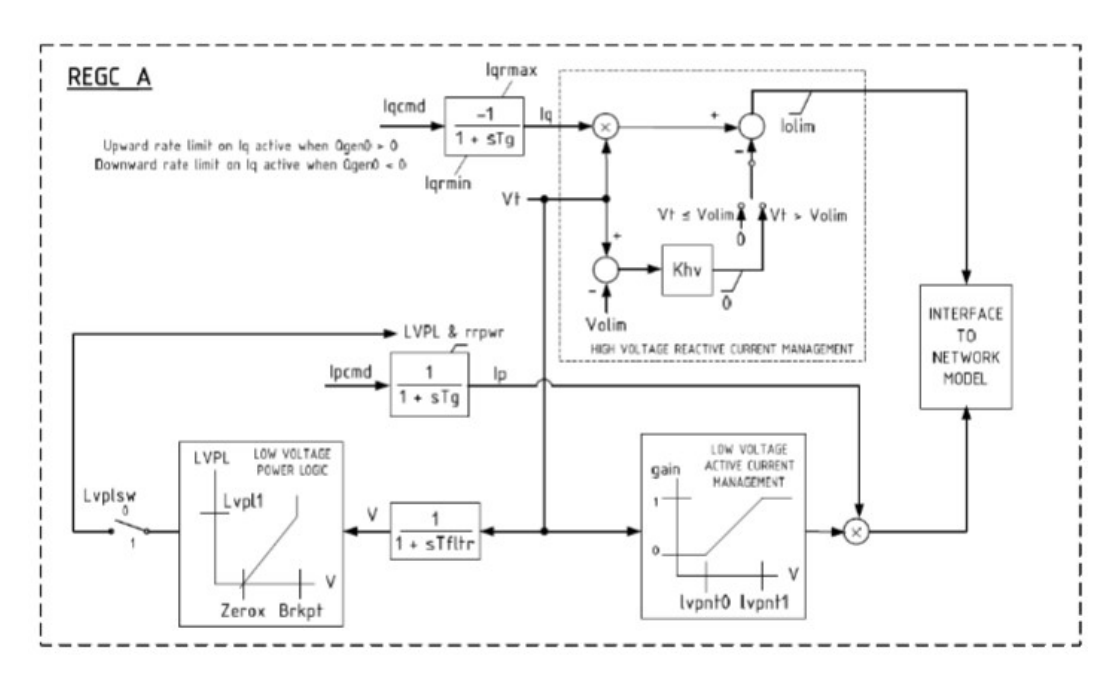

<span id="page-42-0"></span>Figura 3.4: Modelo WECC REGC\_A: interface com a rede e proteções [\[14\]](#page-70-1)

A Figura [3.5](#page-43-0) mostra o modelo REEC\_B, que possui os controles de potência ativa e reativa e o gerenciamento dos limites de corrente do conversor. No controle de corrente do inversor, o usuário pode optar por priorizar a parcela de corrente ativa ou reativa a partir do parâmetro  $Pqflag.$  O usuário também pode escolher optar pela operação do conversor no modo fator de potência constante, baseado no valor de fator de potência do inversor na solução do fluxo de potência, utilizando o parâmetro PfFlag com valor igual á 1, ou no modo de controle local de tensão com o parâmetro QFlag recebendo valor unitário, ou ainda no modo de potência reativa constante com PfFlag e QFlag com valor igual á 0.

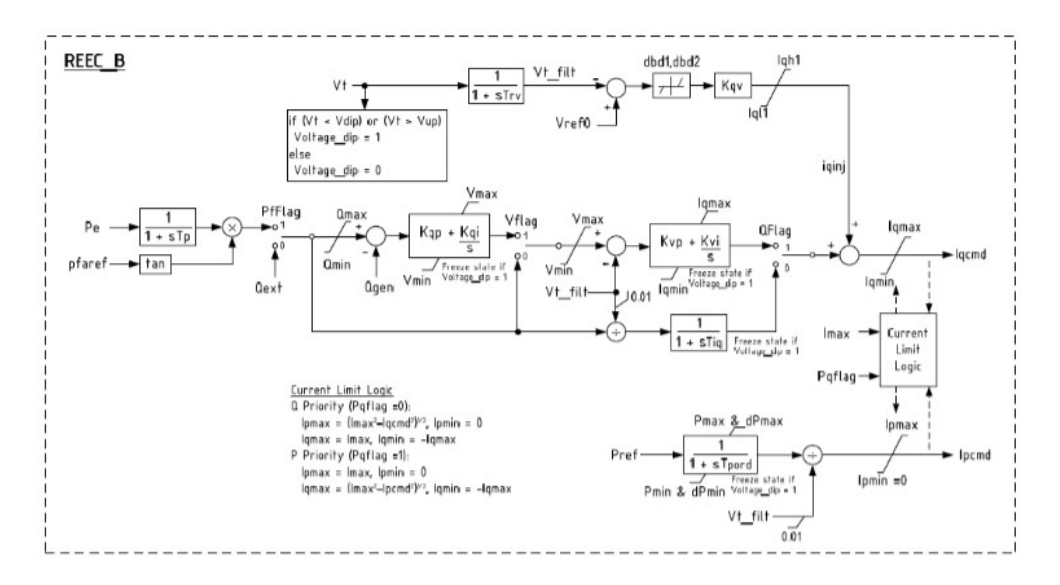

Figura 3.5: Modelo WECC REEC\_B: controle local de potência ativa e reativa [\[14\]](#page-70-1)

<span id="page-43-0"></span>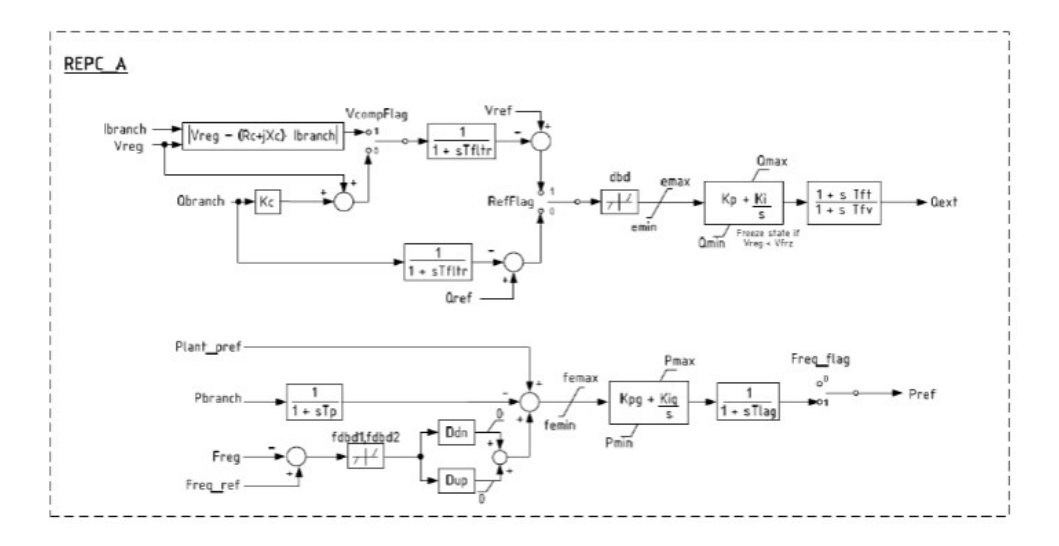

<span id="page-43-1"></span>Figura 3.6: Modelo WECC REPC\_A: controle conjunto de potência ativa e reativa [\[14\]](#page-70-1)

A Figura [3.6](#page-43-1) apresenta o modelo REPC\_A que é um modelo opcional dotado de controle de potência ativa e reativa em nível de planta de geração. Este modelo é capaz de regular o nível de tensão em uma barra remota do sistema por meio de compensação reativa (line drop compensation), respondendo a afundamentos de tensão, além de permitir a configuração de uma banda morta para o erro de tensão. A introdução deste modelo também permite que o conversor participe da regulação de frequência em uma barra remota a partir do controle de injeção de potência ativa (governor response), este controle pode atuar tanto em casos de sub quanto sobrefrequência e também permite uma escolha de banda morta.

A Figura [3.7](#page-44-0) apresenta um exemplo de parâmetros passados em XML para o modelo de geração concentrada utilizado em um dos geradores da simulação que será executada no Capítulo [4,](#page-46-0) para facilitar a leitura dos parâmetros, as Tabelas

[3.2](#page-45-0) e [3.3](#page-45-1) mostram o valor de entrada de cada parâmetro, onde as únicas diferenças entre os geradores serão o número de unidades e a potência base. Mais informações sobre a linguagem XML e o Simulight são apresentadas no Apêndice [B.](#page-76-0)

```
<MODEL id="GERADOR#GRP" source="LIBRY" group="DYNAMIC" default="N">
    <MODEL id="ConvDC-AC#Mdl:REGC A" source="LIBRY">
       <SET parm="Sbase" value="55.5" />
       <SET parm="unids" value="2" />
       <SET parm="Tfltr" value="0.02" />
        <SET parm="Lvpl1" value="1.2" />
        <SET parm="Zerox" value="0.4" />
        <SET parm="Brkpt" value="0.9" />
       <SET parm="Lvplsw" value="1" />
       <SET parm="rrpwr" value="10" />
       <SET parm="Tq" value="0.02" />
       <SET parm="Volim" value="1.2" />
       <SET parm="Iolim" value="-1.25" />
       <SET parm="Khv" value="0.7" />
       <SET parm="lvpnt0" value="0.4" />
        <SET parm="lvpnt1" value="0.8" />
        <SET parm="Iqrmax" value="99999" />
       <SET parm="Igrmin" value="-99999" />
       <TRM_iblc="VOLT"_term="1" />
        <TRM iblc="POTE" term="0" />
       <TRM iblc="FREQ" term="1" />
    </MODEL>
    <MODEL id="ConvDC-AC#Mdl:REEC B:Vref" source="LIBRY">
        <SET parm="Kvp" value="8" />
        <SET parm="Kvi" value="18" />
       <SET parm="Vmax" value="1.15" />
       <SET parm="Vmin" value="0.85" />
       <SET parm="Pqflag" value="1" />
       <SET parm="Trv" value="0.02" />
       <SET parm="Vdip" value="0.8" />
        <SET parm="Vup" value="1.2" />
       <SET parm="dbd1" value="-0.05" />
       <SET parm="dbd2" value="0.05" />
       <SET parm="Kqv" value="5" />
       <SET parm="Iqh1" value="1.1" />
       <SET parm="Iq11" value="-1.1" />
       <SET parm="Tpord" value="0.05" />
       <SET parm="Pmax" value="9999" />
        <SET parm="Pmin" value="0" />
        <SET parm="dPmax" value="0.1" />
       <SET parm="dPmin" value="-0.1" />
       <SET parm="Imax" value="10.2" />
    </MODEL>
    <MODEL id="RegQ#REF" source="LIBRY">
       <SET parm="Qref" value="1" />
    </MODEL>
    <MODEL id="RegP#REF" source="LIBRY">
       <SET parm="Pref" value="1" />
    \epsilon/MODELS
</MODEL>
```
<span id="page-44-0"></span>Figura 3.7: Parâmetros de entrada dos modelos REGC\_A e REEC\_B no Simulight

É notável a ausência do modelo REPC\_A que não será utilizado em nenhum dos geradores da simulação. O parâmetro de corrente máxima está "aberto" e os outros parâmetros estão com o seu valor default. O modelo REEC\_B utilizado é dotado de controle de tensão apenas, ou seja, equivalente a  $QFlag = 1$  e  $PfFlag = 0$  <span id="page-45-0"></span>no modelo apresentado anteriormente. Sempre que a unidade geradora for dotada do modelo de geração concentrada possuirá estes mesmos valores de parâmetros, alterando apenas o número de unidades e a potência base.

| Parâmetro    | Valor                            |
|--------------|----------------------------------|
| Sbase        | 156,3<br>55,5<br>156.3 /         |
| unids        | $\overline{2}$<br>$\overline{2}$ |
| Tfiltr       | 0,02                             |
| Lypl1        | 1,2                              |
| Zerox        | $_{0,4}$                         |
| <b>Brkpt</b> | 0,9                              |
| Lyplsw       | 1                                |
| rrpwr        | 10                               |
| Tg           | 0,02                             |
| Volim        | 1,2                              |
| Iolim        | $-1,25$                          |
| Khy          | 0,7                              |
| $l$ vpnt $0$ | 0,4                              |
| lvpnt1       | 0,8                              |
| Iqrmax       | 99999                            |
| Iqrmin       | -99999                           |

Tabela 3.2: Parâmetros do modelo REGC\_A

<span id="page-45-1"></span>Tabela 3.3: Parâmetros do modelo REEC\_B

| Parâmetro                        | Valor             |  |  |
|----------------------------------|-------------------|--|--|
| Kvp                              | 8                 |  |  |
| Kvi                              | $\overline{18}$   |  |  |
| $\rm \overline{V}$ max           | $\overline{1,15}$ |  |  |
| $\overline{\text{Vmin}}$         | 0,85              |  |  |
| Pqflag                           | 1                 |  |  |
| Trv                              | 0,02              |  |  |
| $\overline{\text{Vd}}$ ip        | $\overline{0,8}$  |  |  |
| $\overline{\mathrm{V}}$ up       | $\overline{1,2}$  |  |  |
| dbd1                             | $-0,05$           |  |  |
| dbd2                             | 0,05              |  |  |
| $\overline{\text{Kqv}}$          | 5                 |  |  |
| Iqh1                             | 1,1               |  |  |
| Iq11                             | $-1,1$            |  |  |
| Tpord                            | $\overline{0,05}$ |  |  |
| $\overline{\mathrm{Pmax}}$       | 9999              |  |  |
| $\overline{\mathrm{Pmin}}$       | 0                 |  |  |
| $\overline{\text{dP}}\text{max}$ | $_{0,1}$          |  |  |
| dPmin                            | $\overline{-0,1}$ |  |  |
| Imax                             | $\overline{10,2}$ |  |  |

## <span id="page-46-0"></span>Capítulo 4

# Resultados e Discussões

### 4.1 Considerações Gerais

A implementação dos modelos propostos no capítulo [3](#page-38-0) será estudada neste capítulo utilizando o Simulight no sistema equivalente da região sul do Brasil composto por 45 barras (SIS45B). Neste sistema sempre que houver uma máquina síncrona, a mesma possuirá o modelo de turbina térmica e será dotada apenas de regulação primária com regulador de velocidade de estatismo permanente de 5%.

As análises que serão feitas nas simulações do sistema são para os seguintes casos:

- Caso I: Perda de uma unidade geradora do sistema;
- Caso II: Curto seguido da perda de uma linha de transmissão do sistema.

Para cada contingência será analisada a resposta de 3 sistemas diferentes: o primeiro composto apenas por modelos de máquinas síncronas (Thermo); o segundo composto por modelo fotovoltaico de geração distribuída (PVD1) em todas as unidades geradoras de Jorge Lacerda, por estar localizada na região importadora do sistema possuir baixos índices de geração, quando comparada às demais unidades geradoras, enquanto o restante das gerações possuirá o modelo síncrono; no terceiro caso J. Lacerda passará a possuir o modelo de usina fotovoltaico concentrado operando no modo de controle de tensão (REGC\_A e REEC\_B), também conhecido como modelo de fazendas solares, enquanto que o resto das unidades geradoras continuarão com o modelo síncrono.

É esperado que com a inserção da energia solar, a inércia do sistema seja afetada tornando-o mais vulnerável aos desbalanços entre a geração e a carga, causando assim maiores variações de frequência para uma mesma contingência.

### 4.2 Sistema SIS45B

O sistema equivalente da Região Sul do Brasil de 45 barras é composto por 55 linhas de transmissão e 28 subestações das quais 8 possuem unidades geradoras, seu diagrama pode ser observado na Figura [4.1.](#page-47-0) A demanda total do sistema é de 6490,14 MW e o mesmo foi dividido em duas áreas de controle, onde a área 1 é tida como a região importadora, possuindo os barramentos principais com tensão nominal de 230kV (representados em azul), enquanto que a área 2, região exportadora, possui os barramentos principais das subestações com tensão nominal de 500kV (representados em vermelho).

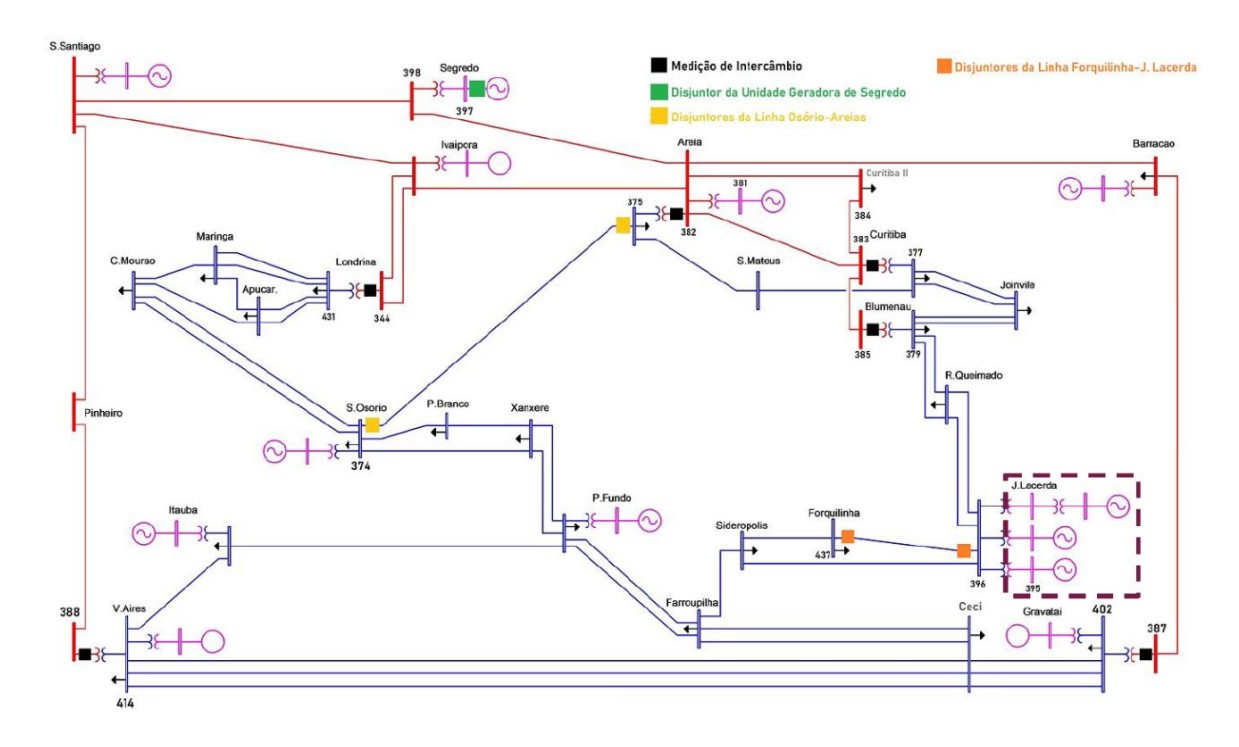

<span id="page-47-0"></span>Figura 4.1: SIS45B - Diagrama.

### 4.2.1 Caso I: Perda de uma unidade geradora do sistema.

A contingência considerada é o desligamento da unidade geradora de Segredo, que se encontra conectada à barra 397 do sistema. A perda desta unidade representará uma redução de aproximadamente 17% na geração total do sistema e ocorrerá com a abertura do disjuntor da unidade geradora de Segredo aos 2 segundos da simulação.

#### 4.2.1.1 Todas as máquinas síncronas (Thermo).

A perda da unidade geradora de Segredo está comprovada na Figura [4.2](#page-48-0) assim como a resposta de algumas unidades geradoras do sistema. É possível notar que a potência ativa fornecida pela subestação de Segredo zerou, enquanto que a potência fornecida pelas outras subestações elevou de forma a suprir a perda de geração. As máquinas que não estão mostradas na Figura [4.2](#page-48-0) obtiveram um comportamento semelhante as unidades de J. Lacerda, S. Osório e Areia, ou seja, todas elevaram a sua geração proporcionalmente devido ao modelo dotado de estatismo para compensar a perda da unidade de Segredo.

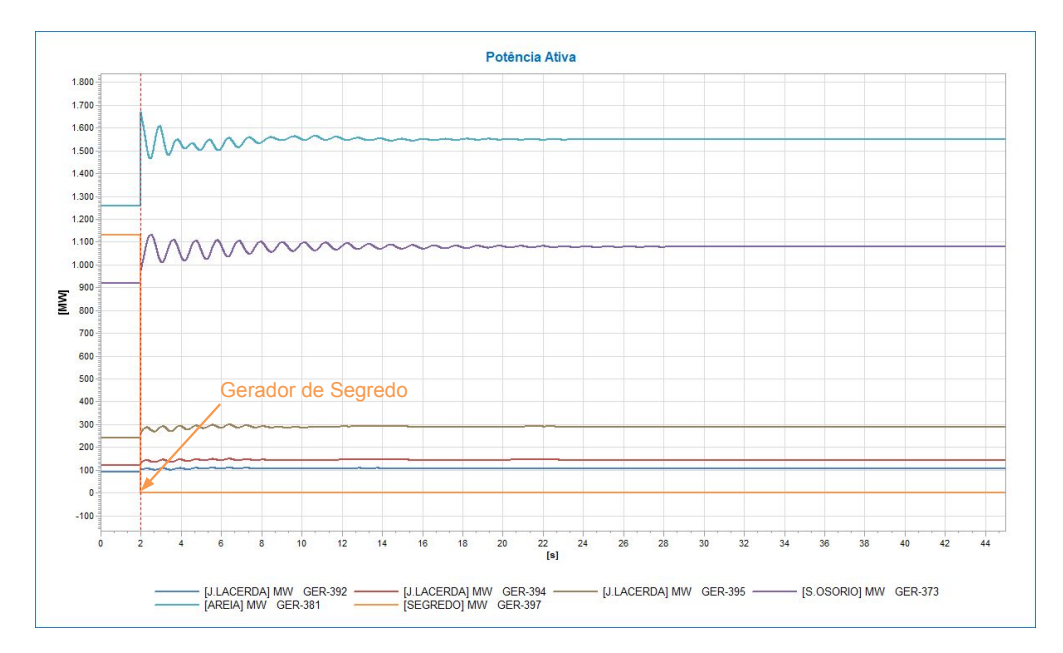

<span id="page-48-0"></span>Figura 4.2: Gerações do sistema com todas a máquinas dotadas de modelo Thermo.

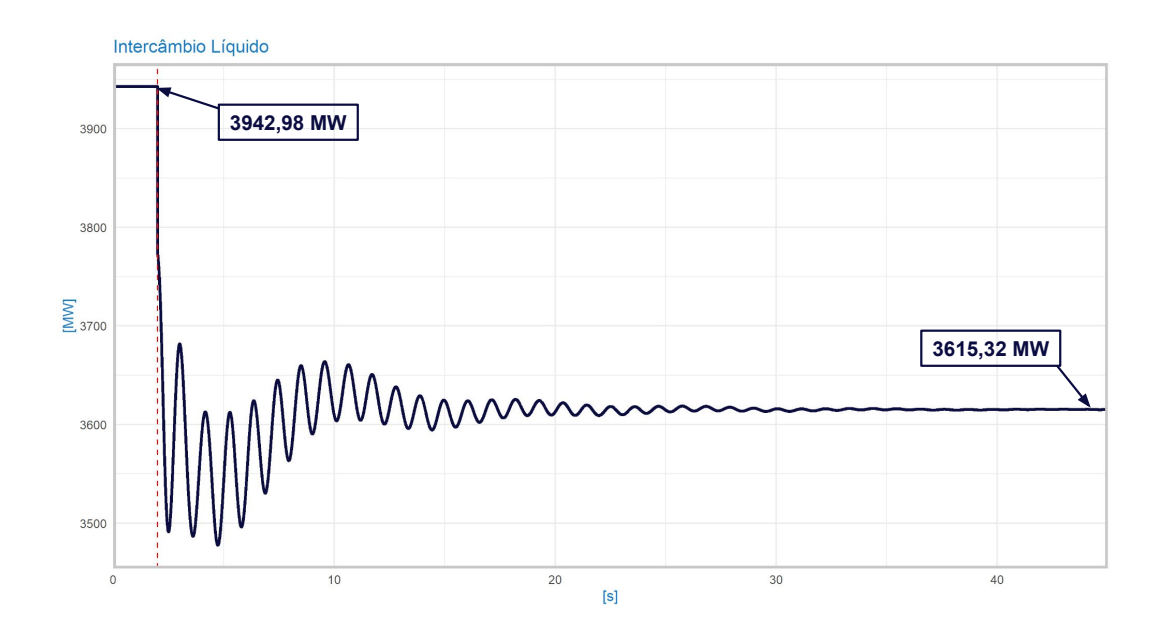

<span id="page-48-1"></span>Figura 4.3: Potência de intercâmbio líquido entre as duas áreas de controle.

Observando a Figura [4.3](#page-48-1) percebemos que o intercâmbio líquido do sistema reduziu de 3942,98 MW para 3615,32 MW após a contingência, isto ocorreu pois a

unidade de Segredo está localizada na região exportadora (representada em vermelho no diagrama da Figura [4.1\)](#page-47-0), portanto, com o aumento proporcional da geração de todas as outras unidades do sistema a região importadora (representada em azul no diagrama da Figura [4.1\)](#page-47-0) elevou a sua geração.

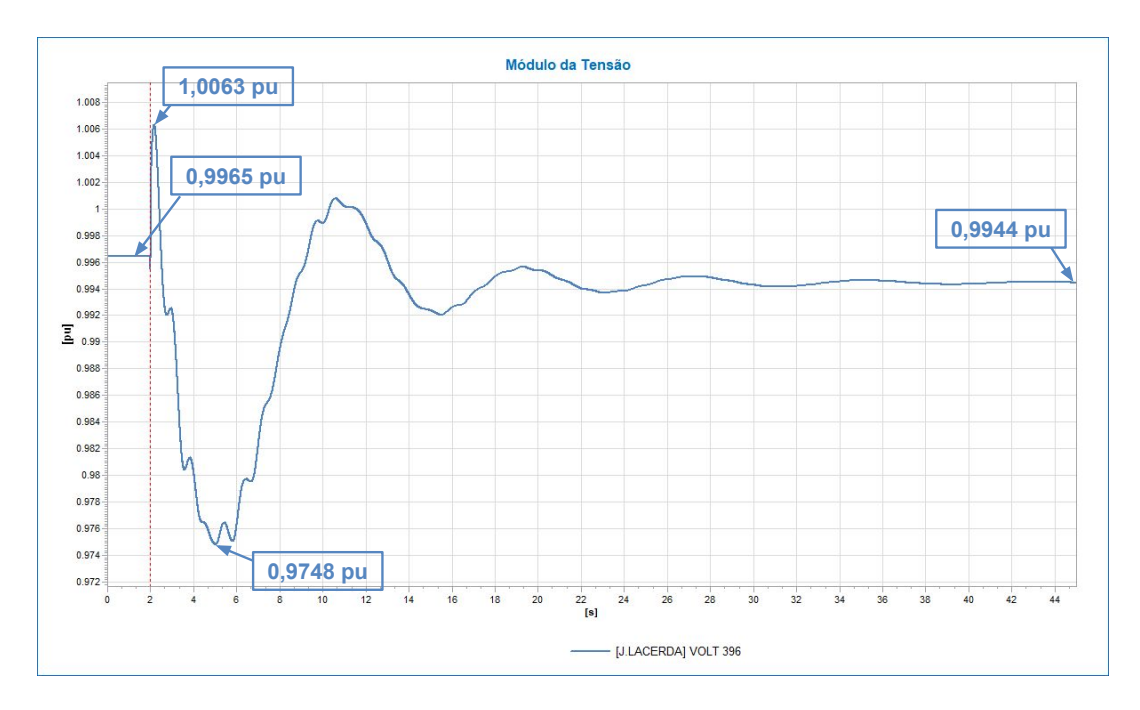

<span id="page-49-0"></span>Figura 4.4: Tensão na SE de J. Lacerda.

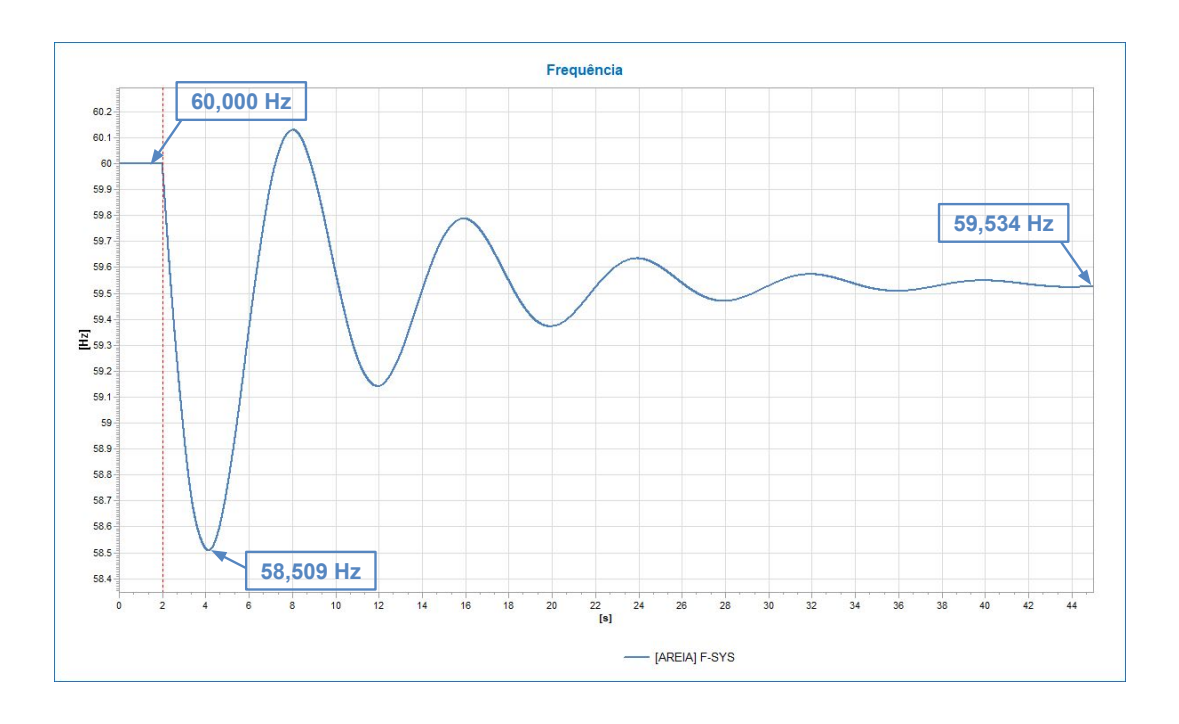

<span id="page-49-1"></span>Figura 4.5: Frequência do sistema.

A Figura [4.4](#page-49-0) mostra que a tensão da barra 396, barramento principal da subes-

tação de Jorge Lacerda (SE onde serão feitos os estudos dos diversos modelos de geração). É possível perceber que a tensão possuiu uma resposta com poucas oscilações nos instantes imediatamente após a contingência atingindo o valor de pico de 1,0063 pu e o valor mínimo de 0,9748 pu. Além disso, a tensão partiu do valor inicial de 0,9965 pu e nalizou a simulação com o valor de regime permanente de 0,9944 pu, portanto, ao longo de toda a simulação ela se manteve em níveis aceitáveis para o sistema.

Na Figura [4.5](#page-49-1) observamos o comportamento da frequência do sistema que parte de 60 Hz no início da simulação e se estabiliza em 59,534 Hz apresentando uma variação de frequência de regime permanente conforme o esperado devido ao modelo dos controles de velocidade das máquinas (com uma perda de geração, a frequência de regime permanente reduz). Além disso, é possível perceber que aos 4,131 s de simulação o nadir de frequência, ou menor valor de frequência, atingiu o valor de 58,509 Hz, valor muito próximo ao primeiro estágio do ERAC (Esquema Regional de Alívio de Carga por Sub Frequência) que apesar de não estar modelado em nenhuma das simulações do presente estudo, deve ser levado em consideração por atuar apenas em condições já consideradas graves, pois o mesmo atua como proteção final contra a sub frequência cortando cargas am de reduzir o desbalanço carga-geração. O primeiro estágio desta proteção atua na frequência de 58,500 Hz.

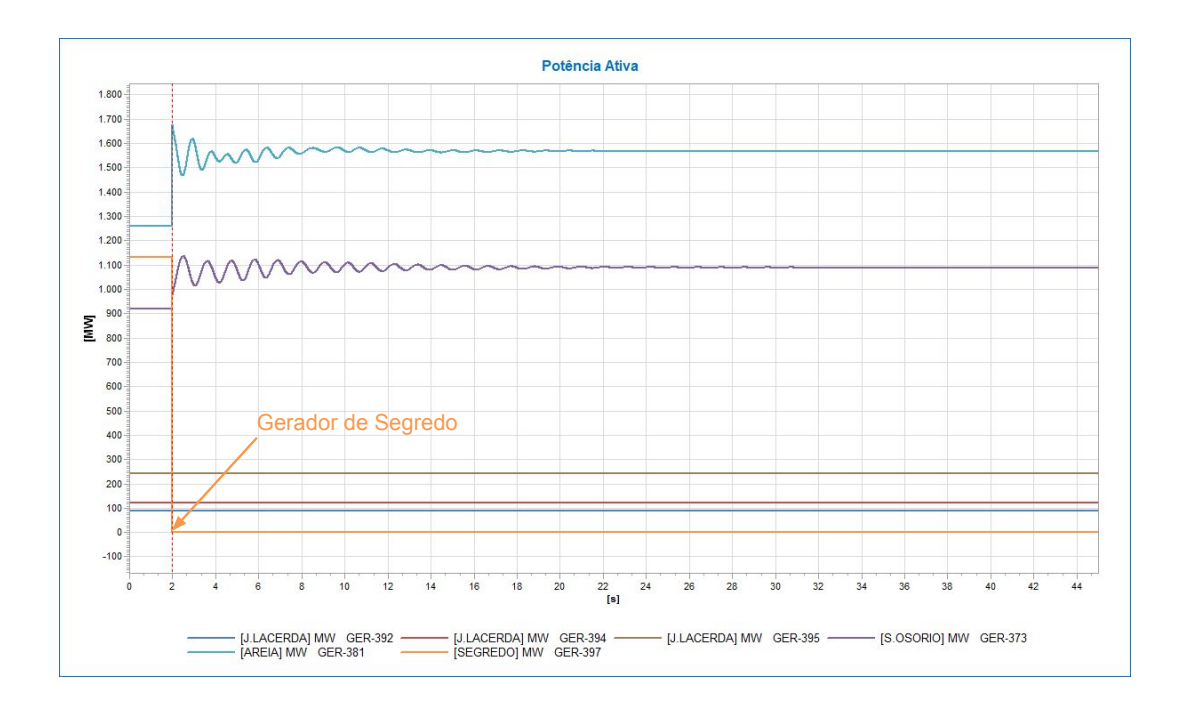

4.2.1.2 Jorge Lacerda dotado do modelo de geração distribuída (PVD1)

<span id="page-50-0"></span>Figura 4.6: Gerações do sistema com J. Lacerda dotado de modelo PVD1. A perda da unidade geradora de Segredo está comprovada na Figura [4.6](#page-50-0) assim

como a geração de algumas unidades do sistema. É notável que diferentemente do estudo com Jorge Lacerda dotado de modelo Thermo, após a queda da geração de Segredo nenhuma unidade de J. Lacerda tentou compensar a perda de geração, se mantendo com a potência constante por toda a simulação enquanto que as unidades dotadas do modelo síncrono compensaram a geração perdida, isto ocorreu devido ao modelo solar já operar na sua máxima transferência de potência constantemente. É possível perceber também que devido à energia cinética rotativa das máquinas síncronas, elas variam a sua geração quase que instantaneamente no momento da perturbação. Todas as outras unidades do sistema que não estão mostradas na Figura [4.6](#page-50-0) se comportaram de forma semelhante as gerações de S. Osório e Areia.

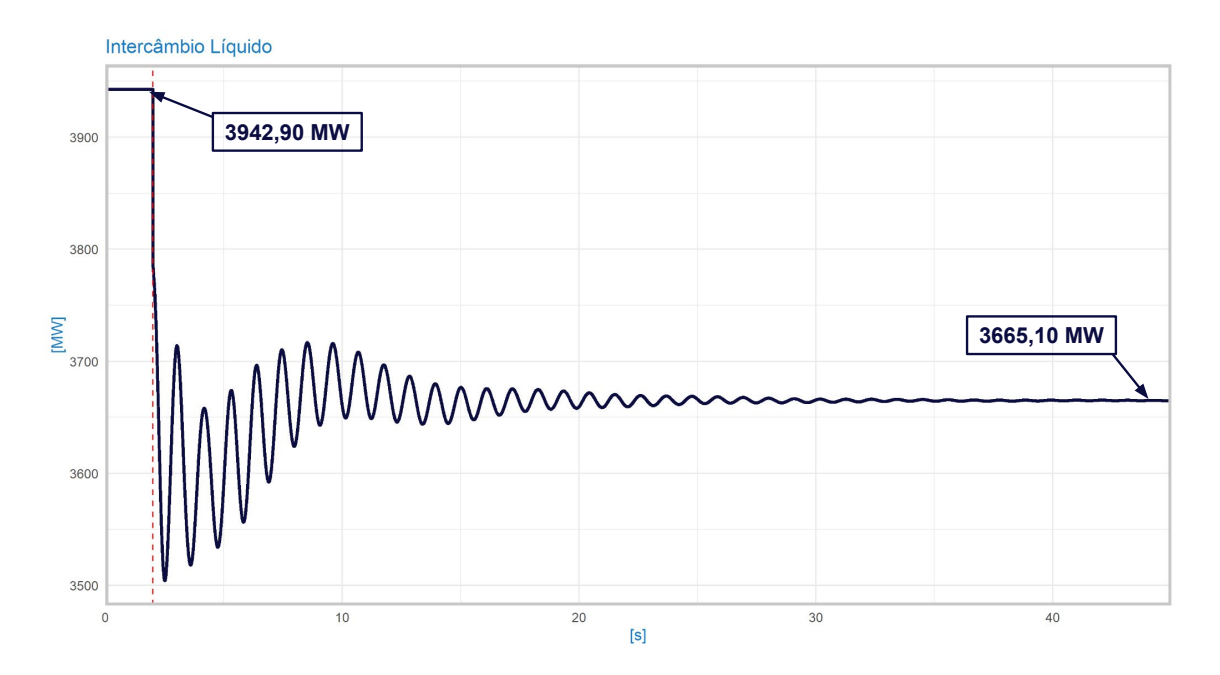

<span id="page-51-0"></span>Figura 4.7: Potência de intercâmbio líquido entre as duas áreas de controle.

A Figura [4.7](#page-51-0) mostra que o intercâmbio líquido reduziu ao fim da simulação passando de 3942,90 MW para 3665,1 MW no regime permanente. O valor do intercâmbio ao final da simulação foi maior que no caso anterior, pois no caso atual J. Lacerda não elevou a sua geração, sendo então dividido de forma igual o déficit de geração para todas as outras unidades geradoras do sistema por possuírem o mesmo estatismo.

Nas Figuras [4.8](#page-52-0) e [4.9](#page-52-1) observamos que a tensão na barra 396 neste caso oscilou mais que no caso anterior, pois com a retirada das gerações síncronas de Jorge Lacerda as barras próximas se tornaram mais vulneráveis a perturbações de tensão que mesmo assim se manteve em níveis aceitáveis, atingindo um valor máximo de 0,9975 pu e se mantendo em 0,9971 pu no regime permanente.

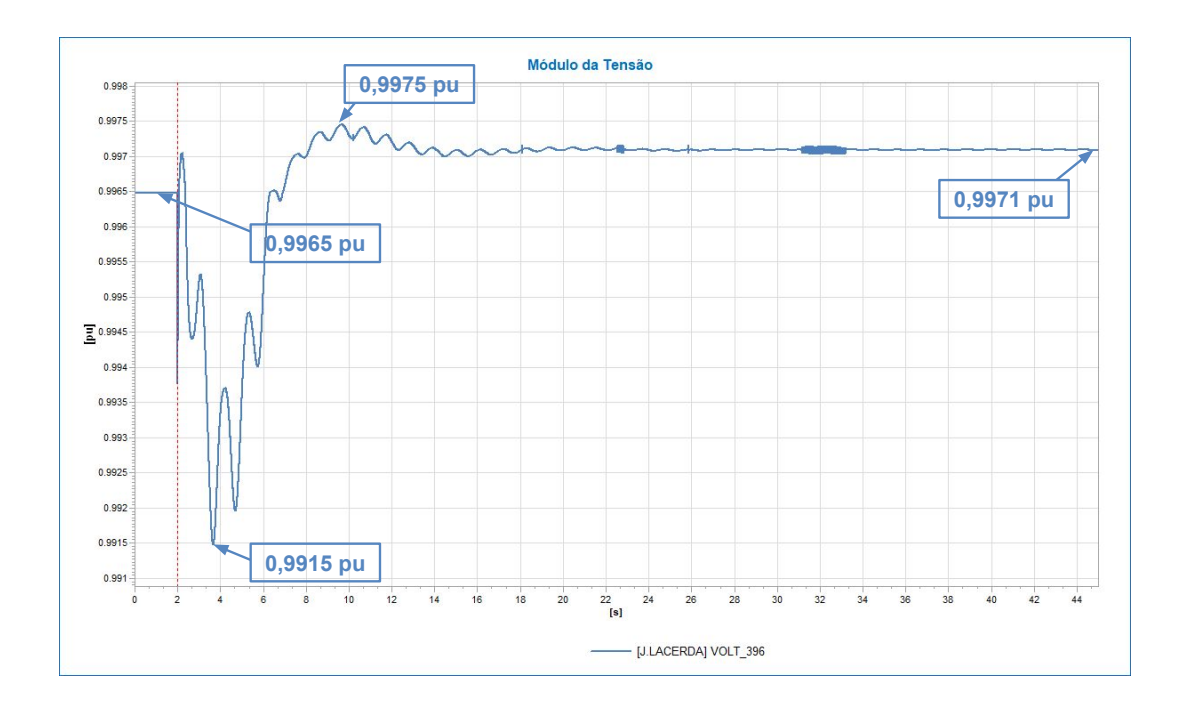

<span id="page-52-0"></span>Figura 4.8: Tensão na SE de J. Lacerda.

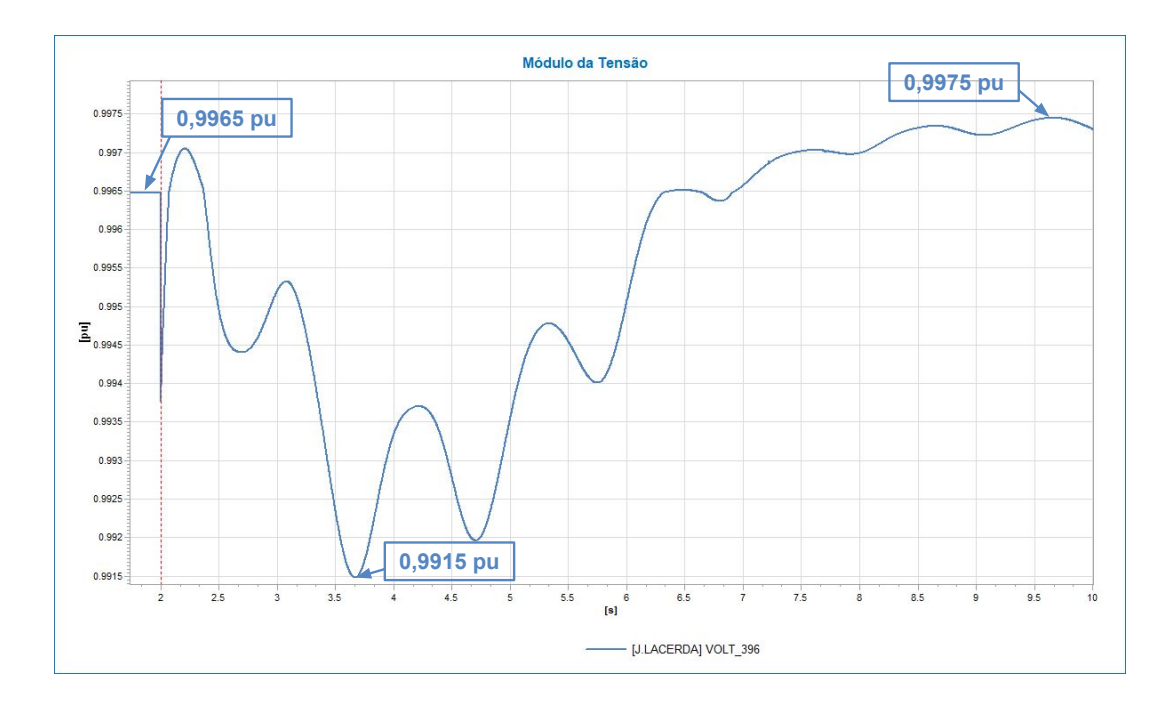

<span id="page-52-1"></span>Figura 4.9: Resposta da tensão na SE de J. Lacerda nos instantes seguintes a perda da unidade geradora.

A Figura [4.10](#page-53-0) mostra que o nadir de frequência para esta simulação foi de 58,451 Hz no tempo de 4,19 s de simulação, este patamar ativaria o primeiro estágio do ERAC causando um desligamento de cargas pré selecionadas do sistema. Este valor mais baixo de nadir se deve pelo fato da inserção da fonte de energia solar reduzir a inércia equivalente do sistema tornando-o mais suscetível aos desbalanços cargageração. É possível perceber também que no tempo de 4,131 s, instante no qual o modelo Thermo atingiu o seu nadir de frequência de 58,509 Hz, o modelo PVD1 já estava no patamar de 58,453 Hz, apresentando uma maior variação da frequência para o mesmo tempo, ou seja, resultando em um RoCoF maior que o caso anterior. O RoCoF é definido como a taxa de variação da frequência, ou seja, a derivada da frequência no tempo, sendo este um indicador da robustez da rede elétrica, quanto menor o valor de RoCoF apresentado por um sistema para uma certa perturbação, mais robusto e confiável este sistema é no controle da frequência.

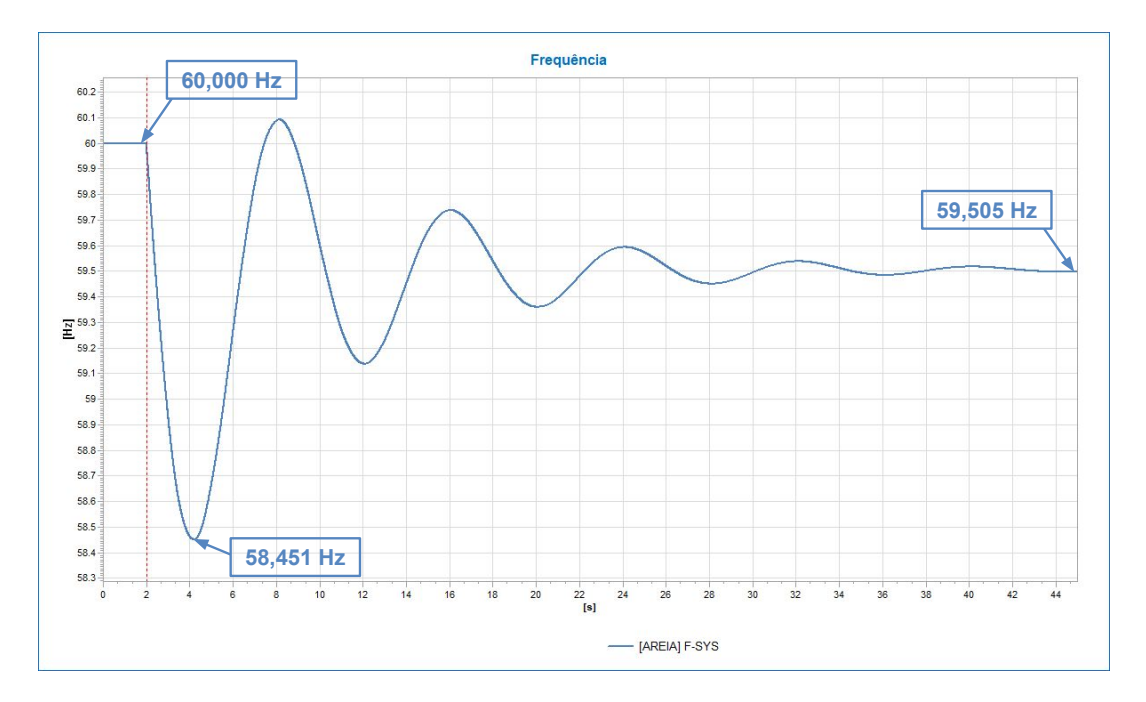

<span id="page-53-0"></span>Figura 4.10: Frequência do sistema.

Além disso, é possível perceber que mesmo se mantendo em níveis aceitáveis, a frequência de regime permanente apresentou o valor de 59,505 Hz, valor menor que o da simulação com todas as máquinas dotadas do modelo síncrono, ou seja, a introdução da geração solar aumentou a variação da frequência de regime permanente.

#### 4.2.1.3 Jorge Lacerda dotado do modelo de fazenda solar (REEC\_B).

A perda da unidade geradora de Segredo é comprovada na Figura [4.11](#page-54-0) assim como a resposta de algumas unidades geradoras do sistema. É possível perceber que novamente as máquinas dotadas por modelo solar não alteraram a potência fornecida mesmo com a contingência, fazendo com que as outras máquinas do sistema forneçam também a energia que J. Lacerda supriu após a perda de Segredo na simulação dotada apenas de modelo Thermo elevando assim o intercâmbio líquido de regime permanente em relação a mesma, como mostrado na Figura [4.12.](#page-54-1) O intercâmbio líquido nesta análise obteve uma resposta similar ao caso dotado de modelo PVD1, partindo de 3942,90 MW para 3665,01 MW. As unidades do sistema que não foram mostradas na Figura [4.11](#page-54-0) responderam de forma semelhante as gerações de S. Osório e Areia.

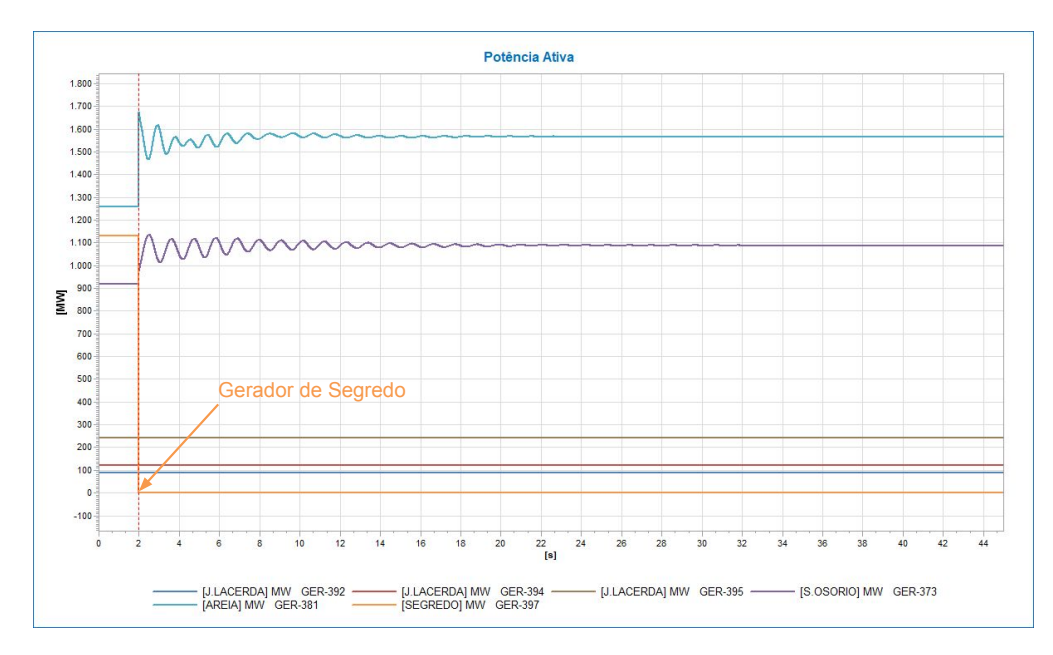

<span id="page-54-0"></span>Figura 4.11: Gerações do sistema com J. Lacerda dotado de modelo REEC\_B.

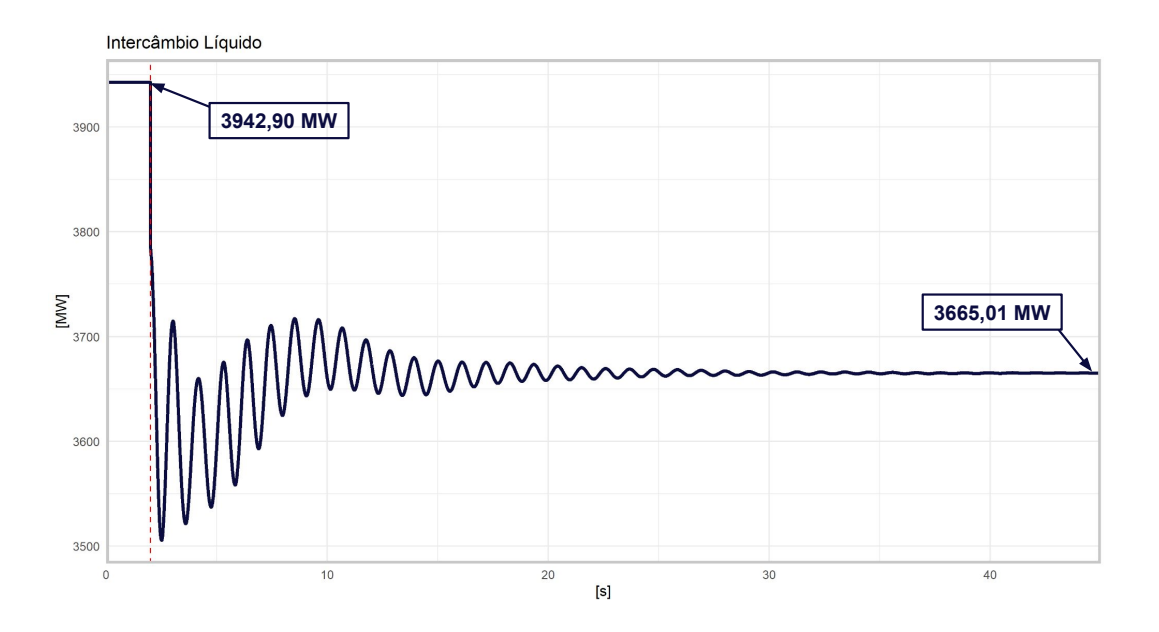

<span id="page-54-1"></span>Figura 4.12: Potência de intercâmbio líquido entre as duas áreas de controle.

Nas Figuras [4.13](#page-55-0) e [4.14](#page-55-1) observamos que a tensão na barra 396 responde de forma mais rápida com o modelo REEC\_B devido ao regulador presente no mesmo oscilando mais do que com o modelo PVD1. É possível perceber que no instante da perturbação a tensão desce quase instantaneamente, mas o regulador do modelo atua rapidamente para elevar a mesma, que se manteve em níveis aceitáveis por toda

a simulação atingindo um valor máximo de 0,9984 pu e estabilizando-se em 0,9970 pu no regime permanente.

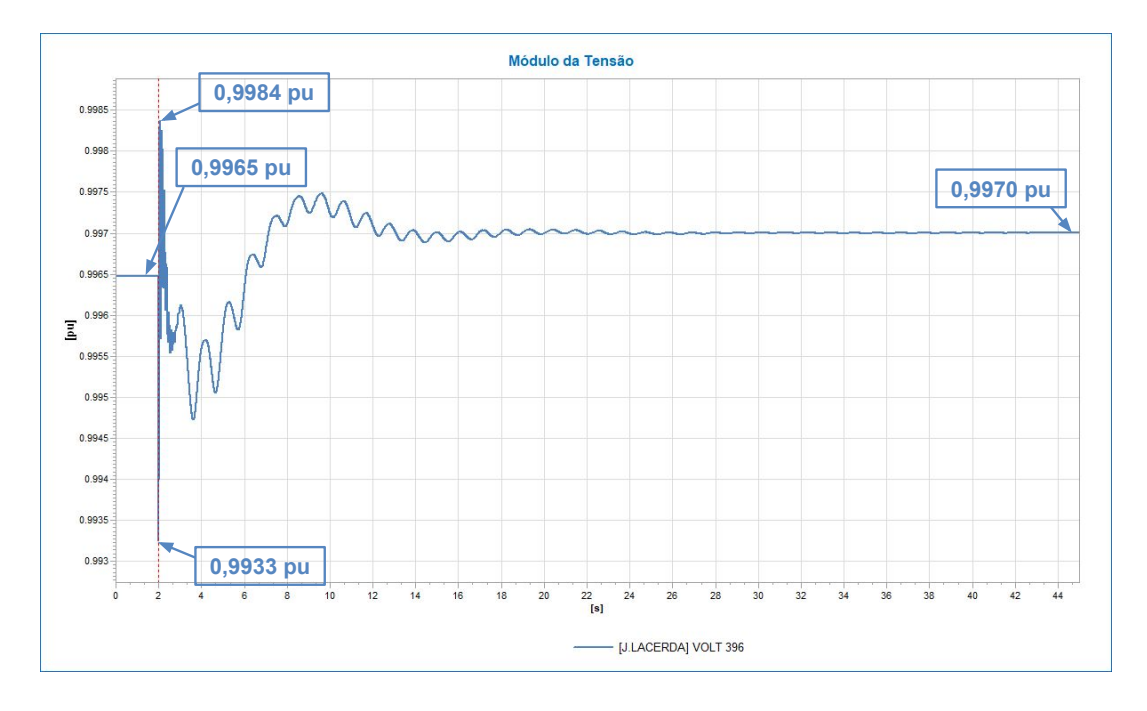

<span id="page-55-1"></span><span id="page-55-0"></span>Figura 4.13: Tensão na SE de J. Lacerda.

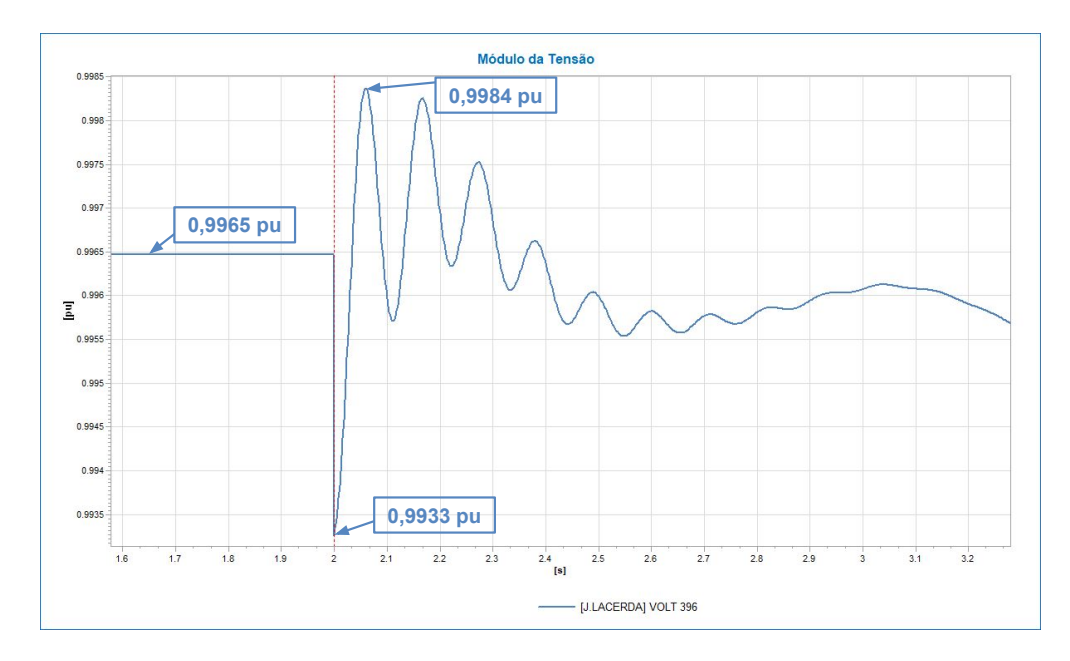

Figura 4.14: Resposta da tensão na SE de J. Lacerda nos instantes seguintes à perda da unidade geradora.

A Figura [4.15](#page-56-0) mostra que o nadir de frequência para esta simulação foi de 58,448 Hz no tempo de 4,191 s de simulação, este valor de frequência ativaria o primeiro estágio do ERAC, assim como ocorreu na simulação dotada de modelo PVD1, portanto, novamente a inércia do sistema foi reduzida. No instante de 4,131 s, a frequência já estava no patamar de 58,449 Hz, valor menor que no caso com modelo Thermo (58,509 Hz) e PVD1 (58,453 Hz), ou seja, com a introdução do modelo REEC\_B com reguladores de tensão a taxa de variação da frequência (RoCoF) aumentou em relação aos dois casos anteriores.

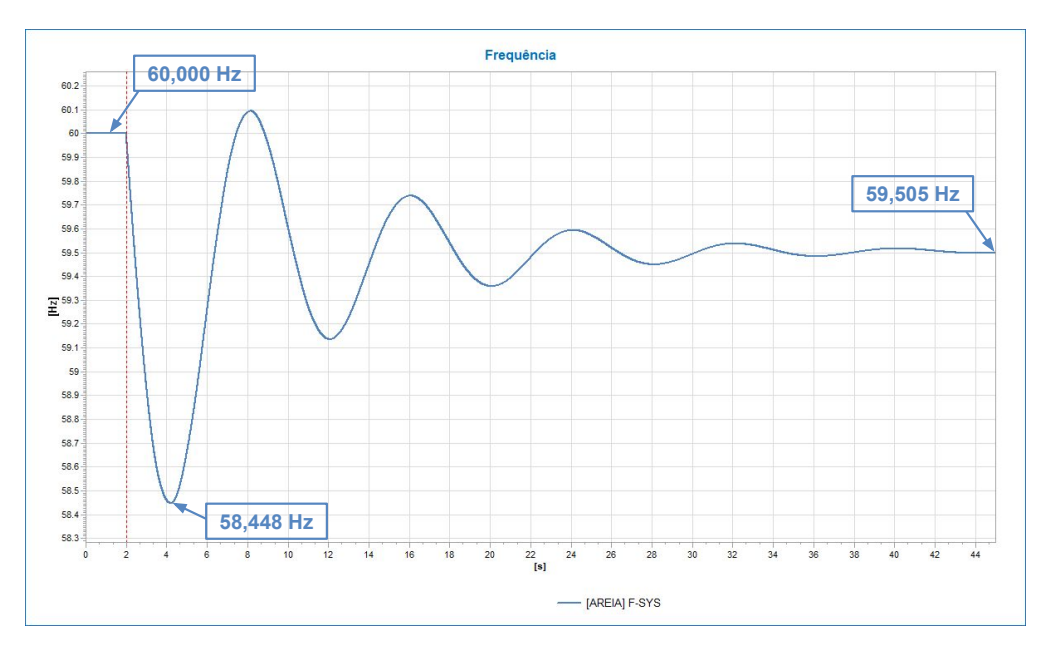

<span id="page-56-0"></span>Figura 4.15: Frequência do sistema.

Além disso, é possível perceber a frequência de regime permanente apresentou o valor de 59,505 Hz, valor menor que o da simulação com todas as máquinas dotadas do modelo síncrono e bem próximo do PVD1 apesar de ser menor também, sendo assim, como no caso PVD1 a introdução da geração solar com modelo REEC\_B aumentou a variação da frequência de regime permanente.

### 4.2.2 Caso II: Curto seguido da perda de uma linha do sistema.

A contingência considerada é um curto via impedância de j0,008 pu à 50% da linha que interliga as subestações de Areia (barra 382) e Santo Osório (barra 374) no instante de 2 segundos se extinguindo 100 milissegundos depois juntamente com a abertura da linha.

#### 4.2.2.1 Todas as máquinas síncronas (Thermo).

A perda da linha de transmissão que conecta Santo Osório à Areia é comprovada nas Figuras [4.16](#page-57-0) e [4.17,](#page-57-1) no mesmo gráco é possível observar a potência ativa fornecida por algumas unidades geradoras do sistema, mostrando que a variação da geração de cada máquina não foi afetada, pois não ocorreu um desbalanço cargageração na simulação em questão, apenas uma mudança de topologia no sistema, que se manteve funcionando em um novo ponto de estabilidade ao fim da simulação. Por este mesmo motivo o intercâmbio líquido não foi muito afetado, saindo de 3942,98 MW para 3938,99 MW conforme mostrado na Figura [4.18.](#page-58-0) Todas as outras unidades geradoras do sistema responderam de forma similar as apresentadas nas Figuras [4.16](#page-57-0) e [4.17.](#page-57-1) Vale ressaltar que mesmo oscilando pouco, as gerações de J. Lacerda obtiveram um transitório similar ao das outras máquinas síncronas.

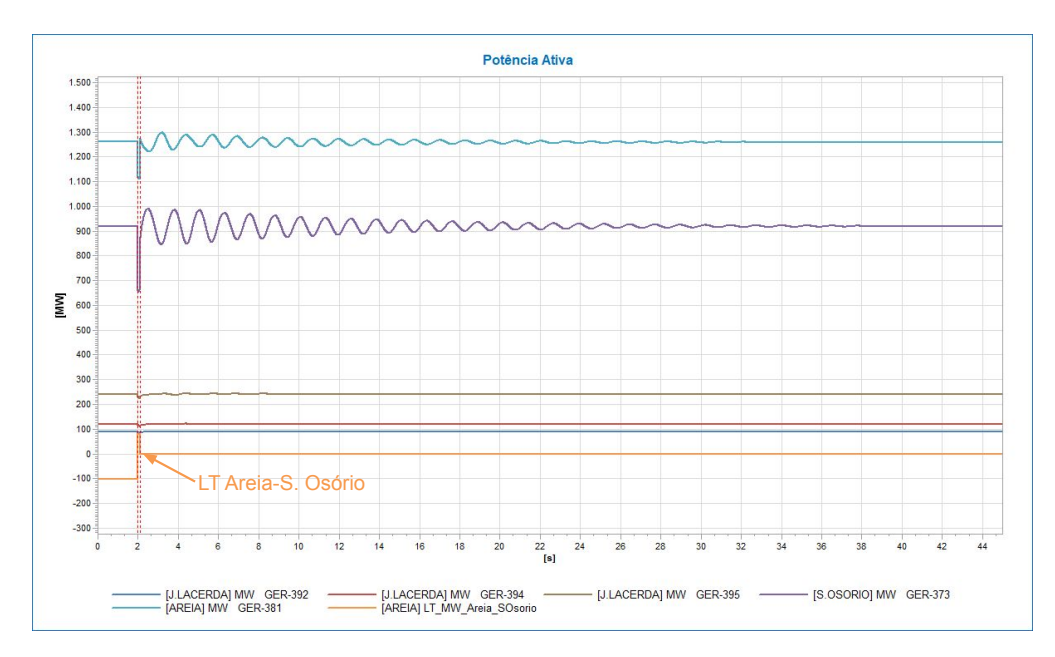

Figura 4.16: Potência ativa nos geradores e na LT Areia-S. Osório com J. Lacerda dotado de modelo Thermo.

<span id="page-57-0"></span>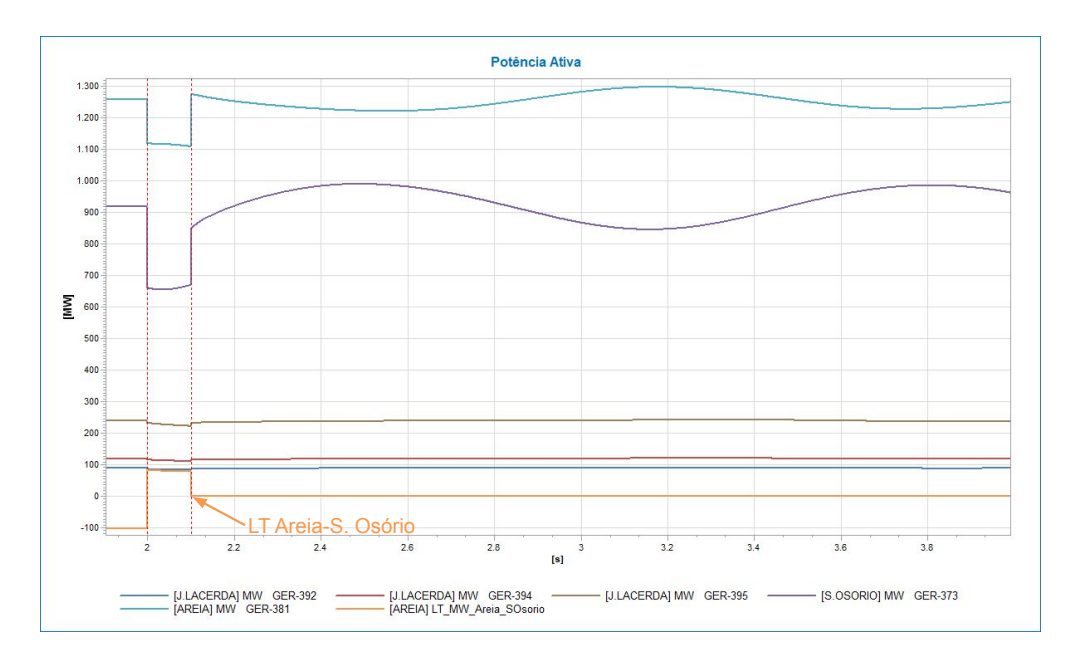

<span id="page-57-1"></span>Figura 4.17: Potência ativa nos geradores e na LT Areia-S. Osório nos instantes seguintes à contingência.

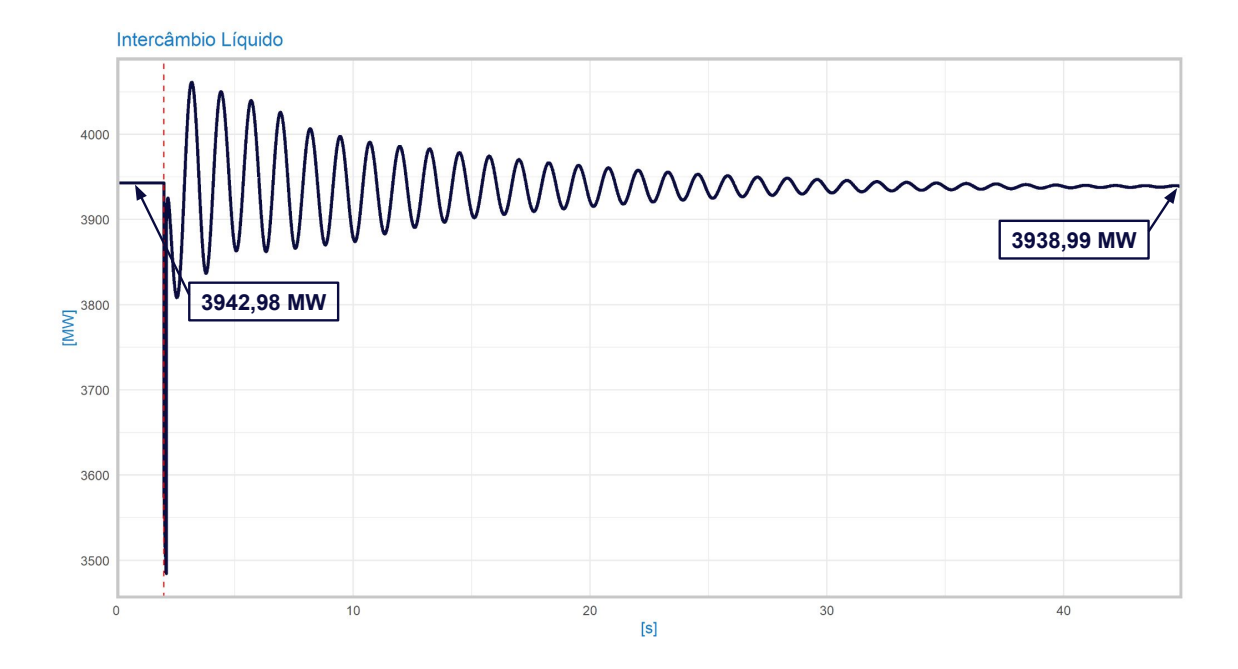

<span id="page-58-0"></span>Figura 4.18: Potência de intercâmbio líquido entre as duas áreas de controle.

Nas Figuras [4.19](#page-58-1) e [4.20](#page-59-0) podemos observar o comportamento da tensão na subestação de Jorge Lacerda que atingiu um valor mínimo de 0,9515 pu, não sendo muito afetada por estar eletricamente afastada do ponto de ocorrência da perturbação. Ao fim da simulação a tensão se estabilizou em 0,9964 pu de regime permanente, apresentando assim um valor muito próximo do valor inicial de 0,9965 pu.

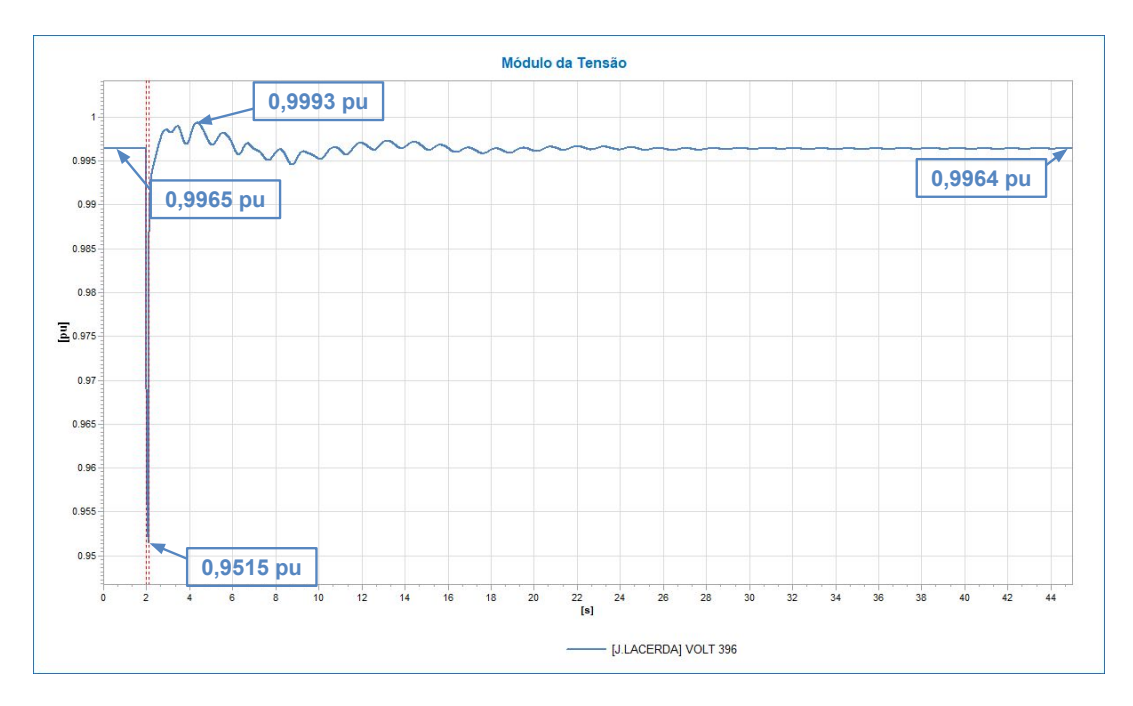

<span id="page-58-1"></span>Figura 4.19: Tensão na SE de J. Lacerda.

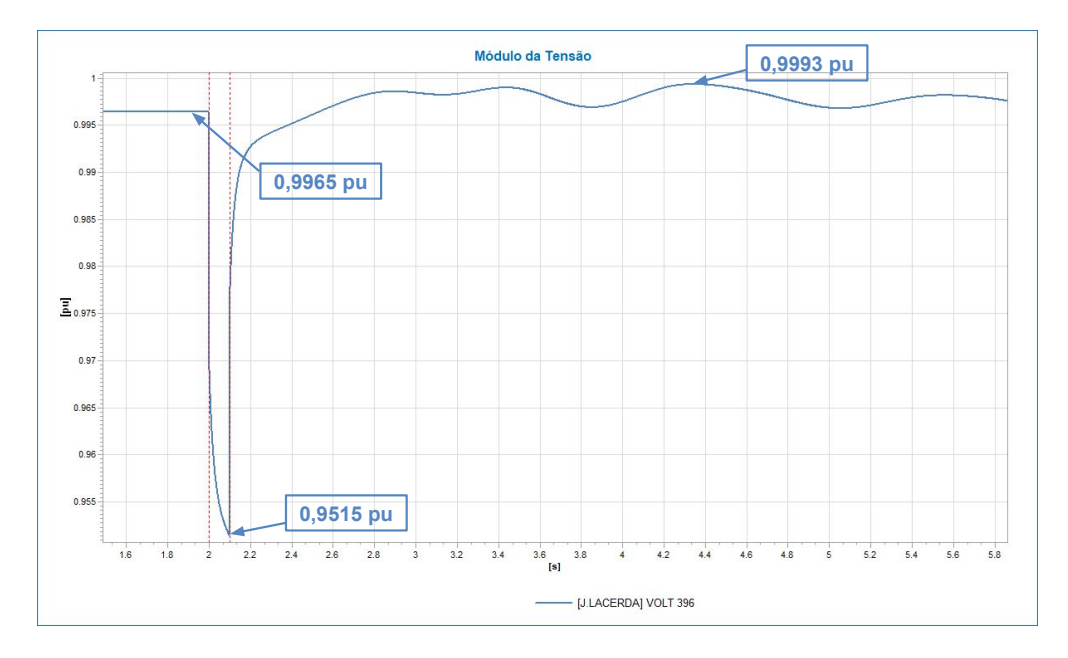

<span id="page-59-0"></span>Figura 4.20: Tensão na SE de J. Lacerda.

Na Figura [4.21](#page-59-1) observamos que o nadir de frequência foi 59,920 Hz, não se aproximando do ERAC, esta não aproximação já era esperada pelo fato da contingência em análise não causar um desbalanço entre a carga e a geração. A frequência atingiu 60,003 HZ de valor no regime permanente se mantendo próxima da frequência de 60 Hz do início da simulação. Vale notar também que no caso desta perturbação, a frequência inicia com uma derivada positiva, pois as cargas são consideradas de impedância constante no modelo da simulação dinâmica, então com a queda da tensão no sistema como um todo a carga reduz. Sendo assim, a frequência atingiu o seu patamar máximo de 60,095 Hz no instante de 2,624 s de simulação.

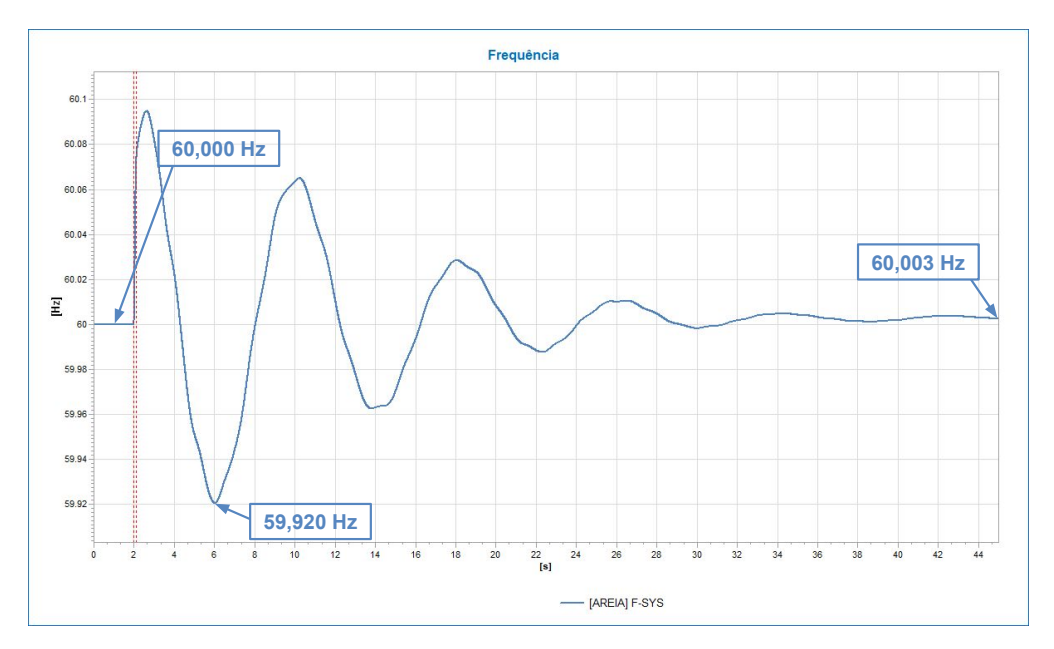

<span id="page-59-1"></span>Figura 4.21: Frequência do sistema.

4.2.2.2 Jorge Lacerda dotado do modelo de geração distribuída (PVD1).

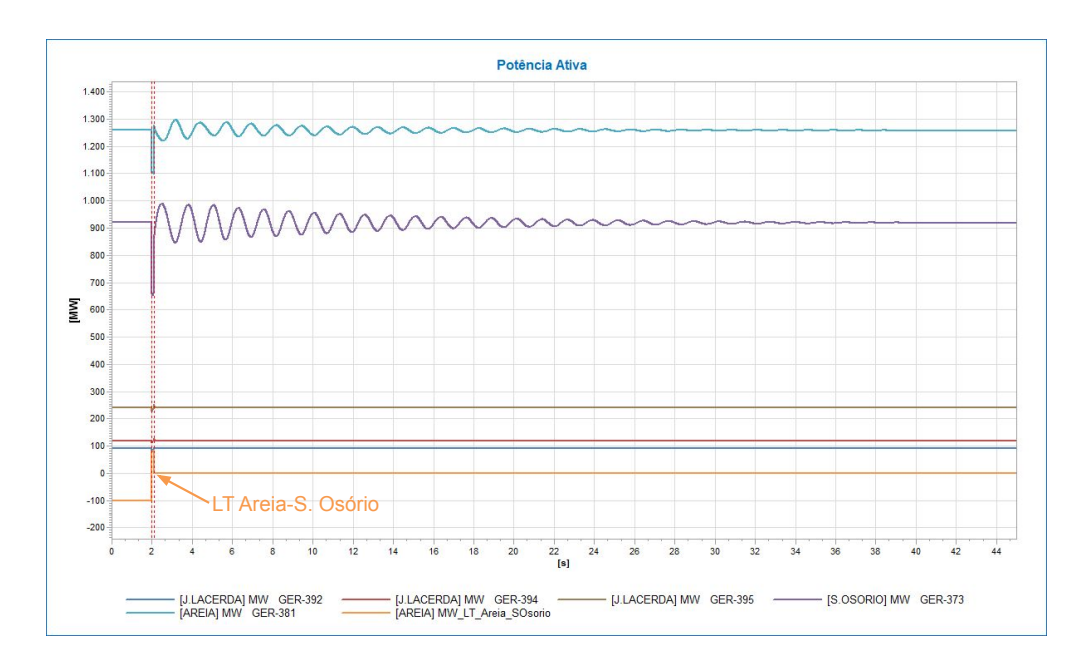

Figura 4.22: Potência ativa nos geradores e na LT Areia-S. Osório com J. Lacerda dotado de modelo PVD1.

<span id="page-60-0"></span>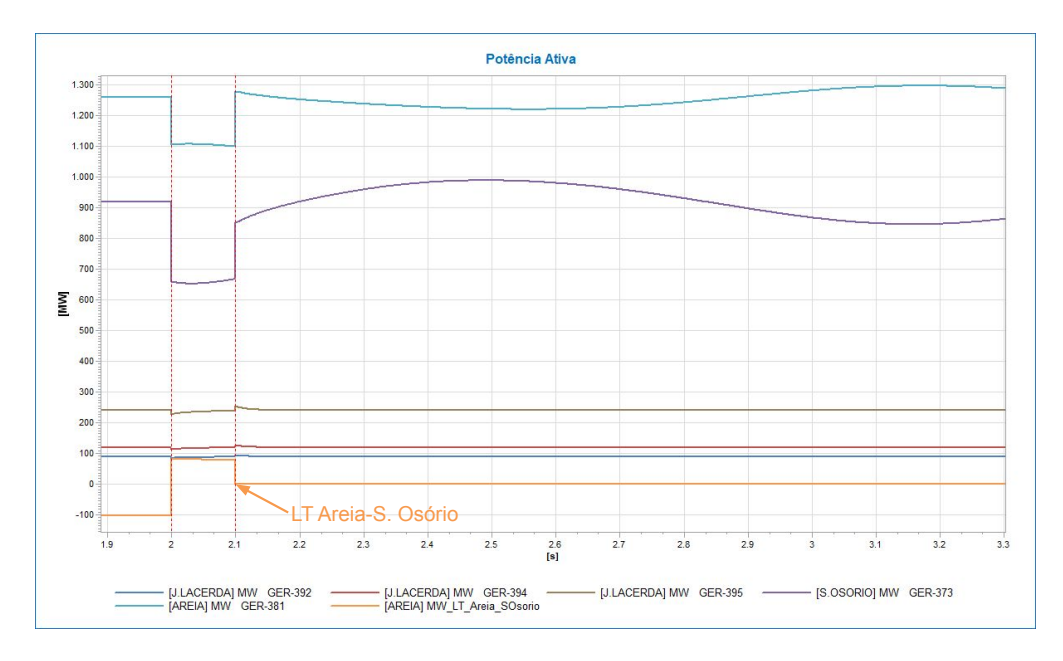

<span id="page-60-1"></span>Figura 4.23: Potência ativa nos geradores e na LT Areia-S. Osório nos instantes seguintes à contingência.

A perda da linha de transmissão que conecta Santo Osório à Areia é comprovada nas Figuras [4.22](#page-60-0) e [4.23,](#page-60-1) nestas é possível observar a potência fornecida por algumas unidades geradoras do sistema que responderam sem alterações consideráveis de geração quando comparados os regimes permanentes inicial e final da simulação. É notável também que as gerações dotadas do modelo PVD1 atuam com um transitório muito rápido por não possuírem massa rotativa como as demais máquinas. Vale ressaltar que todas as outras gerações do sistema responderam de forma similar às máquinas de S. Osório e Areia.

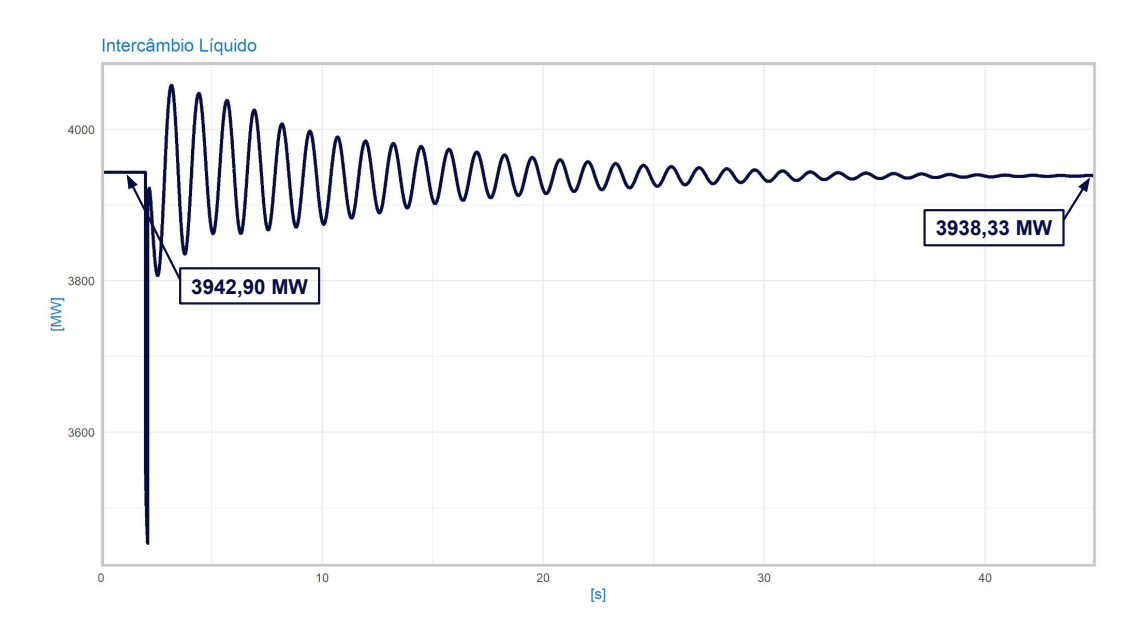

<span id="page-61-0"></span>Figura 4.24: Potência de intercâmbio líquido entre as duas áreas de controle.

A Figura [4.24](#page-61-0) apresenta a variação do intercâmbio líquido entre as duas áreas de controle ao longo da simulação que iniciou em 3942,90 MW e se estabilizou em 3938,33 MW no regime permanente final, valor muito próximo ao de 3938,99 MW obtido na simulação com J. Lacerda dotado do modelo Thermo.

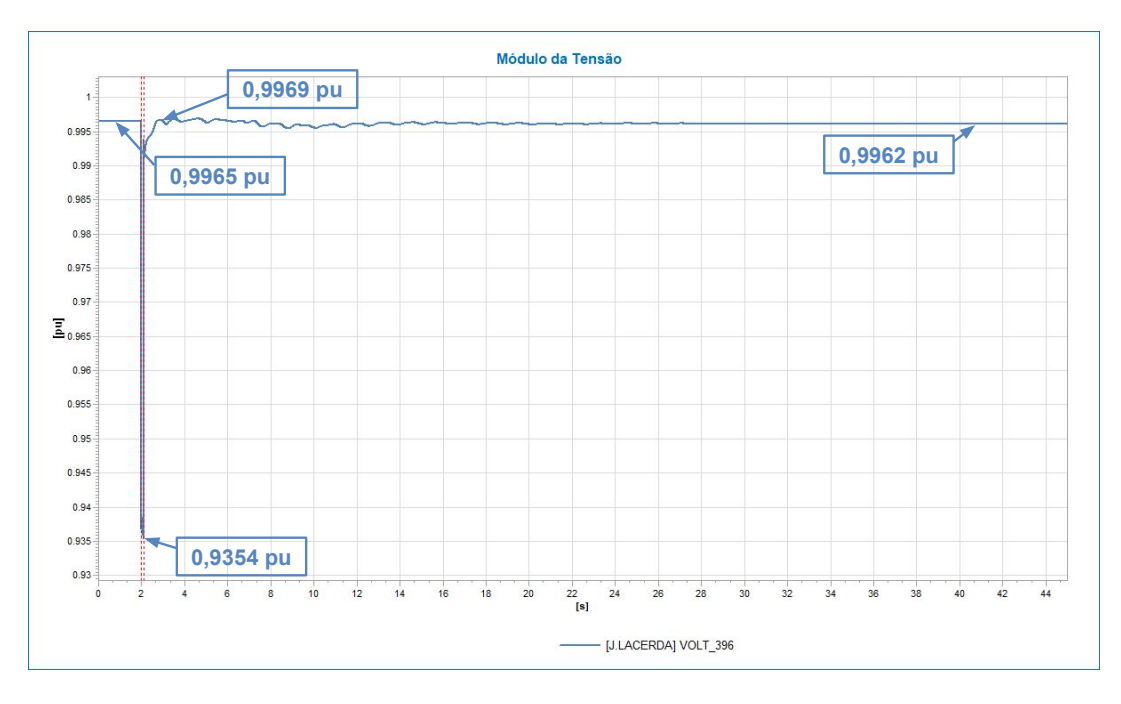

<span id="page-61-1"></span>Figura 4.25: Tensão na SE de J. Lacerda.

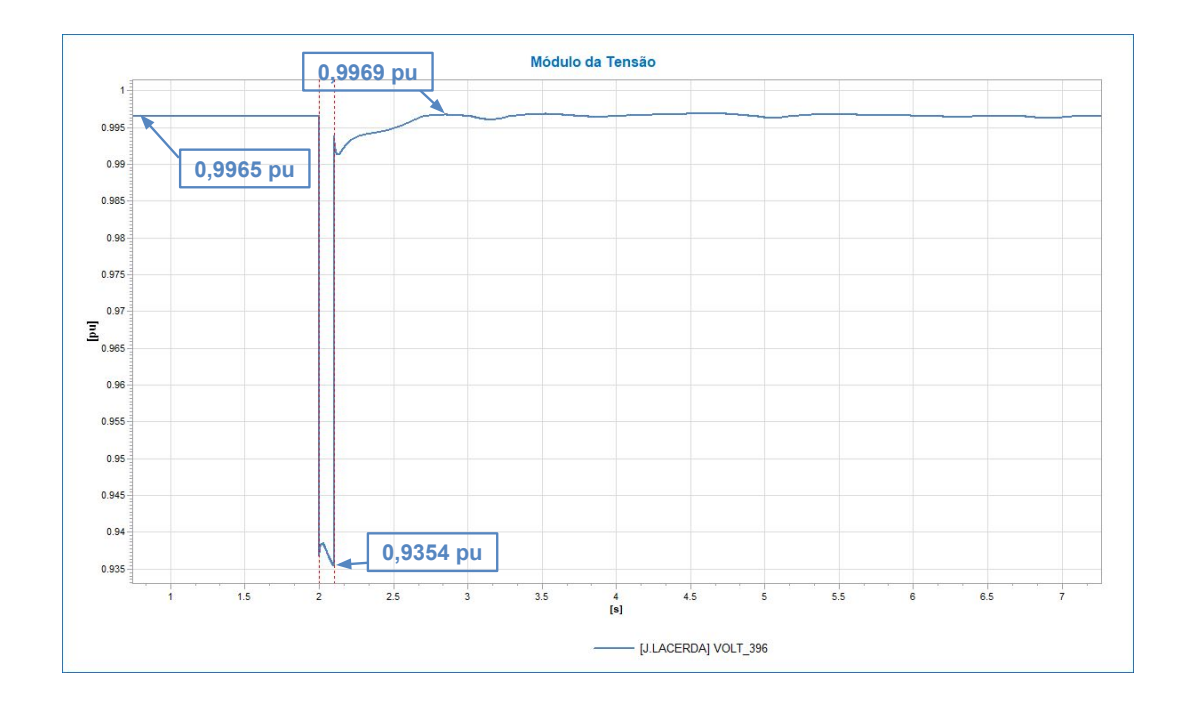

<span id="page-62-0"></span>Figura 4.26: Resposta da tensão na SE de J. Lacerda nos instantes seguintes à ocorrência do curto-circuito.

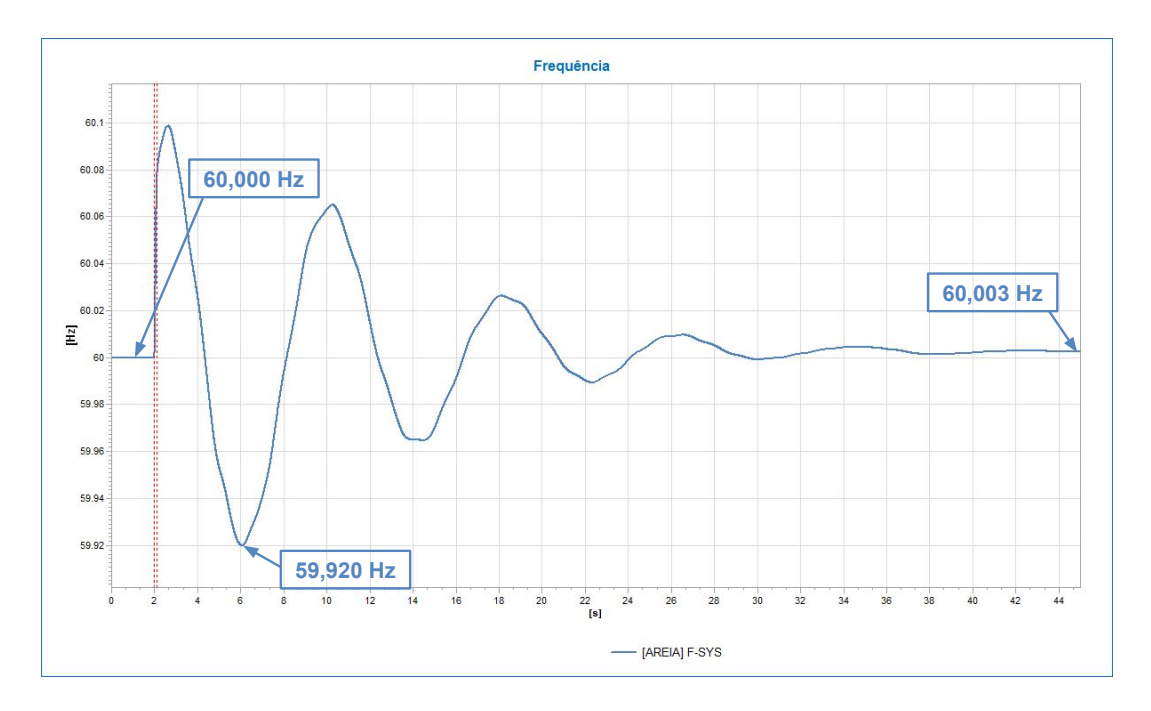

<span id="page-62-1"></span>Figura 4.27: Frequência do sistema.

Nas Figuras [4.25](#page-61-1) e [4.26](#page-62-0) podemos observar o comportamento da tensão na subestação de Jorge Lacerda que não foi muito afetada pela perturbação por estar eletricamente afastada do ponto onde a contingência ocorreu, a mesma atingiu um patamar mínimo de 0,9354 pu, valor mais baixo que o obtido no estudo do caso com o modelo Thermo(0,9515 pu) como o esperado com a retirada das máquinas síncronas (que possuem como característica intrínseca a forte estabilidade da tensão) das barras próximas. Ao fim da simulação a tensão atingiu o valor de 0,9962 pu no regime permanente, muito próximo do valor inicial de 0,9965 pu e do caso com modelo Thermo (0,9964 pu).

Na Figura [4.27](#page-62-1) observamos que o nadir de frequência foi 59,920 Hz, novamente não se aproximando do ERAC e com o valor igual ao da resposta dotada de modelo Thermo. Além disso, a frequência também respondeu com o mesmo valor de regime permanente apresentado no caso anterior (60,003 Hz). Novamente a frequência obteve uma derivada positiva ao início da perturbação atingindo um patamar máximo de 60,099 Hz no tempo de 2,628 s sendo também uma resposta muito próxima do modelo Thermo (60,095 Hz aos 2,624 s).

#### 4.2.2.3 Jorge Lacerda dotado do modelo de fazenda solar (REEC\_B).

As Figuras [4.28](#page-63-0) e [4.29](#page-64-0) comprovam a perda da linha de transmissão que conecta Santo Osório à Areia, no mesmo gráfico é possível observar a potência ativa fornecida por algumas unidades geradoras do sistema, as outras gerações não apresentadas na imagem responderam de forma similar às unidades de S. Osório e Areia. Novamente as gerações dotadas de modelo solar obtiveram um transitório mais curto que as máquinas síncronas.

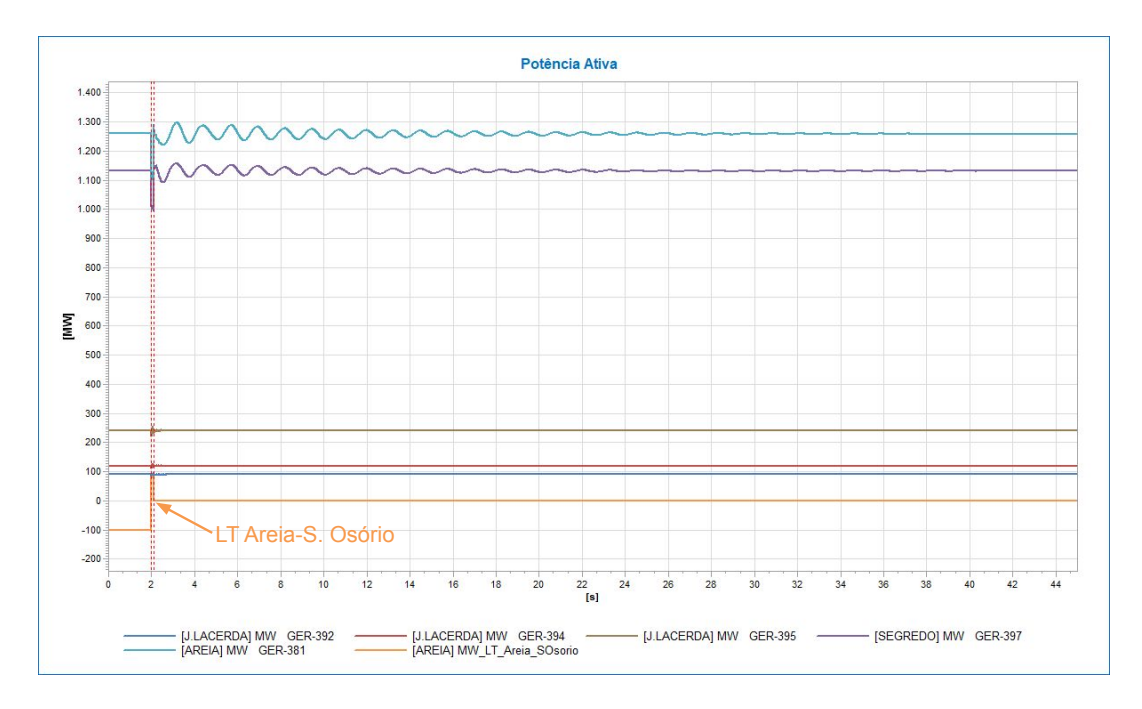

<span id="page-63-0"></span>Figura 4.28: Potência ativa nos geradores e na LT Areia-S. Osório com J. Lacerda dotado de modelo REEC\_B.

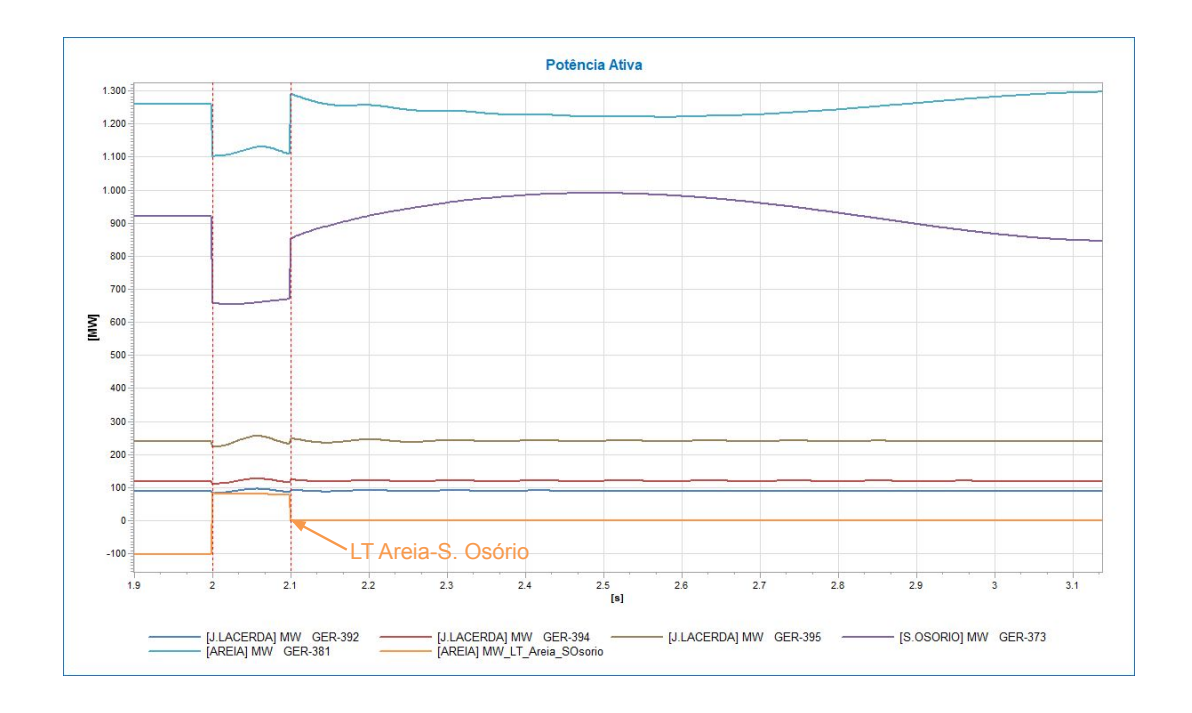

<span id="page-64-0"></span>Figura 4.29: Potência ativa nos geradores e na LT Areia-S. Osório nos instantes seguintes à contingência.

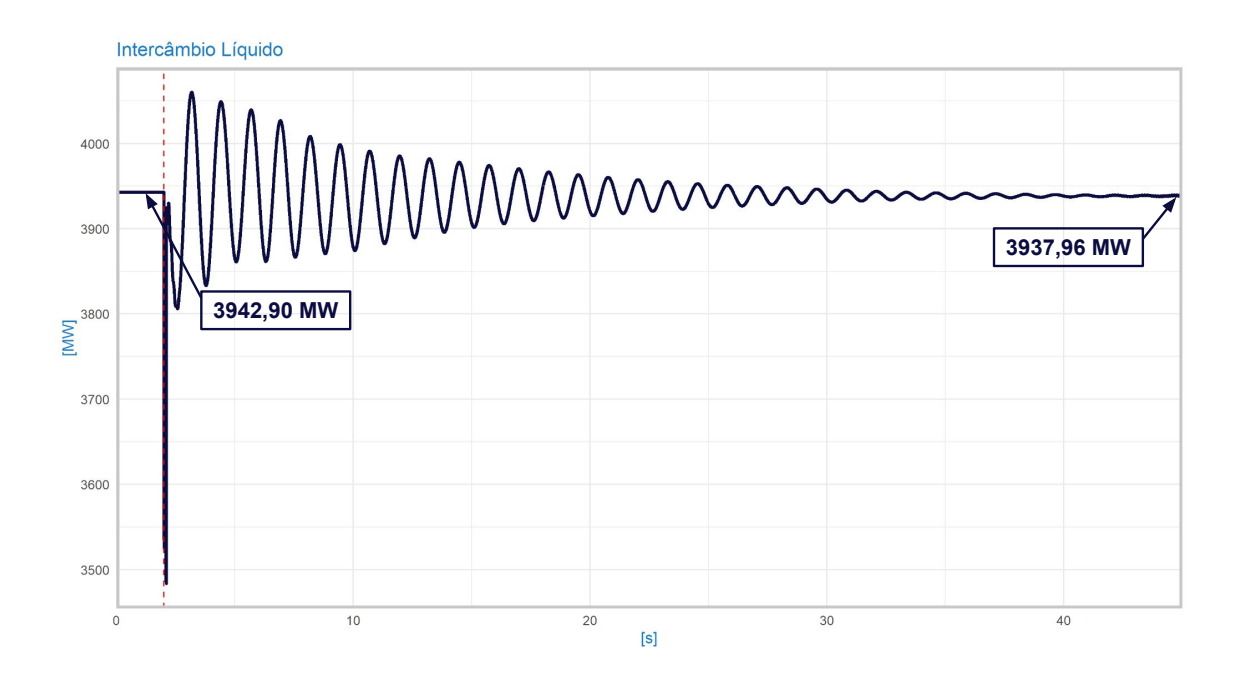

<span id="page-64-1"></span>Figura 4.30: Potência de intercâmbio líquido entre as duas áreas de controle.

A variação do intercâmbio líquido entre as duas áreas de controle ao longo da si-mulação é apresentado na Figura [4.30.](#page-64-1) Novamente os valores inicial e final de regime permanente se mantiveram próximos, partindo de 3942,90 MW e se estabilizando em 3937,96 MW, resposta muito próxima dos casos anteriores.

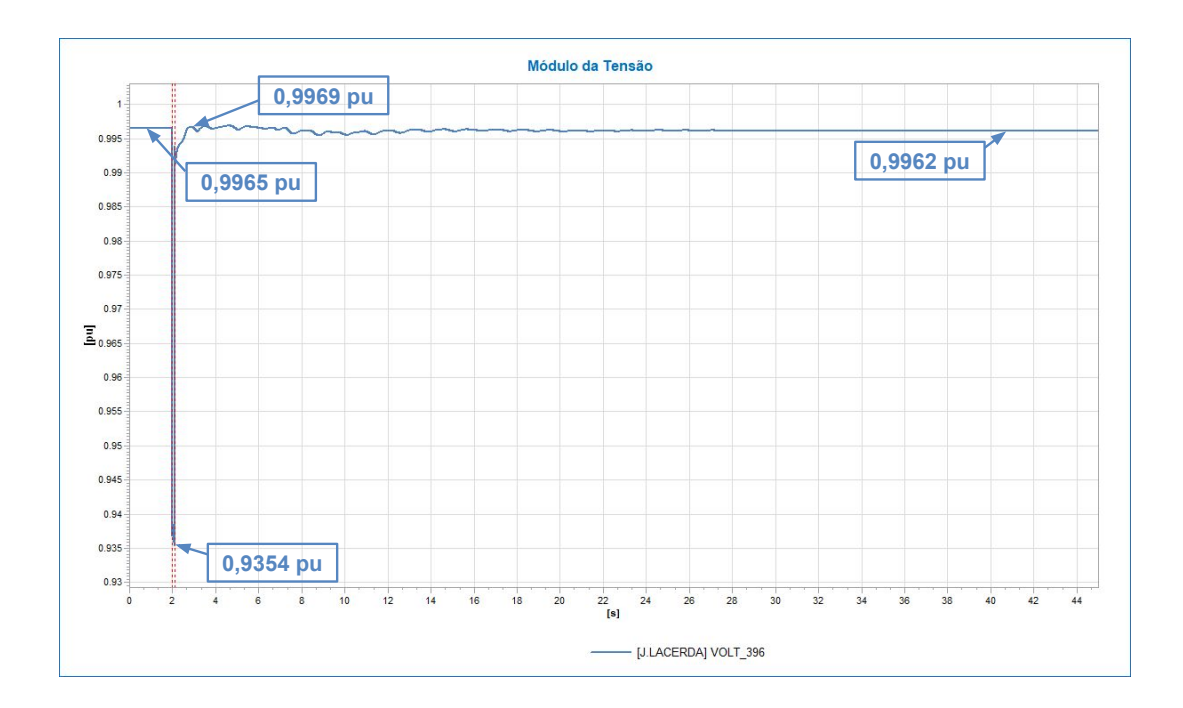

<span id="page-65-0"></span>Figura 4.31: Tensão na SE de J. Lacerda.

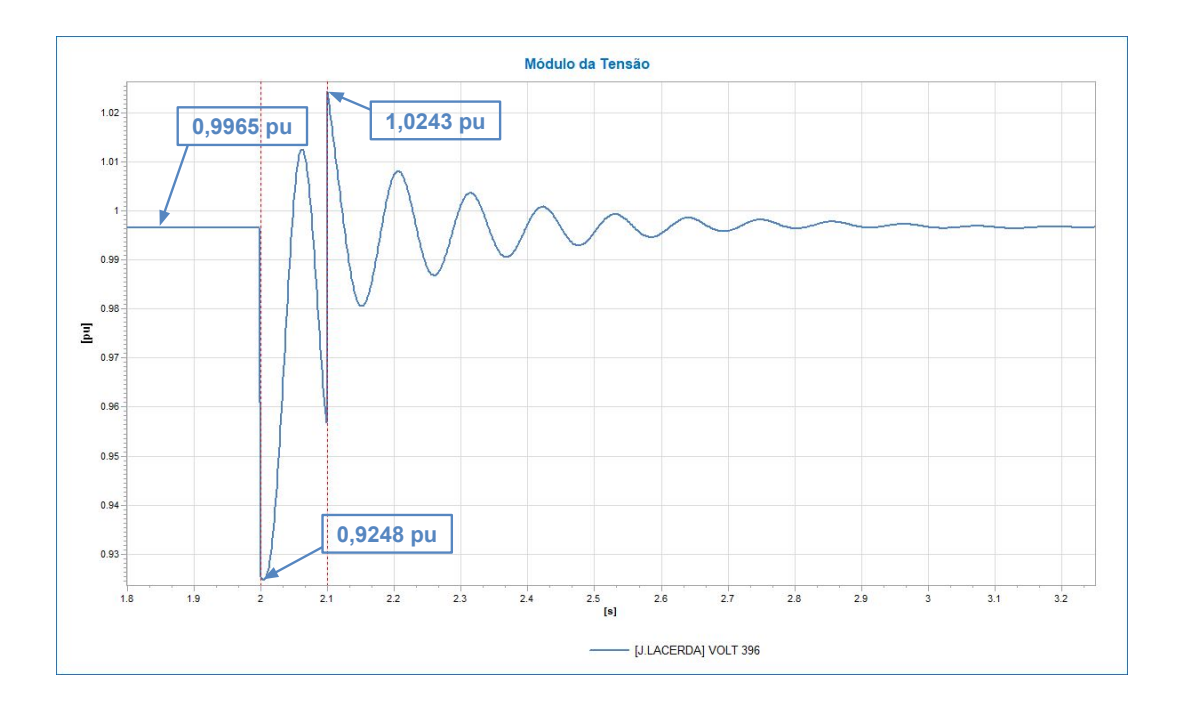

<span id="page-65-1"></span>Figura 4.32: Resposta da tensão na SE de J. Lacerda nos instantes seguintes à ocorrência do curto-circuito.

Nas Figuras [4.31](#page-65-0) e [4.32](#page-65-1) observamos a resposta da tensão na barra 396 com o modelo REEC\_B que não foi muito afetada por estar eletricamente afastada do ponto de curto-circuito. Por causa do regulador de tensão presente no modelo, a resposta é rápida fazendo com que o módulo da tensão na barra comece a aumentar mesmo antes da extinção do curto-circuito. Podemos observar também que a barra obteve 0,9248 pu como patamar mínimo de tensão, valor mais baixo que o obtido nos casos com os modelos Thermo  $(0.9515 \text{ pu})$  e PVD1  $(0.9354 \text{ pu})$ . Ao fim da simulação a tensão se manteve no valor de 0,9964 pu em regime permanente, valor muito próximo do inicial (0,9965 pu) e das respostas dos modelos anteriores.

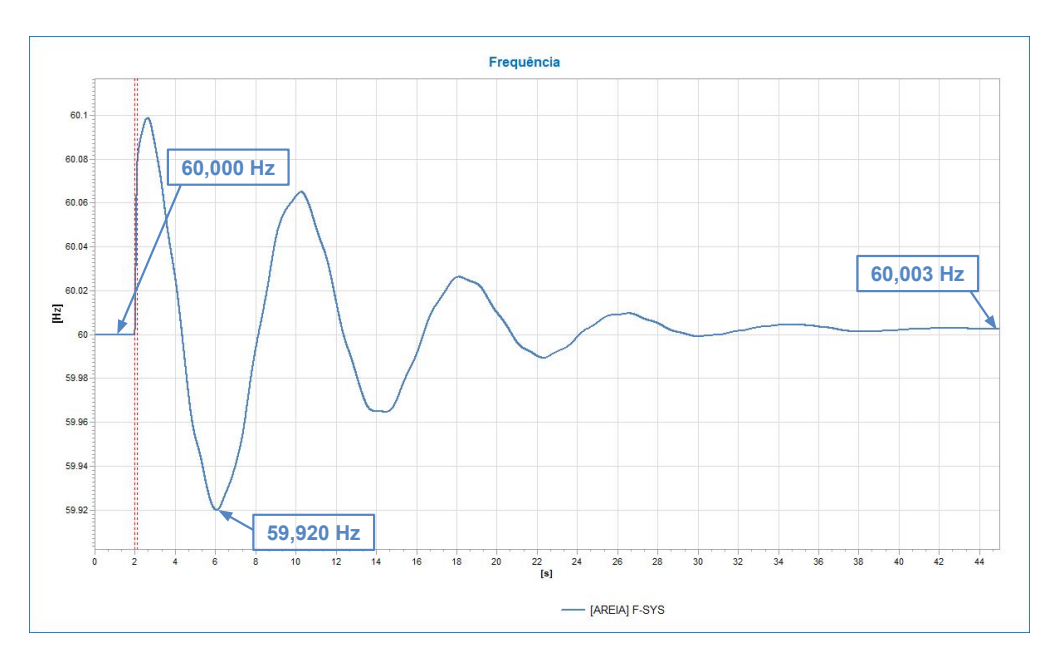

<span id="page-66-0"></span>Figura 4.33: Frequência do sistema.

Na Figura [4.33](#page-66-0) observamos que o nadir de frequência foi 59,923 Hz, não se aproximando do ERAC e apresentando valor maior que os dois casos anteriores. A frequência atingiu 60,002 HZ de valor no regime permanente se mantendo próxima do patamar de 60 Hz do início da simulação e dos 60,003 Hz apresentados ao final das duas simulações anteriores. Assim como os outros estudos desta contingência, a frequência obteve uma derivada positiva no instante da perturbação atingindo um valor máximo de 60,094 Hz no instante de 2,628 s da simulação. O comportamento da frequência do sistema para este caso foi muito próxima da apresentada nos modelos Thermo e PVD1.

## Capítulo 5

## Conclusões

### 5.1 Conclusões Gerais

O estudo descrito no presente documento apresentou a modelagem e a implementação das fontes renováveis de energia dependentes dos inversores de frequência no Simulador para Redes Elétricas com Geração Distribuída, Simulight.

O objetivo primordial do trabalho apresentado foi de observar o comportamento do sistema de energia elétrica com a substituição de uma geração térmica por modelos de fonte fotovoltaica. A introdução deste tipo de fonte reduz os índices de inércia do sistema tornando-o mais vulnerável as contingências que causam desbalanços carga-geração ocasionando maiores variações de frequência para um mesmo distúrbio, ou seja, elevando o RoCoF do sistema e aumentando a máxima excursão da frequência (nadir menor, signicando patamares menores de frequência para o mesmo distúrbio).

A alta variação da frequência pode ocasionar uma perda de desempenho de cargas dependentes da mesma (como motores elétricos de corrente alternada industriais), ou até mesmo danos em cargas nobres (por exemplo computadores e televisões). Além disso, esta alta variação pode aumentar o risco de cortes automáticos de cargas e consequentemente perdas em cascata.

Sabe-se que a região Sul do Brasil (região estudada no presente documento) possui um grande potencial eólico, que também é uma fonte de energia renovável operada com inversores de frequência. Portanto, para expansão da matriz energética na região Sul com este tipo de fonte deve-se atentar ao problema do índice de inércia baixo sendo necessário estipular um valor mínimo de inércia com o intuito de manter o sistema conável.

## 5.2 Trabalhos futuros

Com o intuito de dar continuidade ao trabalho apresentado no presente estudo avaliando mais questões relacionadas com o impacto da introdução das fontes de energia renováveis conectadas via inversor, algumas sugestões para estudos futuros são apresentadas a seguir:

- Estudo da introdução de compensadores síncronos no sistema tendo em vista que os mesmos configuram massas girantes.
- Estudo da utilização da inércia sintética dos inversores de frequência, sendo necessária a introdução de armazenamento de energia no modelo.
- Estudo da máxima penetração de fontes renováveis conectadas via inversores de frequência para que o sistema permaneça conável.

## Referências Bibliográficas

- [1] INTERNATIONAL ENERGY AGENCY (IEA). "Eletricity genera-tion by source". 2021. Disponível em: [<https://www.iea.org/](https://www.iea.org/fuels-and-technologies/electricity) [fuels-and-technologies/electricity>](https://www.iea.org/fuels-and-technologies/electricity). Access date: 05 jul. 2021.
- [2] DE PESQUISA ENERGÉTICA (EPE), E. Balanço Energético Nacional 50 anos, 2020.
- [3] OPERADOR NACIONAL DO SISTEMA ELÉTRICO (ONS). "Histó-rico de Geração". 2021. Disponível em: [<http://www.ons.org.](http://www.ons.org.br/Paginas/resultados-da-operacao/historico-da-operacao/geracao_energia.aspx) [br/Paginas/resultados-da-operacao/historico-da-operacao/](http://www.ons.org.br/Paginas/resultados-da-operacao/historico-da-operacao/geracao_energia.aspx) [geracao\\_energia.aspx>](http://www.ons.org.br/Paginas/resultados-da-operacao/historico-da-operacao/geracao_energia.aspx). Access date: 18 jul. 2021.
- [4] OPERADOR NACIONAL DO SISTEMA ELÉTRICO (ONS). "Geração de Energia Eólica do Dia 12 de Julho Atendeu a 98,8% da Carga do Nordeste". 2021. Disponível em:  $\lt$ http://www.ons.org. [br/Paginas/Noticias/20210713-geracao-eolica-atende-a-98,](http://www.ons.org.br/Paginas/Noticias/20210713-geracao-eolica-atende-a-98,8-porcento-da-demanda-do-nordeste-em-12-de-julho.aspx) [8-porcento-da-demanda-do-nordeste-em-12-de-julho.aspx>](http://www.ons.org.br/Paginas/Noticias/20210713-geracao-eolica-atende-a-98,8-porcento-da-demanda-do-nordeste-em-12-de-julho.aspx). Access date: 18 jul. 2021.
- [5] DO SISTEMA ELÉTRICO (ONS), O. N. Manual de Procedimentos da Operação - Módulo 5 - Submódulo 5.12 - Gerenciamento da Carga para Controle de Frequência no Sistema, Rev 17, 2016.
- [6] COPPE/UFRJ. Simulight Simulador para Redes Elétricas com Gera-ção Distribuída". Disponível em: [<http://www.coep.ufrj.br/~tarang/](http://www.coep.ufrj.br/~tarang/Simulight/) [Simulight/>](http://www.coep.ufrj.br/~tarang/Simulight/).
- [7] EUROPEAN NETWORK OF TRANSMISSION SYSTEM OPERATORS FOR ELECTRICITY (ENTSO-E). "Continental Europe Operation Handbook - Appendix 1: Load-Frequency Control and Performance". 2021. Disponivel em: [<https://eepublicdownloads.entsoe.eu/clean-documents/](https://eepublicdownloads.entsoe.eu/clean-documents/pre2015/publications/entsoe/Operation_Handbook/Policy_1_Appendix%20_final.pdf) [pre2015/publications/entsoe/Operation\\_Handbook/Policy\\_1\\_](https://eepublicdownloads.entsoe.eu/clean-documents/pre2015/publications/entsoe/Operation_Handbook/Policy_1_Appendix%20_final.pdf) [Appendix%20\\_final.pdf>](https://eepublicdownloads.entsoe.eu/clean-documents/pre2015/publications/entsoe/Operation_Handbook/Policy_1_Appendix%20_final.pdf). Access date: 18 jul. 2021.
- [8] CENAQUI, T. C. Modelagem de Turbinas e Reguladores de Velocidade e seus Impactos na Simulação da Regulação Primária de Frequência. Tese de Mestrado, COPPE/UFRJ, 2018.
- [9] DO SISTEMA ELÉTRICO (ONS), O. N. Manual de Procedimentos da Operação - Módulo 3 - Submódulo 3.6 - Requisitos Técnicos Mínimos Para a Conexão às Instalações de Transmissão, Rev 2016.12, 2016.
- <span id="page-70-0"></span>[10] FILHO, X. V. Operação de Sistemas de Potência com Controle Automático de Geração. Rio de Janeiro, Brasil, Editora, 1984.
- [11] DO SISTEMA ELÉTRICO (ONS), O. N. Manual de Procedimentos da Operação - Módulo 10 - Submódulo 10.6 - Controle da geração em operação normal, Rev 1.0, 2009.
- [12] PEREIRA, L. "Handbook of Electrical Power System Dynamics: Modeling, Stability and Control". In: Eremia, M., Shahidehpour, M. (Eds.), Active Power and Frequency Control, 1 ed., cap. 6, New Jersey, USA, John Wiley & Sons, 2013.
- [13] RIOS, U. R. Implementação Computacional do Controle automático da Geração em Sistemas de Potência na Ferramenta Simulight. 2010.
- <span id="page-70-1"></span>[14] FORCE, W. R. E. M. T. WECC PV Power Plant Dynamic Modeling Guide, 2014.
- [15] SIMULIGHT. Simulador para Redes Elétricas com Geração Distribuída, Versão 4.00 - Manual do Usuário. COPPE/UFRJ, 2021.

# Apêndice A

# Dados do Sistema SIS45B

Este apêndice apresentará os dados do sistema de 45 barras (SIS45B) utilizado as simulações. Serão detalhados os dados de todos os componentes do sistema elétrico.

### A.1 Nomenclatura

As seguintes abreviações serão utilizadas nas tabelas deste Apêndice. %pu: Percentual de por unidade; kV: Quilo volts; Máx: Máximo; Mín: Mínimo; MVA: Mega volt-amperes; reativos; MW: Mega watts; Nom: Nominal.

### A.2 Linhas de Transmissão

A seguir são apresentados os dados das linhas do Sistema de 45 barras (SIS45B).

|     | Circuito | тарска тыт, радов дав ницав де ланвинввао до ввесниа де то раггав<br>1 at 00 T<br>Parâmetro |           |         |                      |                |     |
|-----|----------|---------------------------------------------------------------------------------------------|-----------|---------|----------------------|----------------|-----|
|     |          |                                                                                             |           |         |                      | Potência (MVA) |     |
| De  | Para     | $R(\%pu)$                                                                                   | $X(\%pu)$ | B(MVar) | Nível de Tensão (kV) | Nom            | Máx |
| 343 | 344      | 0,07                                                                                        | 1,45      | 166,10  | 500                  | 100            | 200 |
| 343 | 344      | 0,07                                                                                        | 1,45      | 166,10  | 500                  | 100            | 200 |
| 343 | 382      | 0.18                                                                                        | 2,27      | 227,21  | 500                  | 100            | 200 |
| 343 | 391      | 0,14                                                                                        | 2,04      | 244,75  | 500                  | 100            | 200 |
| 367 | 368      | 3,86                                                                                        | 19,85     | 34,00   | 230                  | 100            | 200 |
| 367 | 396      | 0,96                                                                                        | 4,91      | 8,42    | 230                  | 100            | 200 |
| 367 | 437      | 0,33                                                                                        | 1,67      | 28,59   | 230                  | 100            | 200 |
| 368 | 370      | 4,63                                                                                        | 23,78     | 40,84   | 230                  | 100            | 200 |
| 368 | 370      | 4,63                                                                                        | 23,78     | 40,84   | 230                  | 100            | 200 |
| 368 | 399      | 1,77                                                                                        | 9,10      | 15,85   | 230                  | 100            | 200 |
| 368 | 399      | 1,77                                                                                        | 9,10      | 15,85   | 230                  | 100            | 200 |
| 370 | 371      | 1,63                                                                                        | 8,35      | 14,40   | 230                  | 100            | 200 |
| 370 | 371      | 1,63                                                                                        | 8,35      | 14,40   | 230                  | 100            | 200 |

Tabela A.1: Dados das linhas de transmissão do sistema de 45 barras - Parte 1
|         | Circuito | Parâmetro |           |         |                      |     |                |  |  |  |  |  |  |  |
|---------|----------|-----------|-----------|---------|----------------------|-----|----------------|--|--|--|--|--|--|--|
|         |          |           |           |         |                      |     | Potência (MVA) |  |  |  |  |  |  |  |
| De      | Para     | $R(\%pu)$ | $X(\%pu)$ | B(MVar) | Nível de Tensão (kV) | Nom | Máx            |  |  |  |  |  |  |  |
| 370     | 408      | 2,50      | 15,48     | 46,90   | 230                  | 100 | 200            |  |  |  |  |  |  |  |
| 371     | 372      | 1,63      | 8,35      | 14,40   | 230                  | 100 | 200            |  |  |  |  |  |  |  |
| 371     | 374      | 3,16      | 16,21     | 27,84   | 230                  | 100 | 200            |  |  |  |  |  |  |  |
| 372     | 374      | 1,53      | 8,61      | 13,44   | 230                  | 100 | 200            |  |  |  |  |  |  |  |
| 374     | 375      | 3,06      | 15,23     | 27,02   | 230                  | 100 | 200            |  |  |  |  |  |  |  |
| 374     | 433      | 3,44      | 17,60     | 30,40   | 230                  | 100 | 200            |  |  |  |  |  |  |  |
| 374     | 433      | 3,44      | 17,60     | 30,40   | 230                  | 100 | 200            |  |  |  |  |  |  |  |
| 375     | 376      | 2,45      | 12,56     | 20,41   | 230                  | 100 | $200\,$        |  |  |  |  |  |  |  |
| 376     | 377      | 0,88      | 4,15      | 52,11   | 230                  | 100 | 200            |  |  |  |  |  |  |  |
| 377     | 378      | 1,82      | 9,35      | 15,95   | 230                  | 100 | 200            |  |  |  |  |  |  |  |
| 377     | 378      | 1,82      | 9.35      | 15,95   | 230                  | 100 | 200            |  |  |  |  |  |  |  |
| 378     | 379      | 1,54      | 7,76      | 13,50   | 230                  | 100 | 200            |  |  |  |  |  |  |  |
| 378     | 379      | 1,54      | 7,76      | 13,50   | 230                  | 100 | 200            |  |  |  |  |  |  |  |
| 379     | 380      | 2,16      | 11,05     | 18,63   | 230                  | 100 | 200            |  |  |  |  |  |  |  |
| 379     | 380      | 2,16      | 11,05     | 18,63   | 230                  | 100 | 200            |  |  |  |  |  |  |  |
| 380     | 396      | 1,80      | 9,20      | 15,53   | $230\,$              | 100 | $200\,$        |  |  |  |  |  |  |  |
| 380     | 396      | 1,80      | 9,20      | 15,53   | 230                  | 100 | 200            |  |  |  |  |  |  |  |
| 382     | 383      | 0, 19     | 2,80      | 335,76  | 500                  | 100 | 200            |  |  |  |  |  |  |  |
| 382     | 384      | 0, 19     | 2,74      | 328,67  | 500                  | 100 | 200            |  |  |  |  |  |  |  |
| 382     | 386      | 0,14      | 1,95      | 239,68  | 500                  | 100 | 200            |  |  |  |  |  |  |  |
| 382     | 398      | 0,05      | 0,7       | 83,92   | 500                  | 100 | 200            |  |  |  |  |  |  |  |
| $383\,$ | 384      | 0,05      | 0,69      | 82,16   | 500                  | 100 | $200\,$        |  |  |  |  |  |  |  |
| 383     | 385      | 0,12      | 1,75      | 209,70  | 500                  | 100 | 200            |  |  |  |  |  |  |  |
| 386     | 387      | 0,21      | 3,09      | 371,83  | 500                  | 100 | 200            |  |  |  |  |  |  |  |
| 388     | 389      | 0,22      | 3,0       | 383,00  | 500                  | 100 | 200            |  |  |  |  |  |  |  |
| 389     | 391      | 0,14      | 1,95      | 239,70  | 500                  | 100 | 200            |  |  |  |  |  |  |  |
| 391     | 398      | 0,05      | 0,7       | 83,92   | 500                  | 100 | 200            |  |  |  |  |  |  |  |
| 396     | 437      | 1,29      | 6,57      | 11,28   | 230                  | 100 | 200            |  |  |  |  |  |  |  |
| 399     | 402      | 0,22      | 1,11      | 2,32    | 230                  | 100 | 200            |  |  |  |  |  |  |  |
| 399     | 402      | 0,22      | 1,11      | 2,32    | 230                  | 100 | 200            |  |  |  |  |  |  |  |
| 399     | 402      | 0, 19     | 1,01      | 2,04    | 230                  | 100 | 200            |  |  |  |  |  |  |  |
| 399     | 414      | 2,07      | 9,33      | 17,18   | 230                  | 100 | 200            |  |  |  |  |  |  |  |
| 399     | 414      | 1,68      | 9,30      | 17,20   | 230                  | 100 | 200            |  |  |  |  |  |  |  |
| 399     | 414      | 1,76      | 9,84      | 17,98   | 230                  | 100 | 200            |  |  |  |  |  |  |  |

Tabela A.2: Dados das linhas de transmissão do sistema de 45 barras - Parte 2

| Circuito |      | Parâmetro |           |         |                      |     |                |  |  |  |  |  |
|----------|------|-----------|-----------|---------|----------------------|-----|----------------|--|--|--|--|--|
|          |      |           |           |         |                      |     | Potência (MVA) |  |  |  |  |  |
| De       | Para | $R(\%pu)$ | $X(\%pu)$ | B(MVAr) | Nível de Tensão (kV) | Nom | Máx            |  |  |  |  |  |
| 408      | 414  | 2,02      | 11,29     | 20,62   | 230                  | 100 | 200            |  |  |  |  |  |
| 430      | 431  | 1,25      | 6,41      | 11,09   | 230                  | 100 | 200            |  |  |  |  |  |
| 430      | 431  | 0,89      | 4,61      | 7,96    | 230                  | 100 | 200            |  |  |  |  |  |
| 430      | 432  | 1,10      | 11,84     | 20,27   | 230                  | 100 | 200            |  |  |  |  |  |
| 430      | 433  | 2,29      | 11,74     | 20,27   | 230                  | 100 | 200            |  |  |  |  |  |
| 431      | 432  | 1,72      | 8,84      | 14,34   | 230                  | 100 | 200            |  |  |  |  |  |
| 431      | 432  | 1,72      | 8,84      | 14,34   | 230                  | 100 | 200            |  |  |  |  |  |
| 432      | 433  | 1,81      | 9.29      | 16,07   | 230                  | 100 | 200            |  |  |  |  |  |

Tabela A.3: Dados das linhas de transmissão do sistema de 45 barras - Parte 3

## A.3 Transformadores

A seguir são apresentados os dados dos transformadores do Sistema de 45 barras (SIS45B).

|     |          |           | <u> Iabela A.4: Dados das línhas de transmissão do sistema de 45 barras</u> |                         |          |                           |  |  |  |  |  |  |  |
|-----|----------|-----------|-----------------------------------------------------------------------------|-------------------------|----------|---------------------------|--|--|--|--|--|--|--|
|     | Circuito |           | Parâmetro                                                                   |                         |          |                           |  |  |  |  |  |  |  |
|     |          |           |                                                                             |                         | Potência | (MVA)                     |  |  |  |  |  |  |  |
| De  | Para     | $R(\%pu)$ | $X(\%pu)$                                                                   | Nível de Tensão<br>(kV) | Nom      | $\overline{\text{M\'ax}}$ |  |  |  |  |  |  |  |
| 344 | 431      | 0,00      | 0,63                                                                        | 500/230                 | 100      | 200                       |  |  |  |  |  |  |  |
| 366 | 386      | 0,00      | 1,36                                                                        | 13,8/500                | 100      | 200                       |  |  |  |  |  |  |  |
| 369 | 370      | 0,00      | 4,60                                                                        | 13,8/230                | 100      | 200                       |  |  |  |  |  |  |  |
| 373 | 374      | 0,00      | 1,14                                                                        | 13,8/230                | 100      | 200                       |  |  |  |  |  |  |  |
| 375 | 382      | 0,00      | 3,00                                                                        | 230/500                 | 100      | 200                       |  |  |  |  |  |  |  |
| 377 | 383      | 0,00      | 0,62                                                                        | 230/500                 | 100      | 200                       |  |  |  |  |  |  |  |
| 379 | 385      | 0,00      | 0,62                                                                        | 230/500                 | 100      | 200                       |  |  |  |  |  |  |  |
| 381 | 382      | 0,00      | 0,67                                                                        | 13,8/500                | 100      | 200                       |  |  |  |  |  |  |  |
| 387 | 402      | 0,00      | 0,62                                                                        | 500/230                 | 100      | 200                       |  |  |  |  |  |  |  |
| 388 | 414      | 0,00      | 0,62                                                                        | 500/230                 | 100      | 200                       |  |  |  |  |  |  |  |
| 390 | 391      | 0,00      | 1,14                                                                        | 13,8/500                | 100      | 200                       |  |  |  |  |  |  |  |
| 392 | 393      | 0,00      | 8,71                                                                        | 13,8/138                | 100      | 200                       |  |  |  |  |  |  |  |
| 393 | 396      | 0,00      | 5,90                                                                        | 138/230                 | 100      | 200                       |  |  |  |  |  |  |  |
| 394 | 396      | 0,00      | 7,01                                                                        | 13,8/230                | 100      | 200                       |  |  |  |  |  |  |  |
| 395 | 396      | 0,00      | 4,50                                                                        | 13,8/230                | 100      | 200                       |  |  |  |  |  |  |  |
| 397 | 398      | 0,00      | 0,68                                                                        | 13,8/500                | 100      | 200                       |  |  |  |  |  |  |  |
| 407 | 408      | 0,00      | $2,\!36$                                                                    | 13,8/230                | 100      | 200                       |  |  |  |  |  |  |  |

 $T_{\text{abolo}}$   $\Lambda$   $\Lambda$ : Dados das linhas de transmissão do sistema de 45 b

### A.4 Barras

A seguir são apresentados os dados dos equipamentos shunt das barras do Sistema de 45 barras (SIS45B).

|         | Parâmetro                |            |                          |                          |                          |                          |                          |                          |                          |  |
|---------|--------------------------|------------|--------------------------|--------------------------|--------------------------|--------------------------|--------------------------|--------------------------|--------------------------|--|
|         |                          | Geração    |                          |                          | Geração                  |                          | $\rm{Carga}$             | Carga                    |                          |  |
| Barra   |                          | Ativa (MW) |                          |                          | Reativa (MVAr)           |                          | Ativa                    | Reativa                  | Compensação              |  |
|         |                          | Min        | $\rm{M\'ax}$             |                          | Min                      | Máx                      | (MW)                     | (MVAr)                   | (MVAr)                   |  |
| 343     | $\equiv$                 | $\equiv$   | $\equiv$                 | $\overline{\phantom{0}}$ |                          |                          | $\equiv$                 | $\equiv$                 | 214,4                    |  |
| 366     | 1050                     | -9999      | 9999                     | 27,5                     | -9999                    | 9999                     | 174                      | $-8,2$                   | 105,3                    |  |
| 367     | $\overline{\phantom{0}}$ |            | $\overline{\phantom{0}}$ |                          |                          | $\overline{\phantom{m}}$ | 177                      | 68                       |                          |  |
| 368     |                          |            | $\equiv$                 |                          |                          |                          | 191                      | 42                       |                          |  |
| 369     | 215                      | -9999      | 9999                     | 66,2                     | -9999                    | 9999                     | $\equiv$                 | $\frac{1}{2}$            | -                        |  |
| 370     | -                        | -          | -                        |                          | $\overline{\phantom{0}}$ | $\overline{\phantom{0}}$ | 171                      | 18,5                     | $\overline{\phantom{0}}$ |  |
| 371     | ÷                        | $\equiv$   | $\equiv$                 | $\equiv$                 | $\overline{\phantom{0}}$ | $\qquad \qquad -$        | 126                      | $47\,$                   | $\equiv$                 |  |
| 372     | $\equiv$                 | $\equiv$   | $\equiv$                 |                          |                          |                          | 46                       | 14,7                     |                          |  |
| 373     | 920                      | $-9999$    | 9999                     | 282,4                    | -9999                    | 9999                     | $\frac{1}{2}$            |                          | -                        |  |
| 374     | $\overline{\phantom{0}}$ | -          | $\equiv$                 | $\equiv$                 | $\equiv$                 | $\equiv$                 | 281                      | 256,5                    | $\overline{\phantom{0}}$ |  |
| 375     | -                        | $\equiv$   | $\equiv$                 | $\equiv$                 | -                        |                          | 279                      | 60,7                     | -                        |  |
| $3\,76$ | -                        | —          | -                        | —                        |                          |                          | 130                      | 29,4                     |                          |  |
| 377     |                          |            |                          |                          |                          |                          | 427                      | $\mbox{-} 25$            |                          |  |
| 378     | -                        | $\equiv$   | -                        | -                        | $\overline{\phantom{0}}$ |                          | 310                      | 141                      |                          |  |
| 379     | $\equiv$                 | -          | -                        | $\overline{\phantom{0}}$ | -                        |                          | 424                      | 90,60                    | -                        |  |
| 380     | ÷                        | -          | $\equiv$                 | $\equiv$                 | $\equiv$                 |                          | 117                      | 53,1                     | $\overline{\phantom{0}}$ |  |
| 381     | 1260                     | -9999      | 9999                     | $-33,3$                  | -9999                    | 9999                     | $\equiv$                 | $\qquad \qquad -$        |                          |  |
| 383     | -                        | $\equiv$   | $\equiv$                 | -                        | $\equiv$                 | $\overline{\phantom{0}}$ | $\equiv$                 | $\overline{\phantom{0}}$ | 145,4                    |  |
| 384     | -                        | $\equiv$   | $\equiv$                 | $\overline{\phantom{0}}$ | $\overline{\phantom{0}}$ | $\overline{\phantom{m}}$ | 368                      | 69,6                     | 145,9                    |  |
| 387     | $\equiv$                 | -          | -                        | -                        | $\overline{\phantom{0}}$ | $\overline{\phantom{0}}$ | -                        |                          | 158,4                    |  |
| 388     | —                        |            | —                        | —                        |                          |                          | —                        | —                        | $162,\!1$                |  |
| 389     |                          |            |                          |                          |                          |                          |                          |                          | 163,5                    |  |
| 390     | 1125                     | -9999      | 9999                     | $-100,6$                 | -9999                    | 9999                     | —                        |                          |                          |  |
| 392     | 90                       | -9999      | 9999                     | 44,7                     | -9999                    | 9999                     | $\overline{\phantom{0}}$ | —                        |                          |  |
| 393     | $\equiv$                 | $\equiv$   | $\equiv$                 | $\frac{1}{\sqrt{2}}$     | $\frac{1}{\sqrt{2}}$     | $\equiv$                 | 135                      | 42,6                     |                          |  |
| 394     | 120                      | -9999      | 9999                     | 52,9                     | -9999                    | 9999                     | $\equiv$                 |                          |                          |  |
| 395     | $241\,$                  | $-9999$    | 9999                     | 87,6                     | -9999                    | 9999                     | $\equiv$                 | $=$                      |                          |  |
| 397     | 1122,6                   | -9999      | 9999                     | $-111,6$                 | -9999                    | 9999                     | $\equiv$                 | —                        | $\overline{\phantom{0}}$ |  |

Tabela A.5: Dados das linhas das barras do sistema de 45 barras - Parte 1

|       | Tabela A.b: Dados das línhas das barras do sístema de 45 barras - Parte 2 |            |      |      |                |      |       |         |             |  |  |  |  |
|-------|---------------------------------------------------------------------------|------------|------|------|----------------|------|-------|---------|-------------|--|--|--|--|
|       | Parâmetro                                                                 |            |      |      |                |      |       |         |             |  |  |  |  |
|       |                                                                           | Geração    |      |      | Geração        |      | Carga | Carga   |             |  |  |  |  |
| Barra |                                                                           | Ativa (MW) |      |      | Reativa (MVAr) |      | Ativa | Reativa | Compensação |  |  |  |  |
|       |                                                                           | Mín        | Máx  |      | Mín            | Máx  | (MW)  | (MVAr)  | (MVAr)      |  |  |  |  |
| 399   |                                                                           |            |      |      |                |      | 813   | 110     |             |  |  |  |  |
| 402   |                                                                           |            |      |      |                |      | 611,9 | $-455$  |             |  |  |  |  |
| 407   | 490                                                                       | -9999      | 9999 | 84,8 | -9999          | 9999 |       |         |             |  |  |  |  |
| 408   |                                                                           |            |      |      |                |      | 412,3 | 137,8   |             |  |  |  |  |
| 414   |                                                                           |            |      |      |                |      | 393   | $-111$  |             |  |  |  |  |
| 430   |                                                                           |            |      |      |                |      | 262   | 13,2    |             |  |  |  |  |
| 431   |                                                                           |            |      |      |                |      | 229   | 183     |             |  |  |  |  |
| 432   |                                                                           |            |      |      |                |      | 184   | 60,2    |             |  |  |  |  |
| 433   |                                                                           |            |      |      |                |      | 139   | 53,7    |             |  |  |  |  |
| 437   |                                                                           |            |      |      |                |      | 90,1  | 55.3    |             |  |  |  |  |

Tabela A.6: Dados das linhas das barras do sistema de 45 barras - Parte 2

## Apêndice B

# Simulight

O Simulight [\[6\]](#page-69-0) é um software utilizado para avaliação da resposta dinâmica e fluxo de potência de sistemas elétricos de potência, compreendendo segmentos de geração, transmissão, sub-transmissão e distribuição. Este apêndice irá apresentar um breve resumo da utilização do programa, mais informações podem ser obtidas em [\[15\]](#page-70-0).

#### B.1 Utilização Básica do Programa

O Programa Simulight permite a inserção, edição e eliminação de subestações e áreas a partir do painel "Rede Elétrica" conforme mostra a Figura [B.1.](#page-76-0)

| <b>Rede Elétrica</b>                                                                                                    | 俩<br>$\big\vert \bullet \big\vert$<br>$\circledcirc$<br>Topologia/Área | E      | $\sqrt{2}$               | $\bullet$               | G                     |          |                |            |          |                |                 |                      |                          |                |              |  |
|----------------------------------------------------------------------------------------------------|------------------------------------------------------------------------|--------|--------------------------|-------------------------|-----------------------|----------|----------------|------------|----------|----------------|-----------------|----------------------|--------------------------|----------------|--------------|--|
|                                                                                                    |                                                                        |        |                          |                         |                       |          |                |            |          |                |                 |                      |                          |                |              |  |
| APUCARANA                                                                                                    | Identificação                                                          |        |                          |                         |                       |          |                |            |          |                |                 |                      |                          |                |              |  |
| AREIA                                                                                                    | No.ID: 0                                                               |        | Nome ID:                 |                         |                       |          |                |            |          |                |                 |                      |                          |                |              |  |
| BARRACAO                                                                                                    |                                                                        |        |                          |                         |                       |          |                |            |          |                |                 |                      |                          |                |              |  |
| <b>BLUMENAU</b><br>C.MOURAO                                                                                                    |                                                                        |        |                          |                         |                       |          |                |            |          |                |                 |                      |                          |                |              |  |
| CECI                                                                                                    | Subestações                                                            |        |                          |                         | Linhas de Transmissão |          |                |            |          |                |                 |                      |                          |                |              |  |
| <b>CURITIBA</b>                                                                                                    | Nome                                                                   | Num.   | m                        |                         | ю                     | ٦        | V.             | ۰          | $\oplus$ | st.            | <b>O</b>        | $\frac{4}{\sqrt{6}}$ |                          | ю              | юB           |  |
| <b>CURITIBA II</b><br>E: FARROUPELHA                                                                                                    | LONDRINA                                                               | 344    |                          | $\overline{2}$          | $\circ$               |          | $\circ$        | $\circ$    | $\Omega$ |                |                 | $\circ$              | $\Omega$                 | $\overline{2}$ | $\circ$      |  |
|                                                                                                    | BARRACAO                                                               | 386    | $\overline{2}$           | d                       |                       |          |                | $\Omega$   |          |                | $\theta$        | $\Omega$             | $\overline{\phantom{a}}$ | 6              | $\mathbf{0}$ |  |
| $\begin{array}{l}\n\overrightarrow{A} & \text{FORQUILHINHA} \\ \overrightarrow{A} & \text{GRAVATAI} \\ \overrightarrow{B} & \text{ITALBA}\n\end{array}$ | P.FUNDO                                                                | 370    | 5                        | $\mathbf{11}$           |                       |          | $\circ$        | $\Omega$   |          |                | $\circ$         | $\circ$              | $\overline{Q}$           | 6              | $\circ$      |  |
|                                                                                                    | S.OSORIO                                                               | 374    | s                        | $\mathbf{a}$            | $\mathbf{1}$          |          | $\Omega$       | $\Omega$   |          | $\blacksquare$ | Ω               | ٠                    | 1                        | 6              | $\circ$      |  |
| <b>A</b> IVAIPORA                                                                                                    | AREIA                                                                  | 382    | $\overline{z}$           | 4                       | 1                     |          | $\Omega$       | $\circ$    |          | $\mathbf{1}$   |                 | $\circ$              | 1                        | 9              | $\Omega$     |  |
| $\frac{1}{2}$ J.LACERDA                                                                                                    | <b>CURITIBA</b>                                                        | 377    | -6                       | $\overline{2}$          | $\Omega$              |          | $\mathbf{1}$   | $\circ$    | $\Omega$ |                |                 | $\Omega$             | $\circ$                  | $\overline{2}$ | $\Omega$     |  |
|                                                                                                    | BLUMENAU                                                               | 379    | <b>S</b>                 | $\overline{2}$          | $\Omega$              |          | $\sqrt{2}$     | $\circ$    |          | $\Omega$       |                 | $^{\circ}$           | $\sqrt{2}$               | $\overline{2}$ | $\circ$      |  |
|                                                                                                    | <b>GRAVATAI</b>                                                        | $-402$ | $\overline{4}$           | $\overline{2}$          | $\Omega$              |          | $\blacksquare$ | $^{\circ}$ | $\Omega$ |                | $\blacksquare$  | $^{\circ}$           | $\circ$                  | $\overline{2}$ | $\circ$      |  |
| <b>E</b> LONDRINA<br><b>E</b> MARINGA                                                                                                    | <b>V.AIRES</b>                                                         | 414    | $\overline{\phantom{a}}$ | ø                       |                       |          |                | $\Omega$   |          |                |                 | $\Omega$             |                          | Þ              | $\circ$      |  |
|                                                                                                    | S.SANTIAGO                                                             | 391    | 3                        | $\overline{2}$          |                       | $\Omega$ | $\Omega$       | $\Omega$   |          |                | $\circ$         | $\Omega$             | $\Omega$                 | 5              | $\Omega$     |  |
| P.FUNDO                                                                                                    | <b>J.LACERDA</b>                                                       | 393    | $\ddot{4}$               | $\ddot{q}$              |                       |          | $\Omega$       | $^{\circ}$ |          | 4              | $\Omega$        | $^{\circ}$           | 4                        | 31             | $\circ$      |  |
| PINHEIRO                                                                                                    | <b>SEGREDO</b>                                                         | 398    | $\overline{2}$           | $\overline{\mathbf{3}}$ |                       |          | $\Omega$       | $\circ$    |          | 1              | Ω               | $^{\circ}$           | 1                        | 5              | $\Omega$     |  |
| R. R. QUEIMADO                                                                                                    | <b>ITAUBA</b>                                                          | 408    | $\overline{2}$           | 20                      |                       |          | $\overline{0}$ | $\Omega$   |          |                | $\Omega$        | $\Omega$             | 25                       | 16             | $\circ$      |  |
| S.MATEUS                                                                                                    | <b>IVAIPORA</b>                                                        | 343    | $\mathbf{d}$             | f,                      | $\Omega$              | ٥        |                | $\Omega$   |          | $\Omega$       | $\circ$         | $\Omega$             | $\Omega$                 | $\mathfrak{a}$ | $\circ$      |  |
| S.OSORIO                                                                                                    | <b>SIDEROPOLIS</b>                                                     | 367    |                          | $\overline{a}$          | $\theta$              |          | $\Omega$       | $\Omega$   | $\Omega$ |                | o               | $\Omega$             |                          |                | $\Omega$     |  |
| <b>I</b> , S.SANTIAGO                                                                                                    | <b>FARROUPILHA</b>                                                     | 368    | $\overline{5}$           | $\overline{2}$          | $\Omega$              |          | $\Omega$       | $\circ$    |          | $\circ$        | $\ddot{\Omega}$ | $\circ$              | 1                        | и              | $\Omega$     |  |
| <b>SEGREDO</b>                                                                                                    | <b>XANXERE</b>                                                         | 371    |                          |                         | n                     |          | $\Omega$       | $\Omega$   | $\Omega$ |                | $\circ$         | $\Omega$             | $\Omega$                 | 3              | $\Omega$     |  |
| E SIDEROPO<br><b>SIDEROPOLIS</b>                                                                                                    | P.BRANCO                                                               | 372    |                          | f,                      | $\Omega$              |          | $\circ$        | $\Omega$   |          | $\Omega$       | $\circ$         | $^{\circ}$           | $\circ$                  | J.             | $\circ$      |  |
|                                                                                                    | <b>S.MATEUS</b>                                                        | 376    |                          |                         | $\theta$              |          | $\Omega$       | $\Omega$   |          | $\Omega$       | $\circ$         | n                    | $\Omega$                 | J.             | $\circ$      |  |
|                                                                                                    | <b>JOINVILE</b>                                                        | 378    |                          | f,                      | $\Omega$              |          | $\Omega$       | $\circ$    |          | $\circ$        | $\theta$        | $\circ$              | $\Omega$                 | ×              | $\Omega$     |  |
|                                                                                                    | R.OUEIMADO                                                             | 380    | $\mathbf{d}$             | 3                       | $\Omega$              |          | $\Omega$       | $\Omega$   | $\Omega$ |                | $\overline{0}$  | $\Omega$             | $\overline{2}$           | f.             | $\Omega$     |  |
|                                                                                                    | <b>CLRITIBA II</b>                                                     | 384    |                          | л                       | $\circ$               |          |                | $\circ$    | $\circ$  |                | $\circ$         | $^{\circ}$           | $\Omega$                 | л              | $\Omega$     |  |
|                                                                                                    | <b>PINHEIRO</b>                                                        | 389    | $\overline{2}$           | 1                       | $\theta$              | n        | -1             | $\Omega$   | $\Omega$ |                | n               | $\circ$              | $\Omega$                 | $\mathbf{1}$   | $\Omega$     |  |
|                                                                                                    | CECI                                                                   | 399    | $\mathbf{a}$             | f.                      | $\Omega$              |          | $\Omega$       | $\circ$    |          | $\Omega$       | $\theta$        | $\circ$              | $\Omega$                 | 1              | $\Omega$     |  |
|                                                                                                    | APUCARANA                                                              | 430    |                          |                         | $\Omega$              |          | $\Omega$       | $\Omega$   |          | $\Omega$       | $\circ$         | $\circ$              | $\Omega$                 | J.             | $\Omega$     |  |
|                                                                                                    | MARINGA                                                                | 432    | $\rightarrow$            | J.                      | $\Omega$              |          | $\circ$        | $\circ$    |          | $\Omega$       | $\circ$         | $^{\circ}$           | $\Omega$                 | п              | $\circ$      |  |
|                                                                                                    | C.MOURAO                                                               | 433    | $\overline{4}$           | ٠                       | $\Omega$              |          | $\circ$        | $\circ$    |          | $\circ$        | $\circ$         | $^{\circ}$           | $\Omega$                 | <b>B</b>       | $\circ$      |  |
|                                                                                                    | <b>FOROUTLHINHA</b>                                                    | 437    | $\overline{2}$           | $\overline{2}$          | $\circ$               |          | $\Omega$       | $\circ$    |          | $\circ$        | $\circ$         | $\circ$              | 1                        | 3              | $\Omega$     |  |
|                                                                                                    | TOTAL                                                                  |        | 110                      | 86                      | 10 <sup>°</sup>       | 24       | $\overline{7}$ | $\circ$    | 11       |                | 6               | $\circ$              | 48                       | 110            | $\circ$      |  |
| <sup>o</sup> Subestação<br>de sub-Área                                                                                                    |                                                                        |        |                          |                         |                       |          |                |            |          |                |                 |                      |                          |                |              |  |

<span id="page-76-0"></span>Figura B.1: Painel "Rede Elétrica"

Após criadas as áreas e subestações que compõem o sistema em estudo, os distintos componentes das subestações (geradores, cargas, transformadores, medidores, disjuntores, etc) e as linhas de transmissão que conectam as subestações podem ser criados, editados ou deletados das mesmas através das abas presentes no painel "Topologia/Subestação" como mostra a Figura [B.2.](#page-77-0)

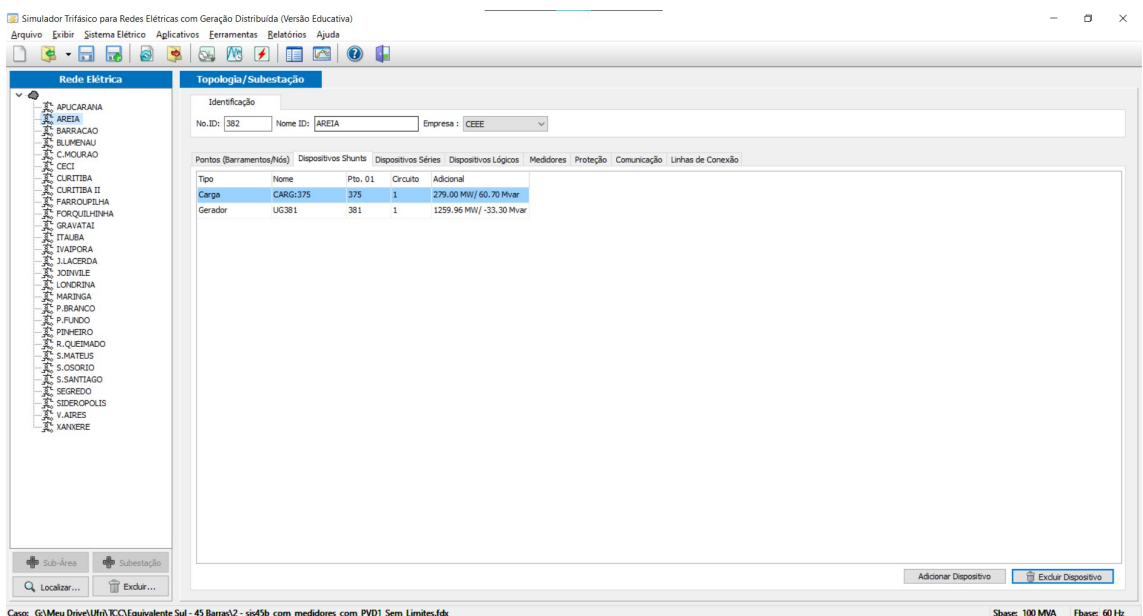

<span id="page-77-0"></span>Figura B.2: Alteração de componentes de uma subestação via painel Topologia/Subestação

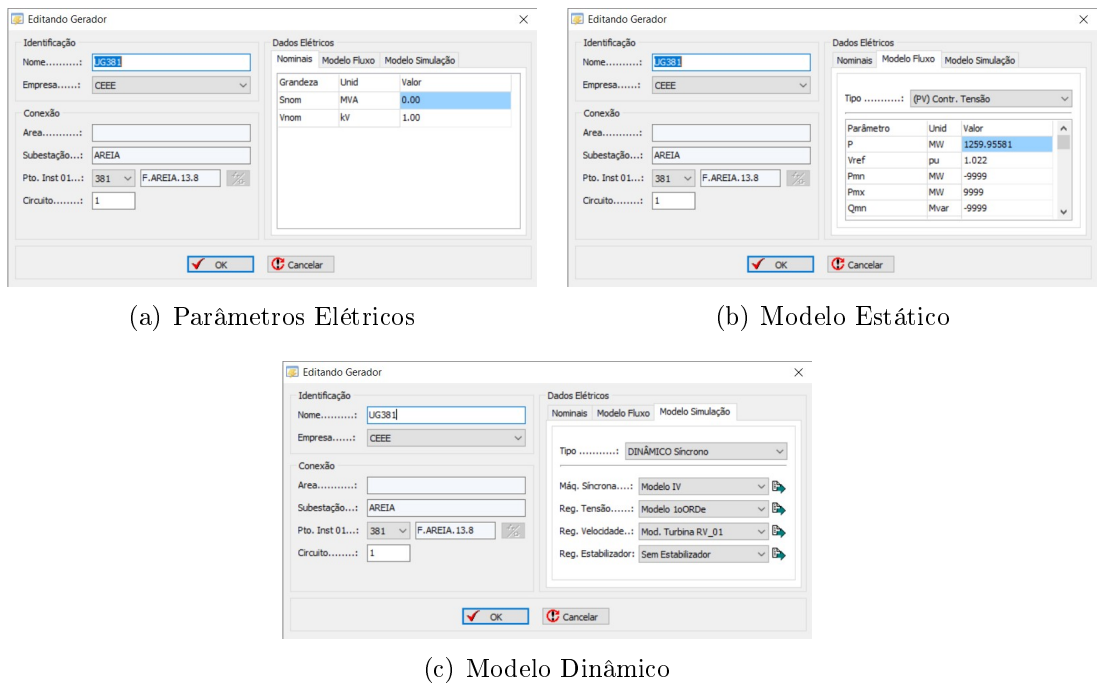

<span id="page-77-1"></span>Figura B.3: Modicações em um Gerador na Subestação

Os distintos componentes de cada subestação podem ter seus parâmetros elétricos modificados, assim como os modelos utilizados nas análises estáticas (fluxo de potência) e dinâmicas. As Figuras [B.3](#page-77-1) e [B.4](#page-78-0) apresentam as modicações do parâmetros e modelos de um gerador e um transformador respectivamente, os demais elementos possuem abas parecidas, variando apenas os parâmetros e modelos a serem modificados.

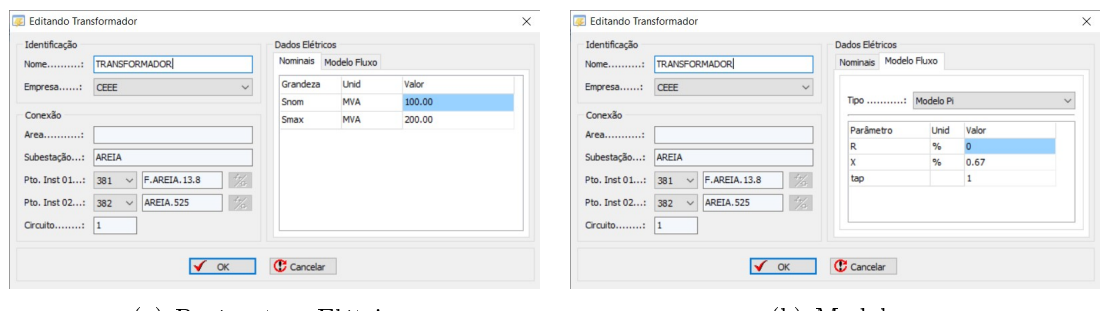

(a) Parâmetros Elétricos (b) Modelo

<span id="page-78-0"></span>

Figura B.4: Modicações em um Transformador na Subestação

A m de tornar possível e fácil a observação dos resultados das simulações, o programa conta com a possibilidade de introdução de medidores nos distintos elementos das subestações. Estes medidores podem ser de grandezas reais como tensão em uma barra, potência ativa fluindo por uma linha de transmissão, frequência do sistema, etc, ou podem ser medidores de sinais como ângulo de um gerador, potência mecânica fornecida, etc. A inserção de um medidor de tensão é apresentado na Figura [B.5](#page-78-1)

<span id="page-78-1"></span>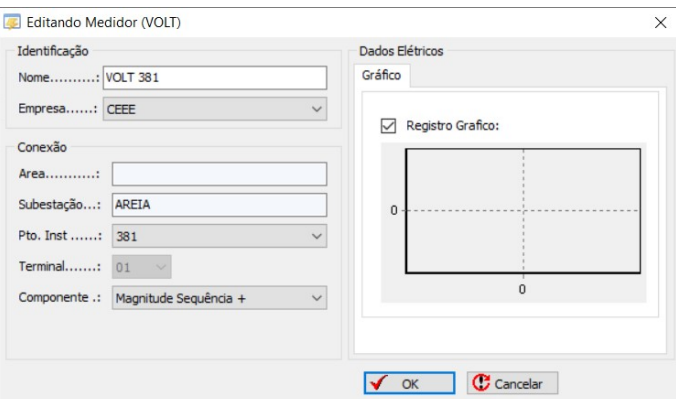

Figura B.5: Alteração de parâmetros de um medidor de tensão

Conforme mencionado anteriormente, o Simulight permite o cálculo da solução do fluxo de potência a partir da janela "Fluxo de Potência" mostrada na Figura [B.6.](#page-79-0) Os resultados destas análises estáticas podem ser visualizados nos relatórios, como o apresentado na Figura [B.7.](#page-79-1) Estes relatórios apresentam as grandezas elétricas de todas as barras e linhas de transmissão do sistema, dentre elas estão a magnitude da tensão da barra, a injeção de potência ativa na barra, o fluxo de potência ativa na linha, etc.

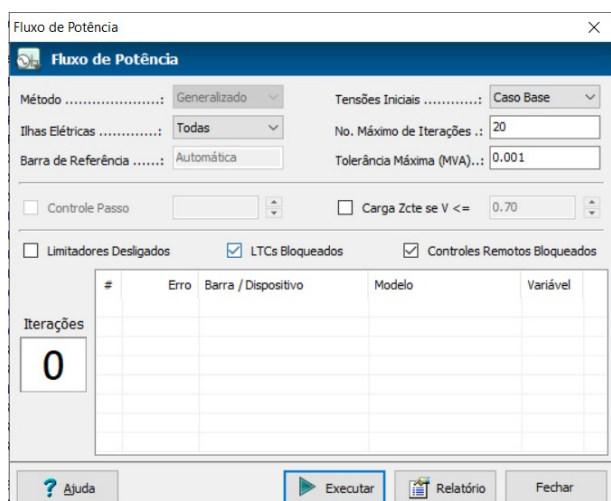

<span id="page-79-0"></span>Figura B.6: Janela de execução do fluxo de potência

| $T$ Por Ilha  | Por Subestação                | Por Área           | E Por Empresa | [#] Salvar como Texto [11] Salvar como Tabela |           |                                                   | Configurar | Fechar    |       |                                        |                 |          |                          |                |          |
|---------------|-------------------------------|--------------------|---------------|-----------------------------------------------|-----------|---------------------------------------------------|------------|-----------|-------|----------------------------------------|-----------------|----------|--------------------------|----------------|----------|
|               | Dados de Barra Dados de Linha |                    |               |                                               |           |                                                   |            |           |       |                                        |                 |          |                          |                |          |
| Iha:          | Todas<br>$\cdots$             |                    |               |                                               |           |                                                   |            |           |       |                                        | Geração (MW):   | 6643.081 | Carga (MW):<br>6490.051  | Outros (MW):   | 0.000    |
|               |                               |                    |               |                                               |           |                                                   |            |           |       |                                        | Geração (Mvar): | 418,014  | 947.719<br>Carga (Mvar): | Outros (Mvar): | 1093.823 |
| $-Barra$      | Nome                          | E: Subestação      | Tensão (pu)   |                                               |           | Tensão (º) Geração (MW) Geração (Mvar) Carga (MW) |            |           |       | Carga (Mvar) Outros (MW) Outros (Mvar) | Empresa         |          |                          |                |          |
| $-343$        | IVAIPORA.525                  | <b>IVAIPORA</b>    | 1.0352        | $-9.82$                                       | 0.000     | 0.000                                             | 0.000      | 0.000     | 0.000 | 214.331 RGE                            |                 |          |                          |                |          |
| 344<br>-      | LONDRINA.525                  | <b>LONDRINA</b>    | 1.0255        | $-12.18$                                      | 0.000     | 0.000                                             | 0.000      | 0.000     | 0.000 | 0.000                                  | CEEE            |          |                          |                |          |
| 366,3661<br>- | BARRACAO13.8                  | <b>BARRACAO</b>    | 1.0200        | $-2.55$                                       | 1049.956  | 29.319                                            | 0.000      | 0.000     | 0.000 | 0.000 CEEE                             |                 |          |                          |                |          |
| $-367,1$      | SIDEROPOL230                  | <b>SIDEROPOLIS</b> | 0.9652        | $-34.74$                                      | 0.000     | 0.000                                             | 176.995    | 67,998    | 0.000 | $0.000$ RGE                            |                 |          |                          |                |          |
| $-368$        | FARROUPIL230                  | <b>FARROUPILHA</b> | 1.0128        | $-33.88$                                      | 0.000     | 0.000                                             | 190.983    | 41.996    | 0.000 | 0.000 RGE                              |                 |          |                          |                |          |
| $-371$        | XANXERE, 230                  | <b>XANXERE</b>     | 0.9852        | $-18.36$                                      | 0.000     | 0.000                                             | 125.992    | 46.997    | 0.000 | 0.000 RGE                              |                 |          |                          |                |          |
| $-372$        | P.BRANCO.230                  | P.BRANCO           | 0.9781        | $-12.36$                                      | 0.000     | 0.000                                             | 45,998     | 14,699    | 0.000 | 0.000 AES                              |                 |          |                          |                |          |
| $-373$        | S.OSORIO13.8                  | S.OSORIO           | 1.0200        | 2.03                                          | 919.976   | 282.908                                           | 0.000      | 0.000     | 0.000 | 0.000 CEEE                             |                 |          |                          |                |          |
| $-374.1$      | S.OSORIO.230                  | S.OSORIO           | 0.9937        | $-3.91$                                       | 0.000     | 0.000                                             | 280.998    | 256.498   | 0.000 | 0.000 CEEE                             |                 |          |                          |                |          |
| $-375.1$      | AREIA, 230                    | AREIA              | 1,0001        | $-13.45$                                      | 0.000     | 0.000                                             | 278.995    | 60.699    | 0.000 | $0.000$ CEEE                           |                 |          |                          |                |          |
| $-376$        | S.MATEUS.230                  | <b>S.MATEUS</b>    | 0.9750        | $-23.80$                                      | 0.000     | 0.000                                             | 129.997    | 29.399    | 0.000 | 0.000                                  | AES             |          |                          |                |          |
| $-377$        | CURITIBA.230                  | <b>CURITIBA</b>    | 0.9807        | $-24.02$                                      | 0.000     | 0.000                                             | 426.991    | $-24.999$ | 0.000 | 0.000 CEEE                             |                 |          |                          |                |          |
| $-378$        | JOINVILE, 230                 | <b>JOINVILE</b>    | 0.9250        | $-30.89$                                      | 0.000     | 0.000                                             | 309.993    | 140.997   | 0.000 | 0.000 AES                              |                 |          |                          |                |          |
| $-379$        | BLUMENAU.230                  | <b>BLUMENAU</b>    | 0.9588        | $-29.51$                                      | 0.000     | 0.000                                             | 423.991    | 90.598    | 0.000 | $0.000$ CEEE                           |                 |          |                          |                |          |
| $-380, 1, 2$  | R.QUEIMAD230                  | R.QUEIMADO         | 0.9675        | $-31.79$                                      | 0.000     | 0.000                                             | 116.998    | 53.099    | 0.000 | 0.000 AES                              |                 |          |                          |                |          |
| $-381$        | F.AREIA.13.8                  | AREIA              | 1.0220        | $-3.51$                                       | 1259.956  | $-28.881$                                         | 0.000      | 0.000     | 0.000 | 0.000 CEEE                             |                 |          |                          |                |          |
| $-382$        | AREIA.525                     | AREIA              | 1.0272        | $-8.12$                                       | 0.000     | 0.000                                             | 0.000      | 0.000     | 0.000 | 0.000 CEEE                             |                 |          |                          |                |          |
| $-383$        | CURITIBA.525                  | <b>CURITIBA</b>    | 0.9837        | $-21.55$                                      | 0.000     | 0.000                                             | 0.000      | 0.000     | 0.000 | 145.137 CEEE                           |                 |          |                          |                |          |
| $-384$        | CUR.NORTE525                  | <b>CURITIBA II</b> | 0.9855        | $-19.95$                                      | 0.000     | 0.000                                             | 367.993    | 69.599    | 0.000 | 145.670 AES                            |                 |          |                          |                |          |
| $-385$        | BLUMENAU.525                  | <b>BLUMENAU</b>    | 0.9663        | $-27.39$                                      | 0.000     | 0.000                                             | 0.000      | 0.000     | 0.000 | $0.000$ CEEE                           |                 |          |                          |                |          |
| $-386,3861$   | BARRACAO.525                  | <b>BARRACAO</b>    | 1.0257        | $-10.39$                                      | 0.000     | 0.000                                             | 173.996    | $-8.200$  | 0.000 | 105.204 CEEE                           |                 |          |                          |                |          |
| $-387$        | GRAVATAI, 525                 | <b>GRAVATAI</b>    | 1.0270        | $-28.91$                                      | 0.000     | 0.000                                             | 0.000      | 0.000     | 0.000 | 158.200 CEEE                           |                 |          |                          |                |          |
| $-388$        | <b>V.AIRES.525</b>            | <b>V.AIRES</b>     | 1.0391        | $-24.03$                                      | 0.000     | 0.000                                             | 0.000      | 0.000     | 0.000 | 161.949 RGE                            |                 |          |                          |                |          |
| $-389$        | PINHEIRO.525                  | PINHEIRO           | 1.0435        | $-12.32$                                      | 0.000     | 0.000                                             | 0.000      | 0.000     | 0.000 | 163.331 AES                            |                 |          |                          |                |          |
| $-390$        | S.SANTIA13.8                  | S.SANTIAGO         | 1.0180        | 2.39                                          | 1124.967  | $-99.040$                                         | 0.000      | 0.000     | 0.000 | 0.000 RGE                              |                 |          |                          |                |          |
| $-391$        | S.SANTIAG525                  | S.SANTIAGO         | 1.0368        | $-4.59$                                       | 0.000     | 0.000                                             | 0.000      | 0.000     | 0.000 | 0.000 RGE                              |                 |          |                          |                |          |
| $-392.3$      | J.LAC.A.13.8                  | <b>J.LACERDA</b>   | 1.0300        | $-27.67$                                      | 89.997    | 46.626                                            | 0.000      | 0.000     | 0.000 | 0.000 RGE                              |                 |          |                          |                |          |
| $-393$        | J.LACERDA138                  | <b>J.LACERDA</b>   | 0.9935        | $-32.07$                                      | 0.000     | 0.000                                             | 134.906    | 42.613    | 0.000 | 0.000 RGE                              |                 |          |                          |                |          |
| $-394.4$      | J.LAC.B. 13.8                 | <b>J.LACERDA</b>   | 1,0300        | $-25.83$                                      | 119,996   | 54.186                                            | 0.000      | 0.000     | 0.000 | 0.000 RGE                              |                 |          |                          |                |          |
| $-395,2$      | J.LAC.C.13.8                  | <b>J.LACERDA</b>   | 1.0300        | $-24.47$                                      | 240.993   | 89.504                                            | 0.000      | 0.000     | 0.000 | 0.000 RGE                              |                 |          |                          |                |          |
| $-396.1$      | J.LACERDA230                  | <b>J.LACERDA</b>   | 0.9965        | $-30.53$                                      | 0.000     | 0.000                                             | 0.000      | 0.000     | 0.000 | 0.000 RGE                              |                 |          |                          |                |          |
| $-397,1$      | SEGREDO, 13.8                 | <b>SEGREDO</b>     | 1,0200        | 0.01                                          | 1132, 260 | $-108.411$                                        | 0.000      | 0.000     | 0.000 | $0.000$ RGE                            |                 |          |                          |                |          |
| $-398$        | SEGREDO, 525                  | <b>SEGREDO</b>     | 1,0300        | $-4.19$                                       | 0.000     | 0.000                                             | 0.000      | 0.000     | 0.000 | $0.000$ RGF                            |                 |          |                          |                |          |

<span id="page-79-1"></span>Figura B.7: Relatório do fluxo de potência

A Figura [B.8](#page-80-0) apresenta a janela "Simulação Dinâmica Completa", utilizada para estudo da estabilidade transitória do sistema. Nela é possível configurar o tempo e o passo da simulação, além de denir os eventos que ocorrerão durante a simulação (curtos, abertura de disjuntores, etc).

Os resultados da simulação são apresentados na janela "Registradores Graficos" que mostra as respostas obtidas pelos medidores adicionados ao sistema, a Figura [B.9](#page-80-1) mostra a interface da resposta obtida por um medidor do sistema. O programa é capaz de mostrar os grácos de todas as grandezas e sinais medidos, permitindo a exportação dos dados dos grácos no formato, formatação das legendas e dos títulos do gráfico e dos eixos, ajuste das escalas, formatação do gráfico, etc.

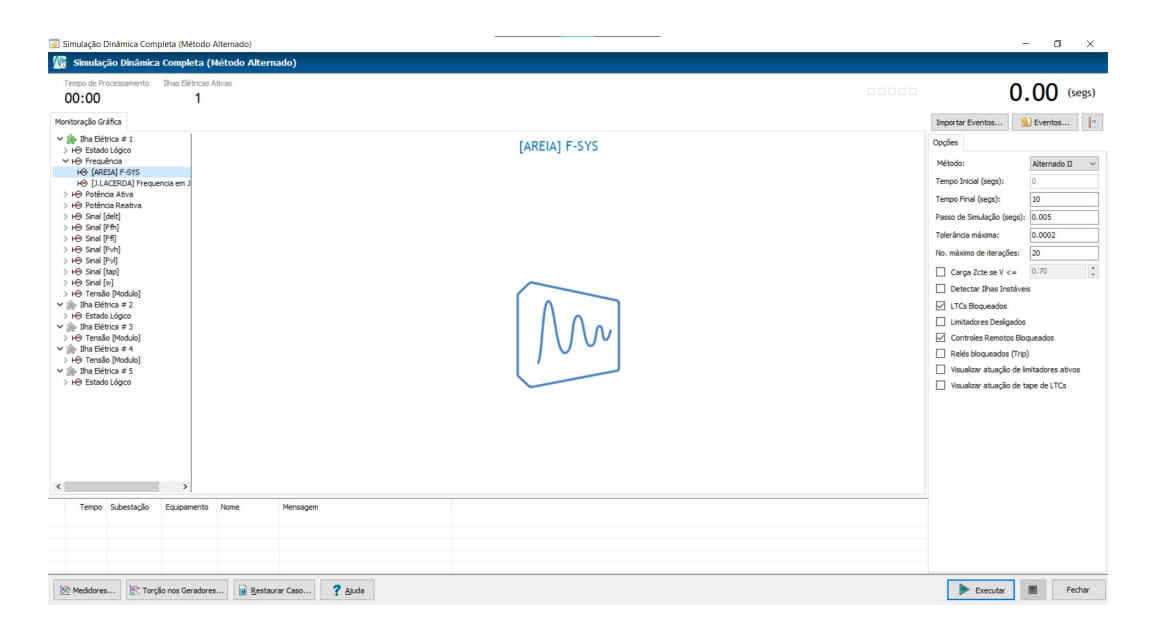

Figura B.8: Janela de execução de simulação dinâmica

<span id="page-80-0"></span>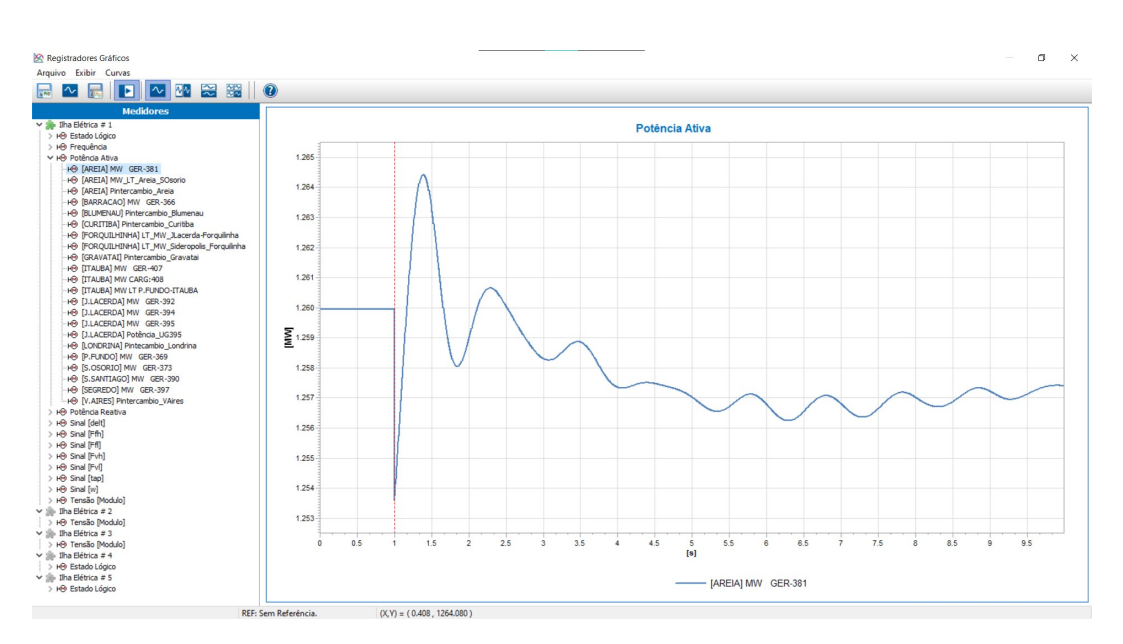

<span id="page-80-1"></span>Figura B.9: Janela "Registradores Gráficos"

#### B.2 Utilização Avançada do Programa

A montagem de um modelo (seja de um gerador, um regulador de tensão, etc) é feita através da montagem do diagrama de blocos correspondente a partir de um conjunto de blocos elementares disponibilizados no Simulight. Os modelos já desenvolvidos para o Simulight se encontram no arquivo "LIBMODELS.xml", possuindo modelos de máquinas, transformadores, reguladores de velocidade, etc. A Figura [B.10](#page-81-0) apresenta o formato de entrada de um modelo a ser criado, dentre os atributos do modelo podem ser destacados os parâmetros, pontos de input/output, etc.

<span id="page-81-0"></span>

|  | <model default="S" group="xxx" id="xxx" source="xxx"></model> |
|--|---------------------------------------------------------------|
|  | $\langle$ !-- PARAMETROS -->                                  |
|  | $\langle$ !-- PONTOS DE I/O -->                               |
|  | OUTPUT (INTERFACE C/OS DEVICES)                               |
|  | $\langle$ !-- INPUT (INTERFACE C/A REDE ELETRICA) -->         |
|  | $\langle$ !-- BLOCOS MATEMATICOS -->                          |
|  | $\langle$ !-- BLOCOS DE CONVERSAO DE COORDENADAS -->          |
|  | BLOCOS DE OPERACOES COM NUMEROS COMPLEXOS                     |
|  | $\langle$ !-- BLOCOS DINAMICOS -->                            |
|  | BLOCOS NAO-LINEARIZAVEIS                                      |
|  | $\langle$ !-- BLOCOS LOGICOS -->                              |
|  | $\langle$ !-- BLOCOS TEMPORIZADOS -->                         |
|  | $\langle$ !-- BLOCOS DISCRETOS -->                            |
|  | $\langle$ !-- BLOCOS DE COMUNICACAO -->                       |
|  | $\langle$ !-- INICIALIZACAO -->                               |
|  | $\langle$ !-- MODELO -->                                      |
|  |                                                               |
|  |                                                               |

Figura B.10: Formato de entrada de dados em um novo modelo (Fonte: Manual do Usuário 2021, Simulight - Versão 4.00 [\[15\]](#page-70-0))

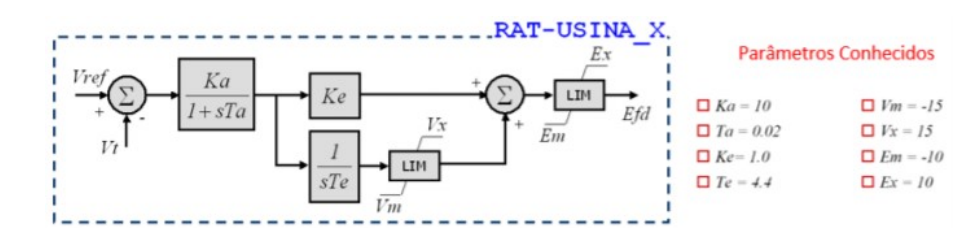

Figura B.11: Diagrama de blocos de um modelo de Regulador de Tensão (Fonte: Manual do Usuário 2021, Simulight - Versão 4.00 [\[15\]](#page-70-0))

<span id="page-81-1"></span>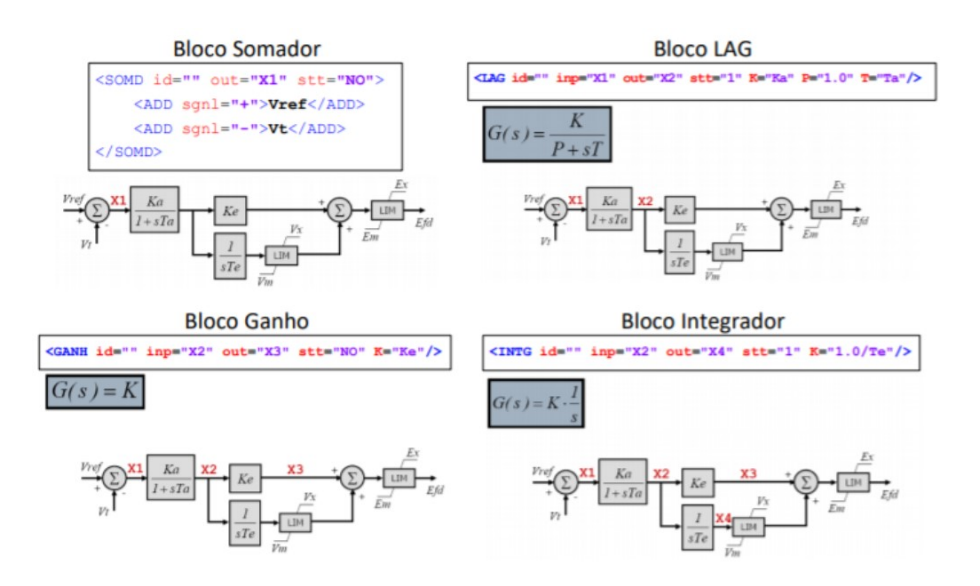

<span id="page-81-2"></span>Figura B.12: Blocos elementares de um modelo de Regulador de Tensão - Parte 1 (Fonte: Manual do Usuário 2021, Simulight - Versão 4.00 [\[15\]](#page-70-0))

Para facilitar a compreensão, o modelo de Regulador de Tensão apresentado na Figura [B.11](#page-81-1) será utilizado como exemplo. Os blocos elementares utilizados na montagem deste modelo são apresentados separadamente nas Figuras [B.12](#page-81-2) e [B.13,](#page-82-0) vale salientar que o programa possui outros blocos matemáticos, dinâmicos e não linearizáveis. O modelo completo do Regulador de Tensão na linguagem XML é apresentado na Figura [B.14.](#page-82-1)

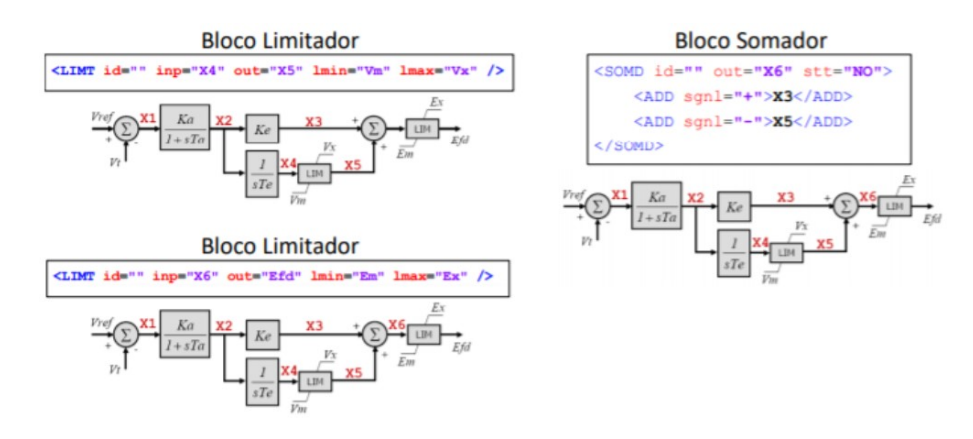

Figura B.13: Blocos elementares de um modelo de Regulador de Tensão - Parte 2 (Fonte: Manual do Usuário 2021, Simulight - Versão 4.00 [\[15\]](#page-70-0))

<span id="page-82-0"></span>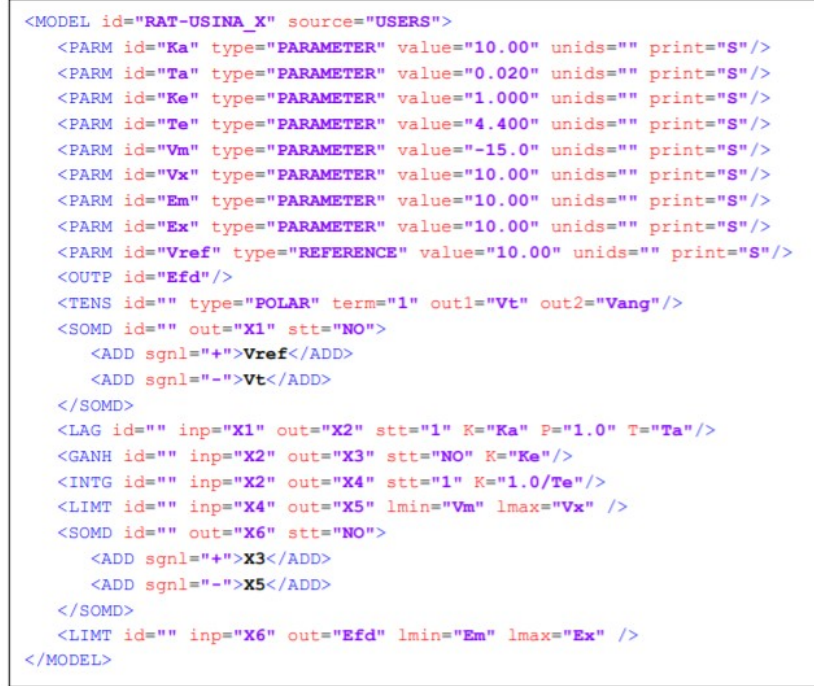

<span id="page-82-1"></span>Figura B.14: Linguagem XML de um modelo de Regulador de Tensão (Fonte: Manual do Usuário 2021, Simulight - Versão 4.00 [\[15\]](#page-70-0))